МИНИСТЕРСТВО НАУКИ И ВЫСШЕГО ОБРАЗОВАНИЯ РОССИЙСКОЙ ФЕДЕРАЦИИ

Федеральное государственное автономное образовательное учреждение высшего образования «СЕВЕРО-КАВКАЗСКИЙ ФЕДЕРАЛЬНЫЙ УНИВЕРСИТЕТ» Невинномысский технологический институт (филиал)

## **Методические указания по выполнению лабораторных работ по дисциплине «Гидромеханика неоднородных сред»**

для направления подготовки 15.03.02 Технологические машины и оборудование направленность (профиль) Цифровые технологии проектирования и управления технологическим оборудованием

> Ставрополь 2023

## ЛАБОРАТОРНАЯ РАБОТА 1

## **ОПРЕДЕЛЕНИЕ СКОРОСТИ СВОБОДНОГО ОСАЖДЕНИЯ ТВЕРДЫХ ЧАСТИЦ И ВСПЛЫТИЯ ПУЗЫРЕЙ В ЖИДКОСТЯХ**

Определение скорости движения в жидкостях твёрдых частиц и пузырей в гравитационном поле является важной составной частью расчёта процессов осаждения, псевдоожижения и барботажа. При проведении этих процессов происходит массовое (стесненное) движение твёрдых частиц и пузырей. При этом скорость такого стеснённого движения рассчитывается исходя из скорости свободного движения, т.е. движения одиночных частиц.

В начале осаждения твёрдой частицы в жидкости её движение не стационарно. Если начальная скорость частиц (*t* = 0) равна нулю, то под действием гравитации она ускоряется до того момента, когда сила тяжести за вычетом силы Архимеда не уравновесится силой сопротивления среды. С этого момента движение частицы становится стационарным.

Скорость свободного осаждения изотропной твёрдой частицы при её стационарном движении может быть найдена из баланса сил, действующих на частицу:

$$
\xi \cdot \rho \cdot S \cdot \frac{u^2}{2} = V_{\mathbf{q}} \cdot (\rho_{\mathbf{q}} - \rho) \cdot g,\tag{7.1}
$$

где ξ – коэффициент сопротивления движению (осаждению) твёрдой частицы; ρч, ρ – плотность частицы и плотность жидкости соответственно, кг/м<sup>3</sup>; S – площадь проекции частицы на плоскость, перпендикулярную вектору скорости, м<sup>2</sup>; *и* – скорость частицы, м/с;  $V_{\rm q}$  – объём частицы, м<sup>3</sup>; *g* – ускорение свободного падения, м/с<sup>2</sup>.

В левой части уравнения (7.1) представлена сила сопротивления среды, в правой – сила тяжести за вычетом силы Архимеда. Ввиду того, что уравнение (7.1) действует только с начала стационарного движения, необходимо оценить время его установления. Это можно было бы сделать, записав уравнение движения для нестационарного случая. Но такое уравнение, даже для медленных движений имеет достаточно сложный вид и требует численного решения. Ввиду этого условия проведения опытов выбраны такие, при которых время установления стационарного режима незначительно по сравнению с общим временем осаждения.

Для сферических твердых частиц в безразмерной форме уравнение (7.1) имеет следующий вид:

$$
\xi_c \cdot \text{Re}^2 = \frac{4}{3} \cdot \text{Ar},\tag{7.2}
$$

где Re =  $\frac{u \cdot d \cdot \rho}{\mu}$  – число Рейнольдса;  $d$  – диаметр частицы, м;  $\mu$  – динамический коэффициент вязкости, Па·с;  $\xi_c$  - коэффициент сопротивления сферы;  $Ar = \frac{d^3 \cdot (\rho_q - \rho) \cdot \rho \cdot g}{\mu^2}$  – число Архимеда.

Коэффициент сопротивления  $\xi$  является сложной функцией от числа Re. В случае медленного движения (Re ≤ 0,2) можно пренебречь инерционными составляющими уравнения Навье-Стокса, тогда коэффициент сопротивления для сферических частиц можно определить по формуле Стокca:

$$
\xi_c = \frac{24}{\text{Re}}.\tag{7.3}
$$

Максимальная погрешность формулы (7.3) ( $Re = 0.2$ ) составляет 5 %.

При значениях  $Re > 0.2$  существует ряд формул для  $\xi$  разной степени приближённости. Из этого ряда можно рекомендовать следующие уравнения для сферических частиц, использование которых дает погрешность, не превышающую 5 %.

При  $0.2 \leq Re \leq 400$ 

$$
\xi_c = \frac{24}{Re} \cdot \left( 1 + 0.1497 \cdot Re^{0.687} \right). \tag{7.4}
$$

При  $5000 \ge Re \ge 400$ 

$$
\xi_c = \frac{24}{Re} \cdot \left( 1 + 0,0441 \cdot Re^{0.879} \right). \tag{7.5}
$$

Число Re и, соответственно, скорость осаждения при Re  $\leq 0.2$  и Ar  $\leq$ 3,6 находят совместным решением уравнения (7.2) и (7.3)

$$
\text{Re} = \frac{\text{Ar}}{18}.\tag{7.6}
$$

При числах  $Re > 0.2$  и Ar  $> 3.6$  определение Re и скорости осаждения требует совместного численного решения уравнений (7.2), (7.4), (7.5). Наиболее простым способом решения в этом случае является метод простых итераций, для которого решения системы  $(7.2) - (7.5)$  принимает форму следующих уравнений:

При  $3.6 \leq Ar \leq 300$ 

$$
Re = \frac{\frac{4}{3} \cdot Ar - 3.6 \cdot Re^{1.687}}{24}.
$$
 (7.7)

При 73400  $\geq$  Ar  $>$  300

$$
Re = \left(\frac{\frac{4}{3} \cdot Ar - 24 \cdot Re}{3,6}\right)^{0,593}.
$$
 (7.8)

 $\Pi$ pu 4·10<sup>10</sup> > Ar > 73400

$$
\text{Re} = \left(\frac{\frac{4}{3} \cdot \text{Ar} - 24 \cdot \text{Re}}{1,058}\right)^{0,532}.
$$
 (7.9)

В качестве первого приближения для решения уравнений  $(7.7) - (7.9)$ можно использовать величины Re определенно из следующих приближённых формул, максимальная погрешность которых составляет 20 %:

 $Re = \frac{Ar}{18}$ При  $1,8.10^{-3} \leq Ar \leq 36$  $\text{I} \text{I} \text{p}$  436 < Ar  $\leq$  83300 Re = 0,153 · Ar<sup>0,714</sup>  $Re = 1.74 \cdot Ar^{0.5}$ При 83300 < Ar  $\leq 4 \cdot 10^{10}$ Последующими приближениями в уравнениях (7.7) – (7.9) берутся средние арифметические из двух предыдущих приближений. Скорость осаждения твёрдых частиц несферической формы при малых величинах числа Рейнольдса (Re < 0,2) может быть определена исходя из скорости осаждения сферических частиц, объём которых равен объёму частицы несферической формы. В соответствии с этим, диаметр эквивалентной сферы рассчитывается по формуле:

$$
d_{3} = \sqrt[3]{\frac{6V_{\mathrm{q}}}{\pi}}.
$$
\n(7.10)

Скорость осаждения эквивалентной сферы  $(u_{3,c})$  находится по уравнениям  $(7.6) - (7.9)$ , где вместо диаметра сферы в выражениях для чисел Ar и Re подставляется  $d_3$ . Скорость осаждения несферической частицы  $(u_{\rm H})$ меньше скорости осаждения эквивалентной сферы, причём отношение этих скоростей зависит от параметра сферичности ( $\psi$ ), равного отношению поверхности сферы  $A_c$  к поверхности частицы  $A<sub>4</sub>$ .

При расчёте скорости осаждения несферической частицы коэффициенты сопротивления сферы в уравнениях (7.4) и (7.5) должны быть заменены на коэффициенты сопротивления несферической частицы ( $\xi$ ) с учётом динамического коэффициента формы  $(f_{\varrho})$ . Уравнение (7.2) для сферы заменяется на аналогичное уравнение для несферической частицы:

$$
\xi \cdot \text{Re}^2 = \frac{4}{3} \cdot \text{Ar},\tag{7.11}
$$

где

$$
\xi = f_{\rm g} \cdot \xi_{\rm c}.
$$

Линамический коэффициент формы, равный отношению коэффициента сопротивления несферической частицы к коэффициенту сопротивления эквивалентной сферы, рассчитывается по следующим формулам:

При  $Re < 0.2$ 

$$
f_{g} = \left(0,843 \cdot 1g \frac{\Psi}{0,065}\right)^{-1}.
$$
 (7.12)

При  $0.2 \leq Re \leq 2.10^3$ 

$$
f_{\rm g} = \psi^{-0.9} \cdot \text{Re}^{0.15 \sqrt{\psi^{-1} - 1}}.
$$
 (7.13)

При  $Re > 2.10^3$ 

$$
f_{\rm g} = 1 + 11,6 \cdot \left(\psi^{-0.5} - 1\right). \tag{7.14}
$$

Таким образом, исходя из формул (7.4), (7.5), (7.11), (7,12), (7.13) и (7.14) получим коэффициент сопротивления несферических частиц:

при  $0.2 < Re < 400$ 

$$
\xi = 24 \cdot \psi^{-0.9} \left( \text{Re}^{0.15 \sqrt{\psi^{-1} - 1}} \right) \cdot \left( 1 + 0.1497 \cdot \text{Re}^{0.687} \right). \tag{7.15}
$$

при 400 < Re <  $2 \cdot 10^3$ 

$$
\xi = 24 \cdot \psi^{-0.9} \left( \text{Re}^{0.15 \cdot \sqrt{\psi^{-1} - 1}} \right) \cdot \left( 1 + 0.0441 \cdot \text{Re}^{0.879} \right). \tag{7.16}
$$

при  $2.10^3 < Re < 5.10^3$ 

$$
\xi = \frac{24}{\text{Re}} \cdot \left( 1 + 11, 6 \cdot \sqrt{\psi^{-0.5} - 1} \right) \cdot \left( 1 + 0,0441 \cdot \text{Re}^{0.879} \right). \tag{7.17}
$$

Расчёт скорости осаждения несферических частиц в зависимости от числа Re производится численным решением систем уравнений (7.11) и (7.15), (7.11) и (7.16), (7.11) и (7.17). Уравнения (7.15), (7.16) и (7.17) в этих системах соответствуют значению числа Re, определённому из эксперимента. Величины чисел Re и Ar рассчитываются по диаметру эквивалентной сферы.

Поскольку в экспериментах данной лабораторной работы используются также другие (кроме сфер) осесимметричные тела (диски и цилиндры), для более точных расчётов скоростей осаждения этих тел можно использовать уравнения, аналогичные тем, которые существуют для сфер (уравнения баланса сил и коэффициентов сопротивлений).

Уравнения баланса сил в случае диска  $\xi \cdot \text{Re}^2 = 2 \cdot \text{Ar}$ ; величины критериев Ar и Re определяются исходя из диаметра и толщины диска  $(d_s, h)$ :

$$
Ar = \frac{d_g^2 \cdot h \cdot (\rho_u - \rho) \cdot \rho \cdot g}{\mu^2}, \quad Re = \frac{u \cdot d_g \cdot \rho}{\mu}.
$$

Величины коэффициентов сопротивления при движении дисков определяются по формулам:

при  $0.01 < Re < 1.5$ 

$$
\xi = \frac{20.4}{Re} \cdot (1 + 10^5); S = -0.913 + 0.914 \cdot lg Re - 0.025 \cdot (lg Re)^2
$$

при  $1,5 <$  Re  $<$  133

$$
\xi = \frac{20,4}{Re} \cdot \left(1 + 0,138 \cdot Re^{0.792}\right)
$$

при  $Re > 133$   $\xi = 1,17$ 

Система уравнений баланса сил и коэффициентов сопротивления для дисков (как и для сфер), может быть представлена в виде уравнений, удобных для простых итераций. Например, при значениях 1,5 < Re < 133 расчёт скоростей осаждения дисков может быть произведён по формуле:

Re = 3,02 
$$
\cdot \left(\frac{Ar}{10,2} - Re\right)^{0,558}
$$
. (7.18)

В качестве первого приближения может быть использовано число Re*,* полученное из значения скорости, определённой экспериментальным путём. Для последующих приближений используется средняя арифметическая из двух предыдущих.

Уравнение баланса сил в случае цилиндра, осаждающего боковой поверхностью:

$$
\xi \cdot \text{Re}^2 = \frac{\pi}{2} \cdot \text{Ar} \,. \tag{7.19}
$$

Уравнение для коэффициентов сопротивления цилиндра при векторе скорости осаждения, перпендикулярном оси цилиндра:

$$
\xi = \frac{10}{\text{Re}^{0.778}} + 1,076 \text{ при } 0,1 < \text{Re} < 6 \cdot 10^3 \tag{7.20}
$$

Для приближённых расчётов скоростей осаждения цилиндров можно принять коэффициент сопротивления равным 1 в следующем интервале значений Re: 600 < Re < 6000.

В данной лабораторной работе используются диски, которые имеют рифлёную поверхность, которую можно рассматривать как шероховатую поверхность. Как показывает сравнение теоретических и экспериментальных величин скоростей свободного осаждения (различие которых составляет менее 5 %) шероховатость дисков не оказывает существенного влияния на скорость осаждения. Это объясняется тем, что выступы шероховатостей на дисках по высоте значительно уступают толщине ламинарного пограничного слоя.

При всплытии газовых пузырей, плотность дисперсных частиц меньше плотности жидкости, поэтому уравнение баланса сил (7.1) принимает вид:

$$
\xi \cdot \rho \cdot S \cdot \frac{u^2}{2} = V_{\mathbf{q}} \cdot (\rho - \rho_{\mathbf{u}}) \cdot g,\tag{7.21}
$$

Условия экспериментов при изучении всплытия пузырей (как и при осаждении твёрдых частиц) выбраны так, чтобы время установления стационарного режима движения пузырей составляла незначительную долю от общего времени их всплытия.

Значения коэффициентов сопротивления при движении пузырей сильно зависит от присутствия на поверхности пузырей слоя адсорбированных поверхностно-активных веществ (ПАВ). При наличии ПАВ на поверхности пузырей во время их движения возникает градиент поверхностного натяжения, в результате чего поверхность пузырей как бы «затвердевает» и скорость движения частиц жидкости соприкасающихся с поверхностью пузырей, становится равной скорости движения пузыря. Этот эффект приводит к тому, что коэффициент сопротивления таких пузырей (например, пузырей газа в воде, содержащей незначительную концентрацию ПАВ) может быть рассчитан по формулам для движения твёрдых частиц  $(7.3) - (7.5)$ , если форма пузырей также сферическая.

При всплытии сферических пузырей в чистых жидкостях, когда градиент поверхностного натяжения на их поверхности отсутствует, коэффициент сопротивления всплытию может быть определен по формуле, дающей погрешность менее 4,5 %.

$$
\xi = \frac{16}{\text{Re}} + \frac{32}{\text{Re} + 32}.
$$
 (7.22)

Для малых значений числа Re получим:

$$
\xi = \frac{16}{\text{Re}} + 1, \text{ (Re} \to 0) \tag{7.23}
$$

При больших величинах Re:

$$
\xi = \frac{48}{\text{Re}}, \text{ (Re} \to \infty) \tag{7.24}
$$

В отличие твёрдых частиц, форма газовых пузырей может меняться во время их движения в результате действия на поверхность пузырей выталкивающей силы Архимеда, силы сопротивления среды и силы поверхностного натяжения.

В отличие от скорости осаждения твёрдых частиц (когда их стационарное движение можно описать зависимостью чисел Re, Ar и параметра сферичности), форму и скорость всплытия пузырей определяют числа Вебера (We), Рейнольдса (Re), Этвёша (E) и Мортона (M).

We = 
$$
\frac{\rho \cdot u^2 \cdot d}{\sigma}
$$
, Re =  $\frac{u \cdot d \cdot \rho}{\mu}$ , E =  $\frac{\rho \cdot g \cdot d^2}{\sigma}$ , M =  $\frac{g \cdot \mu^4}{\rho \cdot \sigma^3}$ ,

где о - коэффициент поверхностного натяжения, Н/м.

Числа We, Re, E, M не являются все независимыми, поэтому можно, для описания движения пузырей использовать два варианта связи этих чисел:

 $f_1(Re, We, E) = 0$  $f_2(Re, M, E) = 0$ 

Наиболее часто используют второй вариант. Зависимость между числами Re, М, Е представлена на рис. 7.1, где указаны границы существования пузырей различной формы. Форма пузырей близка к сферической при малых числах Re (Re < 1) в широком интервале значений числа Е. При увеличении чисел Re и Е пузыри сначала принимают форму эллипсоида, малая ось которого параллельна вектору скорости, а затем принимают форму шарового сегмента.

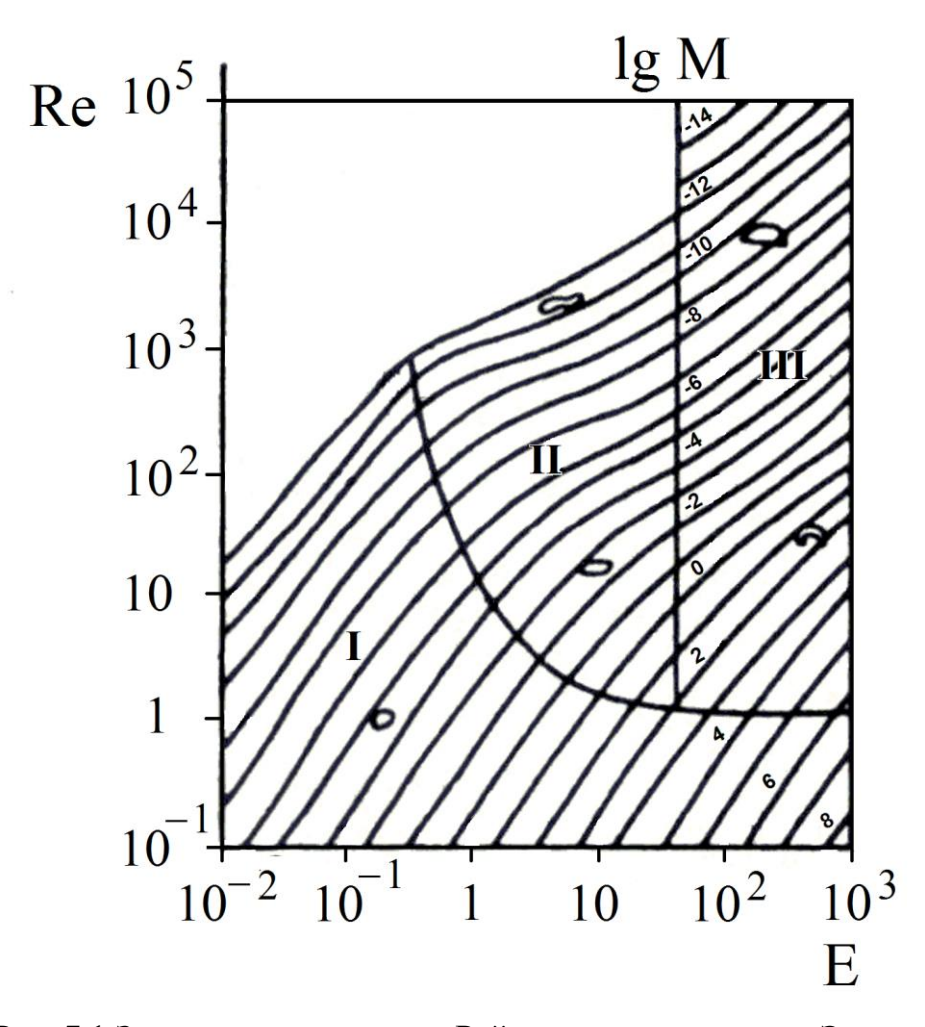

Рис. 7.1 Зависимость критерия Рейнольдса от критерия Этвёша при различных значениях критерия Мортона

Наряду с данными рис. 7.1 граница существования сферических пузырей может быть получена из условия:

$$
\text{Re} \le 1, 1 \cdot \text{M}^{-0.2} \,, \tag{7.25}
$$

Для сферических пузырей уравнение (7.20) в безразмерной форме совпадает с уравнением (7.2), в котором число Архимеда определяется по формуле:

$$
Ar = \frac{d^3 \cdot (\rho - \rho_v) \cdot \rho \cdot g}{\mu^2}.
$$

Подставив величину коэффициента сопротивления из (7.21) в уравнение (7.2) получим:

$$
Re = \frac{- (512 - 1,333 \cdot Ar)}{96} + \sqrt{\left(\frac{512 - 1,333 \cdot Ar}{96}\right)^2 + 0,889 \cdot Ar}. \tag{7.26}
$$

Из числа Re находят скорость всплытия сферического пузырька.

В случае эллипсовидного пузыря или пузыря в виде шарового сегмента число Re, а следовательно, и скорость всплытия можно получить из рис. 7.1, предварительно определив величины чисел Этвёша (Е) и Мортона (М).

*Цель работы:* экспериментальное и теоретическое определение скорости осаждения твёрдых частиц различной формы и скорости всплытия пузырей.

#### **Описание установки**

Установка состоит из трёх стеклянных цилиндров, каждый из которых заполнен одной из трёх жидкостей: водой, глицерином и трансформаторным маслом. На каждом из цилиндров есть метки, находящиеся на расстоянии 1 м друг от друга.

#### **Методика выполнения работы**

Перед началом работы получают у учебного мастера лабораторией штангенциркуль и секундомер. Штангенциркулем измеряют размер частицы. В случае дисков измеряют диаметр и толщину. Шарик или диск отпускают над поверхностью жидкости в каждом цилиндре и секундомером определяют время его движения между двумя метками. Каждый опыт проводится дважды.

## Обработка экспериментальных данных и их сравнение с теоретическими величинами

Для шарообразных частиц, диаметр которых различен, определяют средний арифметический диаметр, среднее время осаждения и среднюю скорость движения частиц. Для дисков определяют среднее время движения и среднюю скорость.

Для сферических частиц расчёт теоретических значений скоростей осаждения проводят в следующей последовательности:

1. Определяют число Ar

2. В соответствии с числом Ar по формулам  $(7.6) - (7.9)$  определяют число Re, из которого находят теоретическую скорость осаждения частиц и вычисляют относительную погрешность экспериментального скорости осаждения.

Опытные и теоретические данные заносят в табл. 7.1.

Таблица 7.1

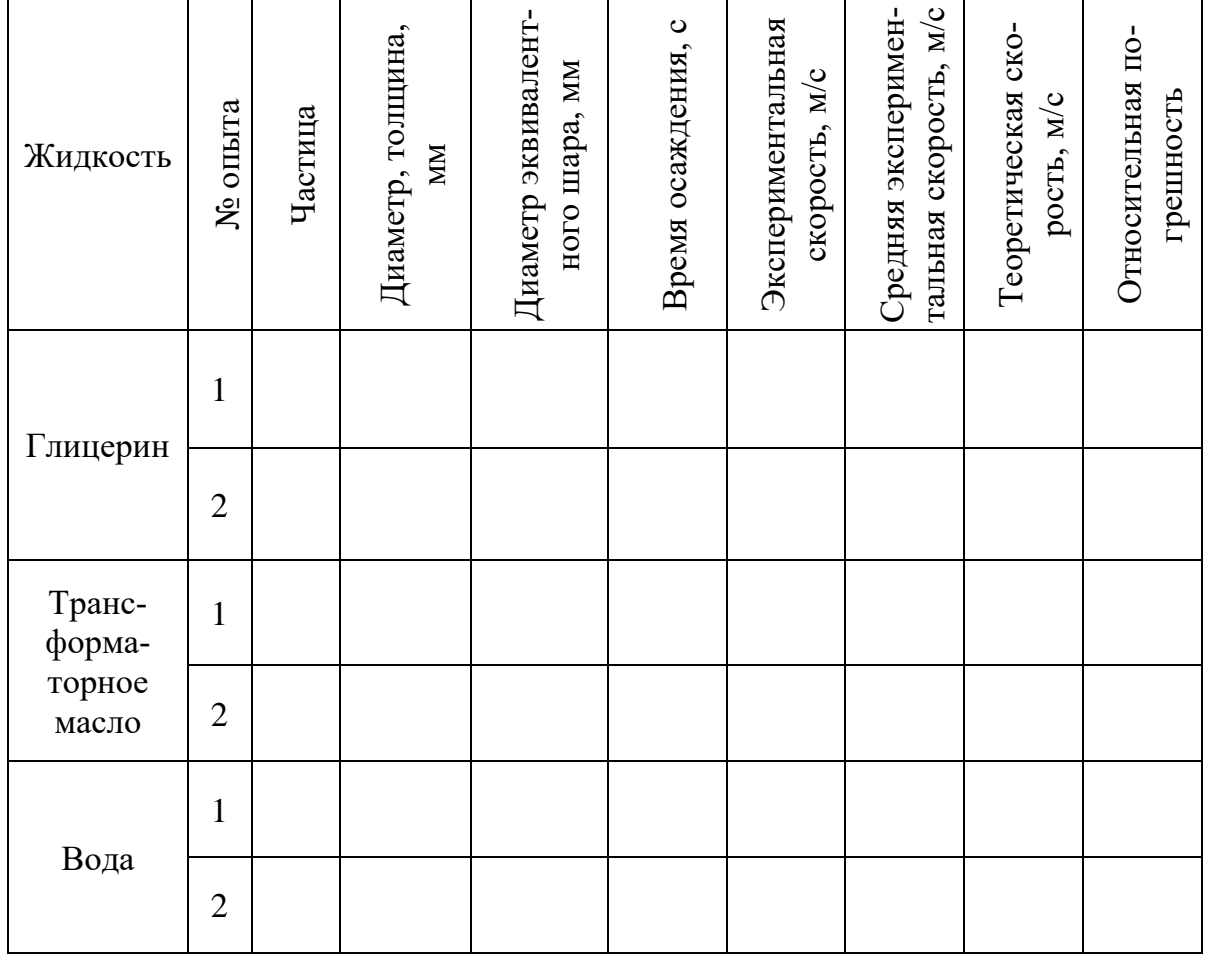

Результаты эксперимента и расчёта

Для определения размеров всплывающих пузырей производят их фотографирование с последующей компьютерной обработкой снимков в увеличенном масштабе.

## **Контрольные вопросы**

- 1. Каковы условия установления стационарного осаждения частицы?
- 2. Какое значение площади (*S*) используется в уравнении баланса сил?
- 3. Сформулируйте физический смысл чисел Re и Ar.
- 4. Какова граница медленного движения, принятая в данной работе?
- 5. Дайте определение эквивалентной сферы.
- 6. Что такое динамический коэффициент формы и параметр сферичности?
- 7. В чём отличие стеснённого и свободного осаждения?

8. Сформулируйте схему расчёта скорости осаждения сферической и несферической частицы.

## ЛАБОРАТОРНАЯ РАБОТА 2

## **ГИДРОДИНАМИКА НЕПОДВИЖНОГО И ПСЕВДООЖИЖЕННОГО ЗЕРНИСТОГО СЛОЯ**

Процессы взаимодействия газов или капельных жидкостей со слоем дисперсных твёрдых частиц, находящихся в «кипящем» (псевдоожиженном) состоянии, получили значительное распространение. Аппараты с кипящим слоем используются для перемещения и смешивания сыпучих материалов, для проведения процессов обжига, теплообмена, сушки, адсорбции, каталитических и других процессов.

Широкое распространение указанных процессов обусловлено рядом преимуществ, главными из которых являются низкое гидравлическое сопротивление псевдоожиженного слоя и высокие удельные поверхности контакта фаз, обусловленные малым размеров дисперсной твёрдой фазы. Как следствие, скорость протекания многих процессов увеличивается.

При относительно небольших скоростях зернистый слой остается неподвижным (рис. 8.1а)*,* и его характеристики (удельная поверхность, порозность, высота и т.д.) не меняются с изменением скорости потока. Однако, когда скорость достигает некоторой критической величины (скорость начала псевдоожижения *v*кр ), слой перестаёт быть неподвижным, его порозность и высота начинают увеличиваться, слой приобретает текучесть и переходит как бы в кипящее (псевдоожиженное) состояние. В таком слое твёрдые частицы интенсивно перемещаются в потоке в различных направлениях (рис. 8.1б), и весь слой напоминает кипящую жидкость. При дальнейшем увеличении скорости потока порозность слоя и его высота продолжают возрастать вплоть до того момента, когда скорость достигает нового критического значения (скорость уноса), при котором слой разрушается и твёрдые частицы начинают уноситься потоком (рис 8.1в). Явление массового уноса твёрдых частиц потоком газа называют пневмотранспортом и используют в промышленности для перемещения сыпучих материалов.

Псевдоожижение монодисперсного слоя характеризуется определённым значением критической скорости *v*кр, при которой осуществляется переход слоя в псевдоожиженное состояние, а переход полидисперсного слоя в псевдоожиженное состояние характеризуется определённым интервалом скоростей. При этом нижний предел интервала соответствует переходу в состояние псевдоожижения мелких частиц, а верхний предел – полному псевдоожижению слоя.

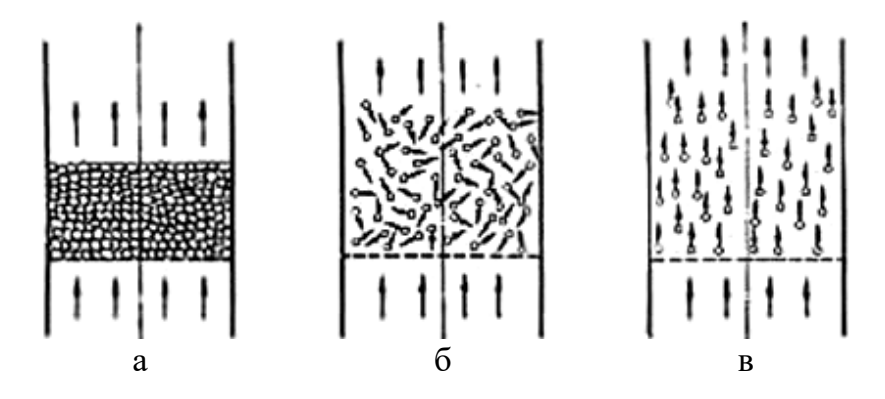

Рис. 8. 1. Движение газа (жидкости) через слой твердых частиц: а – неподвижный слой; б – кипящий (псевдоожиженный слой); в – унос твердых частиц потоком

Состояние зернистого слоя может быть представлено в виде зависимости гидравлического сопротивления слоя  $\Delta p$  от скорости псевдоожижающего потока.

На рис. 8.2а показана зависимость для монодисперсного слоя.

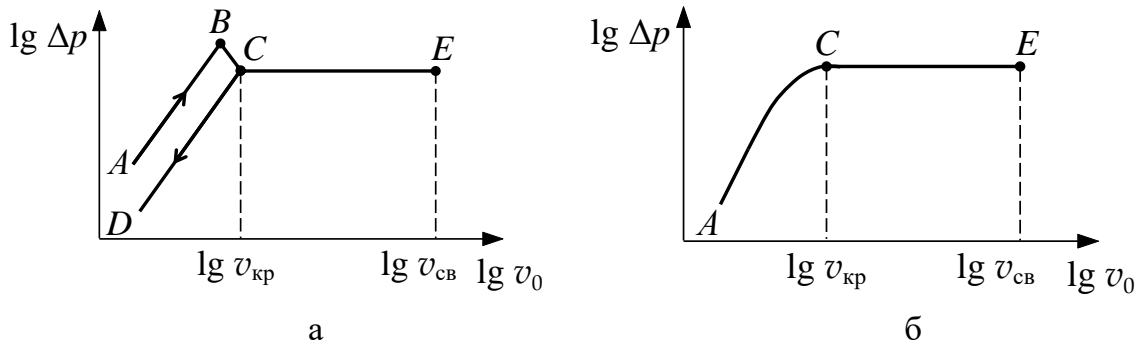

Рис. 8.2. Зависимость гидравлического сопротивления от скорости потока: а – монодисперсный слой, б – полидисперсный слой

По мере возрастания скорости потока увеличивается гидравлическое сопротивление неподвижного слоя. Начало псевдоожижения наступает при равенстве силы гидравлического сопротивления слоя весу всех его частиц (рис. 8. 2а). Однако в действительности перепад давлений в слое, соответствующий точке В (рис. 8.2а), т.е. непосредственно перед началом псевдоожижения (точка С), несколько больше, чем это необходимо для поддержания слоя во взвешенном состоянии. Это объясняется действием сил сцепления между частицами слоя, находящегося в покое. Когда скорость потока достигает значения  $v_{\text{kp}}$ , частицы преодолевают силы сцепления и перепад давлений становится равным весу частиц, приходящемуся на единицу площади поперечного сечения аппарата.

Из рис. 8.2а видно, что указанное условие равенства перепада давлений весу частиц выполняется для всей области существования псевдоожиженного слоя (линия СЕ), вплоть до того момента, когда скорость становится такой, при которой слой разрушается и начинается массовый унос частиц потоком. Эту скорость называют скоростью уноса (или скоростью свободного витания частиц) и обозначают символом *v*св.

Пределы существования псевдоожиженного слоя ограничены, следовательно, снизу – скоростью начала псевдоожижения – критической скоростью *v*кр , и сверху – скоростью свободного витания *v*св.

На рис. 8.2б показана зависимость гидравлического сопротивления неподвижного и псевдоожиженного слоя для полидисперсных материалов. Размытость начала псевдоожижения для полидисперсного слоя объясняется тем, что для разных фракций материала псевдоожижение начинается при различных скоростях.

Гидравлическое сопротивления слоя при фильтрации газа через неподвижный слой может быть рассчитано по уравнению Эргуна:<br>  $\Delta p = 150 \cdot \frac{(1-\epsilon_0)^2}{w^2 \cdot \epsilon^3} \cdot \frac{h_0}{d^2} \cdot \mu_\Gamma \cdot v_0 + 1.75 \frac{1-\epsilon_0}{w \cdot \epsilon^3} \cdot \frac{h_0}{d} \rho_\Gamma v_0^2$ ,

лой может быть расечитано по уравнению Эргуна:  
\n
$$
\Delta p = 150 \cdot \frac{\left(1 - \varepsilon_0\right)^2}{\psi^2 \cdot \varepsilon_0^3} \cdot \frac{h_0}{d_0^2} \cdot \mu_\Gamma \cdot v_0 + 1,75 \frac{1 - \varepsilon_0}{\psi \cdot \varepsilon_0^3} \cdot \frac{h_0}{d_0} \rho_\Gamma v_0^2, \tag{8.1}
$$

где  $v_\mathrm{o}$  – фиктивная скорость потока, м/с;  $\rho_\Gamma$  – плотность газа, кг/м<sup>3</sup>;  $\mu_\Gamma$  – динамическая вязкость газа, Па∙с;  $h_0$  – высота слоя в неподвижном состоянии, м;  $d_0$  – размер частицы (диаметр эквивалентного шара), м; нас  $\boldsymbol{0}$ ч 1  $\rho$  $\varepsilon_0 = 1 - \frac{1}{2}$  $\rho$ – порозность слоя в неподвижном состоянии;  $\rho_{\text{\tiny Hac}}$  – насыпная

плотность слоя, кг/м $^3$ ;  $\rho_{\rm q}$  – плотность частицы, кг/м $^3$ ;  $\psi$  – параметр сферич-

ности.

Перед началом псевдоожижения объём неподвижного слоя немного возрастает, поэтому порозность слоя  $\varepsilon_{\text{KD}}$  при скорости, равной  $v_{\text{KD}}$ , примерно на 10 % выше, чем порозность неподвижного слоя при  $v_0 = 0$ :

$$
\varepsilon_{\text{kp}} = 1, 1 \cdot \varepsilon_0. \tag{8.2}
$$

Равенство гидравлического сопротивления неподвижного слоя весу частиц, отнесённому к площади поперечного сечения аппарата при скорости потока, равной  $v_{kp}$ , приводит к следующему квадратному уравнению относительно критического значения числа Рейнольдса:

$$
Ar = \frac{150 \cdot (1 - \varepsilon_{kp})}{\psi^2 \cdot \varepsilon_{kp}^3} \cdot Re_{kp} + \frac{1,75}{\psi \cdot \varepsilon_{kp}^3} \cdot Re_{kp}^2,
$$
 (8.3)

где  $Ar = \frac{d_0^3 \cdot g \cdot \rho_r^2}{\mu_r^2} \cdot \frac{\rho_q - \rho_r}{\rho_r}$  – число Архимеда;  $Re_{\kappa p} = \frac{v_{\kappa p} \cdot d_0 \cdot \rho_r}{\mu_r}$  – критиче-

ское число Рейнольдса;  $g$  – ускорение свободного падения, м/с<sup>2</sup>.

Для слоёв с небольшой полидисперсностью Re<sub>кр</sub> может быть определено из уравнения (8.3) при подстановке в число Архимеда величины среднего диаметра, определяемого по формуле:

$$
d_{\rm cp} = \left(\sum_{1}^{N} \frac{n_i}{d_i}\right)^{-1},\tag{8.4}
$$

где  $d_i$  – диаметр *i*-й фракции,  $n_i$  – массовая доля *i*-й фракции.

Величина критической скорости начала псевдоожижения определяется из значения Re<sub>кр</sub>:

для монодисперсного слоя

$$
v_{\rm kp} = \frac{\text{Re}_{\rm kp} \cdot \mu_{\rm r}}{d_0 \cdot \rho_{\rm r}},\tag{8.5}
$$

и для полидисперсного слоя

$$
v_{\rm kp} = \frac{\text{Re}_{\rm kp} \cdot \mu_{\rm r}}{d_{\rm cp} \cdot \rho_{\rm r}} \tag{8.6}
$$

Скорость свободного витания, равная скорости начала уноса частиц из слоя, может быть рассчитана как скорость свободного осаждения частиц. Формулы для расчёта скорости свободного осаждения частиц приводятся в описании лабораторной работы 7 «Определение скорости свободного осаждения твёрдых частиц и всплытия пузырей в жидкостях». Скорость уноса из полидисперсных слоёв определяется по диаметру наименьших частиц.

Гидравлическое сопротивление псевдоожиженного слоя определяется по уравнению:

$$
\Delta p_{\rm nc} = h_0 \cdot (1 - \varepsilon_0) \cdot (\rho_{\rm q} - \rho_{\rm r}) \cdot g \,. \tag{8.7}
$$

*Цель работы*: визуальное ознакомление с псевдоожиженым состоянием слоя зернистого материала; экспериментальное определение скорости начала псевдоожижения  $v_{\rm kp}$  и гидравлического сопротивления неподвижного и "кипящего" слоя; сопоставление экспериментальных и расчётных величин; расчёт скорости свободного витания.

#### **Описание установки**

Схема лабораторной установки изображена на рис. 8.3.

Основными элементами лабораторной установки являются колонны  $K_1$  и  $K_2$  внутренним диаметром 105 мм каждая. В средней части каждой колонны на опорной решётке помещён зернистый материал. Характеристики материалов приводятся в табл. 8.1.

Высота зернистого слоя в неподвижном состоянии измеряется линейкой.

Перепад давлений в точках до слоя и после него измеряется Uобразными дифференциальными манометрами (поз. 1, 2), заполненными водой.

Таблица 8.1

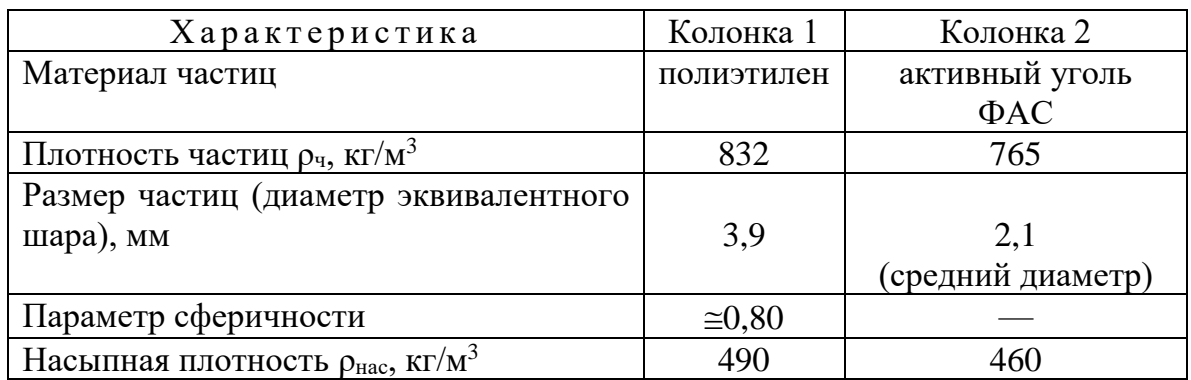

## **Характеристики зернистых материалов**

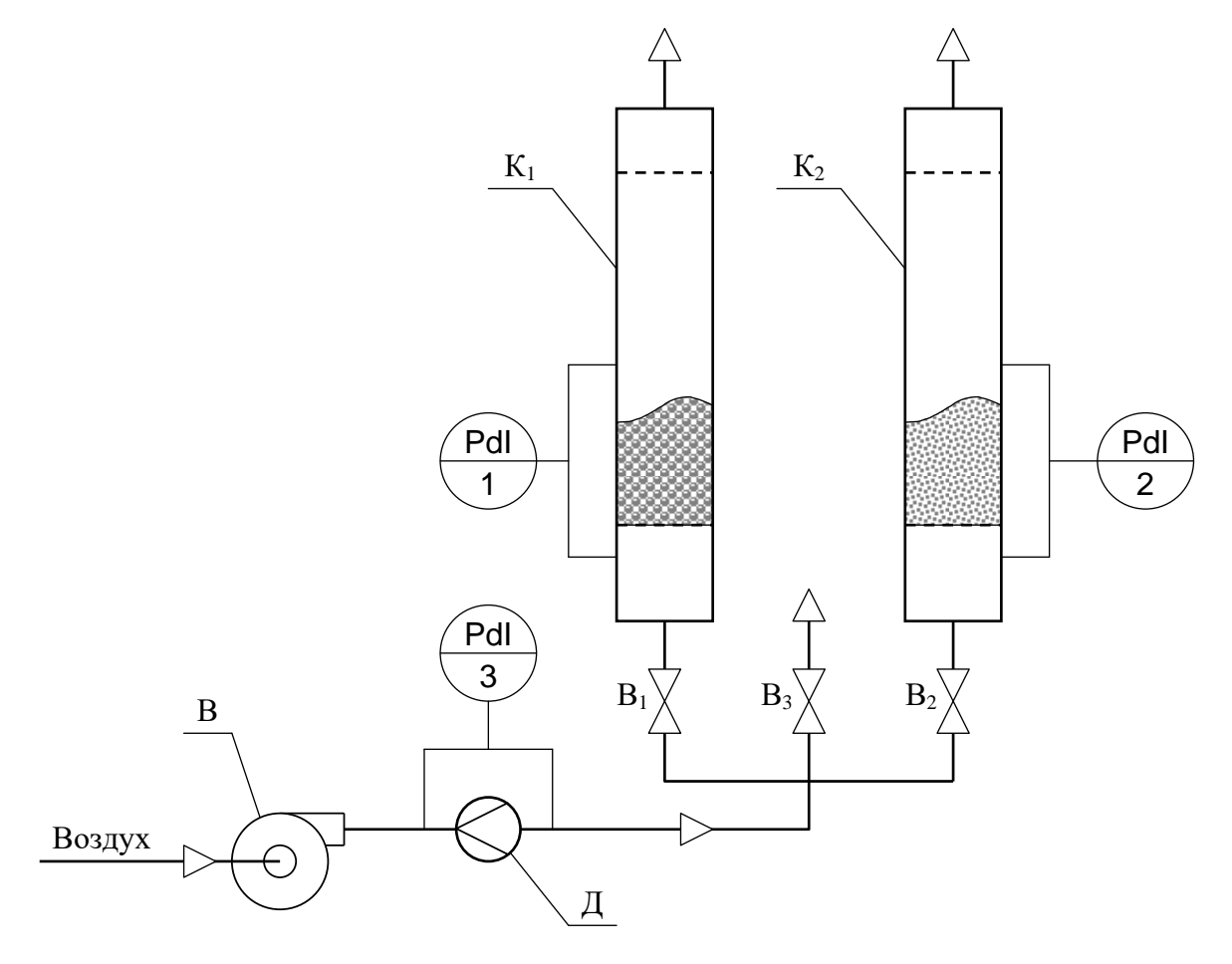

Рис. 8.3. Схема лабораторной установки для исследования гидродинамики зернистого слоя [10]:  $B$  – воздуходувка, Д – диафрагма,  $K_1 - K_2$  – колонны,  $B_1 - B_3$  - вентили

Воздух воздуходувкой В подаётся поочерёдно либо в колонну К<sub>1</sub>, либо в колонну  $K_2$  с помощью вентилей  $B_1$  и  $B_2$ . Сброс воздуха, подаваемого по общей линии, осуществляется вентилем В<sub>3</sub>. На линии подачи воздуха установлена измерительная диафрагма Д, соединённая с U-образным дифференциальным манометром (поз. 3), заполненным водой.

Расход воздуха определяется по калибровочному графику, приведённому на рис. 8.4.

#### **Методика выполнения работы**

1. Измерьте линейкой высоту зернистых слоёв в неподвижном состоянии.

2. Перед началом работы закройте вентили  $B_1$ ,  $B_2$  и откройте вентиль  $B_3$ .

3. Приоткрыв вентиль  $B_1$  или  $B_2$ , в зависимости от исследования зернистого слоя полиэтилена или активного угля, зафиксируйте показания манометра, соединённого с диафрагмой  $\Delta\mathit{h}_{_{\rm{M}}}$ , и манометра, измеряющего гидравлическое сопротивление слоя  $\Delta p_{\text{c}\text{n}}^{\text{}}$ .

4. Увеличивая степень открытия вентиля  $B_1$  или  $B_2$  и, в дальнейшем, при необходимости, уменьшая степень закрытости вентиля В<sub>3</sub>, зафиксируйте новые показания манометров. Опыты продолжайте до определяемого визуально начала псевдоожижения. Это начало соответствует  $v_{_{\mathrm{kp}}}$  . Полученных таким образом экспериментальных точек для неподвижного слоя должно быть не менее 4 – 5.

5. После перехода зернистого слоя в псевдоожиженное состояние гидравлическое сопротивление его не изменяется. Проследите постоянство гидравлического сопротивления  $\Delta p_{\textrm{c}\pi}$  при увеличении фиктивной скорости воздуха. Последнее измерение проведите при максимальном расходе воздуха, т.е. при полностью открытых вентилях  $B_1$  и  $B_2$  и полностью закрытом вентиле  $B_3$ .

6. Выключите воздуходувку и закройте вентили  $B_1$  и  $B_2$ .

#### **Обработка экспериментальных данных**

1. По рис. 8.4 определите объёмный расход воздуха для каждой экспериментальной точки.

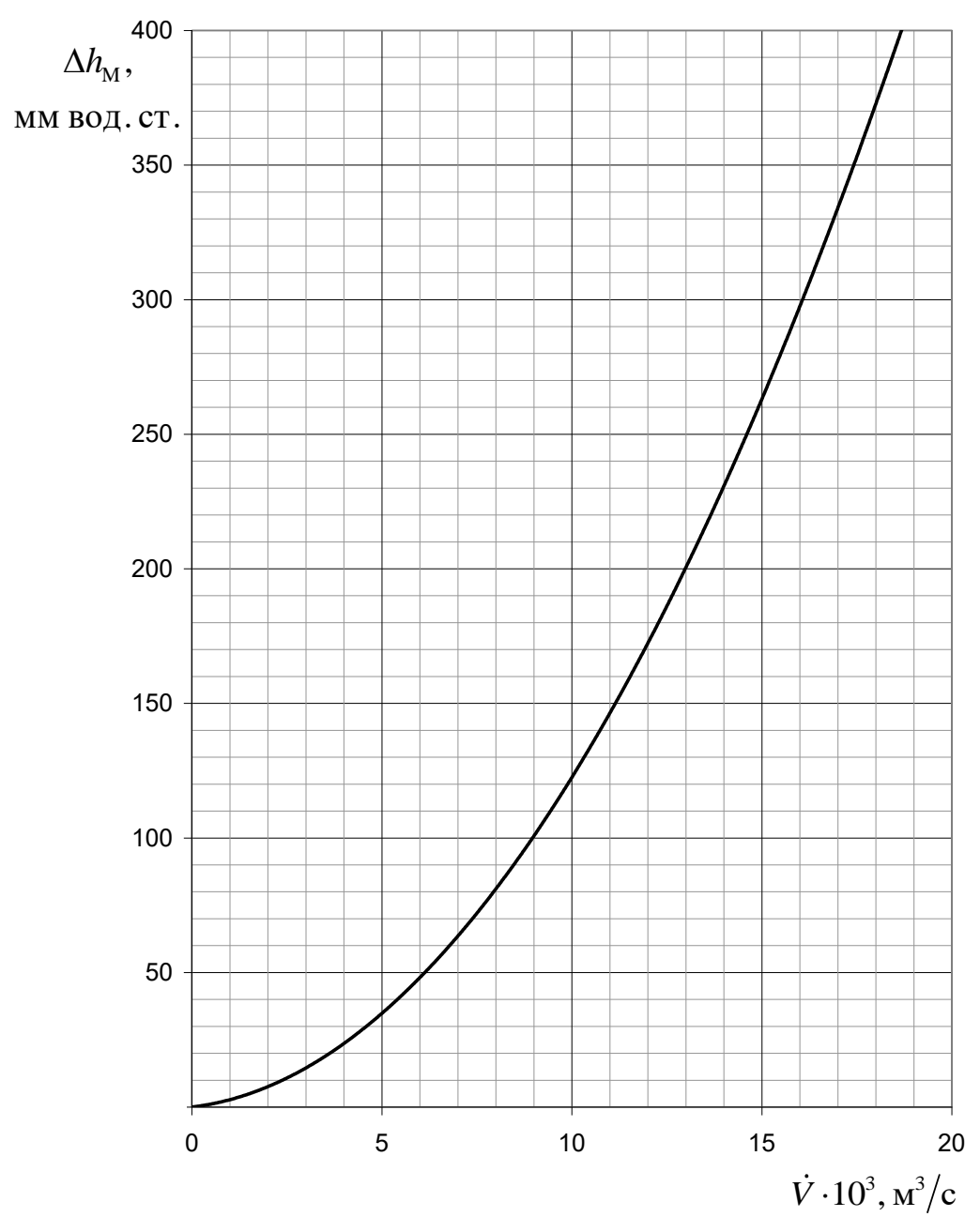

Рис. 8.4. Калибровочный график зависимости сопротивления диафрагмы от расхода воздуха [10]

2. По уравнению расхода рассчитайте фиктивную скорость для каждой точки.

3. Результаты измерений и расчётов занесите в табл 8.2.

4. Постройте графики зависимости гидравлического сопротивления  $\Delta p_{\text{c} \pi}$  от фиктивной скорости потока  $\,v_0^{}$ . Для монодисперсного слоя полиэтилена определите экспериментальное значение скорости начала псевдоожижения  $v_{\kappa p}$ . Для полидисперсного слоя активного угля определите точку перехода в псевдоожиженное состояния всех частиц слоя, которая аналогична точке С на рис. 8.2б.

Таблина 8.2

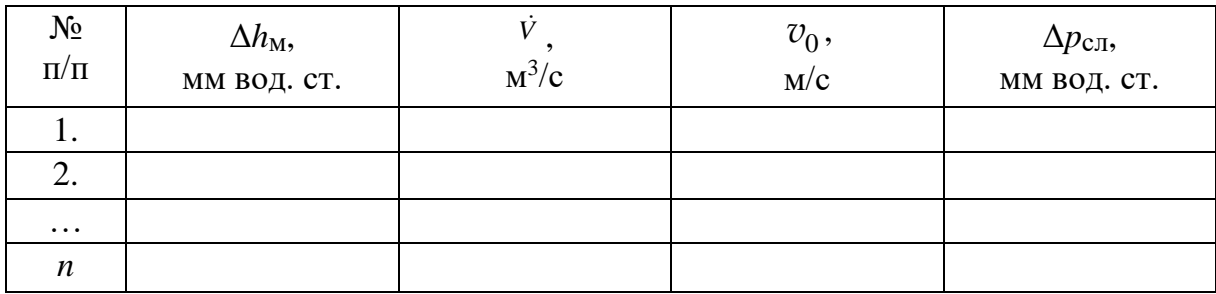

Экспериментальные и расчётные величины

5. Для монодисперсного слоя полиэтилена рассчитайте скорость начала псевдоожижения  $v_{\text{kn}}$  по формуле (8.5) используя (8.2), (8.3). Сопоставьте рассчитанное и экспериментальное значение этой скорости.

Для полидисперсного слоя активного угля рассчитайте параметр сферичности у по уравнению (8.3) используя (8.2), подставив в Re<sub>кр</sub> значение среднего диаметра частиц угля  $d_{\rm cp}$ .

6. Для монодисперсного слоя полиэтилена рассчитайте гидравлическое сопротивление неподвижного слоя  $\Delta p$  по уравнению (8.1) при двух значениях фиктивной скорости  $v_0$  и сопоставьте эти значения с величинами, определёнными опытным путём при тех же фиктивных скоростях.

7. По уравнению (8.7) определите гидравлическое сопротивление псевдоожиженных слоёв полиэтилена и активного угля и сопоставьте эти значения с экспериментально найденными.

8. По формулам, приведённым в описании лабораторной работы 7 «Определение скорости свободного осаждения твёрдых частиц и всплытия пузырей в жидкостях», рассчитайте скорости свободного витания для слоёв полиэтилена и активного угля (для диаметра наименьших частиц угля  $d_{\min} = 1.5$  MM).

9. Сделайте выводы по проделанной работе.

 $21$ 

## **Контрольные вопросы**

1. Какие процессы, проводимые в псевдоожиженных слоях, вы знаете?

2. В чём заключается отличие однородного и неоднородного псевдоожижения?

3. Дайте определение порозности и удельной поверхности слоя.

4. Как объяснить начало псевдоожижения и уноса частиц исходя из равновесия сил?

5. Как рассчитать скорость начала псевдоожижения и скорость уноса?

6. Равна ли порозность слоя при нулевой скорости потока порозности при скорости начала псевдоожижения?

7. Как изменяются объём псевдоожиженного слоя и его порозность при увеличении фиктивной скорости воздуха?

8. Какова связь насыпной плотности слоя и плотности частицы?

9. К какой модели структуры потоков приближается движение твёрдых частиц в псевдоожиженном слое? Как структура потоков ограничивает применение псевдоожижения в массообменных процессах?

## ЛАБОРАТОРНАЯ РАБОТА З

## ИЗУЧЕНИЕ ПРОЦЕССА ФИЛЬТРОВАНИЯ СУСПЕНЗИЙ

Скоростью фильтрования называют объём фильтрата, получаемый в единицу времени с единицы поверхности фильтра. Она зависит от движущей силы (разности давлений, созданной в системе), гидравлического сопротивления пористого материала и вязкости жидкости, входящей в состав суспензии.

При разделении суспензий фильтрованием на пористой перегородке с образованием слоя осадка, также являющегося пористым материалом, скорость фильтрования  $(v_0)$  может быть выражена уравнением Рута-Кармана:

$$
v_{\Phi} = \frac{\mathrm{d}V_{\Phi}}{A\,\mathrm{d}\,t} = \frac{\Delta p}{\mu \left(R_{\text{oc}} + R_{\Phi,\text{m}}\right)} = \frac{\Delta p}{\mu \left(r_{\text{oc}} \cdot h_{\text{oc}} + R_{\Phi,\text{m}}\right)},\tag{9.1}
$$

где  $V_{\phi}$  – объём фильтрата, м<sup>3</sup>; A – площадь поверхности фильтрования, м<sup>2</sup>;  $t$  – время фильтрования, с;  $\Delta p$  – разность давлений, Па;  $\mu$  – вязкость фильтрата, Па·с;  $R_{\text{oc}}$  – сопротивление слоя осадка, м<sup>-1</sup>;  $R_{\text{d}_{\text{c}}\text{m}}$  – сопротивление фильтровальной перегородки,  $M^{-1}$ ;  $r_{oc}$  – удельное сопротивление слоя осадка, м<sup>-2</sup>;  $h_{oc}$  – высота слоя осадка, м.

Высота осадка может быть выражена через объём фильтрата:

$$
h_{\rm oc} = \frac{V_{\rm oc}}{A} = \varkappa_{\rm oc} \cdot \frac{V_{\phi}}{A},\tag{9.2}
$$

где  $\varkappa_{\text{oc}} = \frac{V_{\text{oc}}}{V_{\text{ac}}}$  – отношение объёма осадка к объёму фильтрата.

Материальный баланс процесса фильтрования представляет собой систему уравнений:

$$
\begin{cases} m_{\rm c} = m_{\rm oc} + m_{\rm \varphi} \\ m_{\rm c} \cdot \overline{x}_{\rm c} = m_{\rm oc} \cdot \overline{x}_{\rm oc} + m_{\rm \varphi} \cdot \overline{x}_{\rm \varphi}, \end{cases} \tag{9.3}
$$

где те, то и тф - масса разделяемой суспензии, масса оставшегося на

фильтровальной перегородке осадка и масса прошедшего через перегородку фильтрата, соответственно, кг;  $\bar{x}_{c}$ ,  $\bar{x}_{oc}$  и  $\bar{x}_{\phi}$  – массовые доли твёрдой фазы в суспензии, осадке и фильтрате, соответственно.

Процесс фильтрования в производственной практике может проводиться в различных режимах: при постоянной движущей силе (перепаде давления) и уменьшающейся скорости фильтрования; при постоянной скорости фильтрования за счёт возрастания движущей силы; при переменных скорости фильтрования и движущей силе. Если фильтрование проводится при постоянной движущей силе и постоянной температуре ( $T =$ const), и  $r_{\text{oc}}$ и  $R_{\phi \text{th}}$  также остаются постоянными, то переменными в уравнении (9.1) являются объём фильтрата (меняющийся от 0 до  $V_{\phi}$ ) и время фильтрования (меняющееся от 0 до t). Разделяем переменные в уравнении  $(9.1)$  и интегрируем его в указанных пределах:

$$
\int_{0}^{V_{\Phi}} \mu \left( r_{oc} \cdot \boldsymbol{\varkappa}_{oc} \cdot \frac{V_{\Phi}}{A} + R_{\Phi \cdot \pi} \right) dV_{\Phi} = \int_{0}^{t} \Delta p \cdot A \cdot dt \,. \tag{9.4}
$$

Произведя интегрирование, получим:

$$
\mu \cdot r_{\rm oc} \cdot \varkappa_{\rm oc} \cdot \frac{V_{\phi}^2}{2 \cdot A} + \mu \cdot R_{\phi \cdot \mathbf{n}} \cdot V_{\phi} = \Delta p \cdot A \cdot t \,, \tag{9.5}
$$

откуда выражаем время фильтрования:

$$
t = \frac{\mu r_{\rm oc} \times_{\rm oc}}{2A^2 \Delta p} \cdot V_{\phi}^2 + \frac{\mu R_{\phi \text{.n.}}}{A \Delta p} \cdot V_{\phi} \,. \tag{9.6}
$$

Таким образом, соотношение между временем проведения процесса фильтрования и объёмом полученного фильтрата определяется уравнениe<sub>M</sub>:

$$
t = M_{\Phi} \cdot V_{\Phi}^2 + N_{\Phi} \cdot V_{\Phi}, \qquad (9.7)
$$

где  $M_{\phi} = \frac{\mu r_{oc} \kappa_{oc}}{2 A^2 \Delta p}$  — первая константа фильтрования, с/м<sup>6</sup>;  $N_{\phi} = \frac{\mu R_{\phi \text{m}}}{A \Delta n}$  —

вторая константа фильтрования, с/м<sup>3</sup>.

Квадратное (относительно  $V_{\phi}$ ) уравнение (9.7) может быть приведено к линейному виду:

$$
\frac{t}{V_{\phi}} = M_{\phi} \cdot V_{\phi} + N_{\phi},\qquad(9.8)
$$

Линию уравнения (9.8) строят графически на основе экспериментальных точек (рис. 9.1), при этом по оси абсцисс откладывают объём фильтрата  $V_{\phi}$ , по оси ординат  $\frac{t}{V_{\phi}}$ . Проведённая через экспериментальные точки прямая позволяет найти первую константу фильтрования как тангенс угла наклона прямой  $M_{\Phi} = \text{tg } \alpha$ , а вторую константу фильтрования  $N_{\Phi}$ как отрезок, отсекаемый прямой на оси ординат.

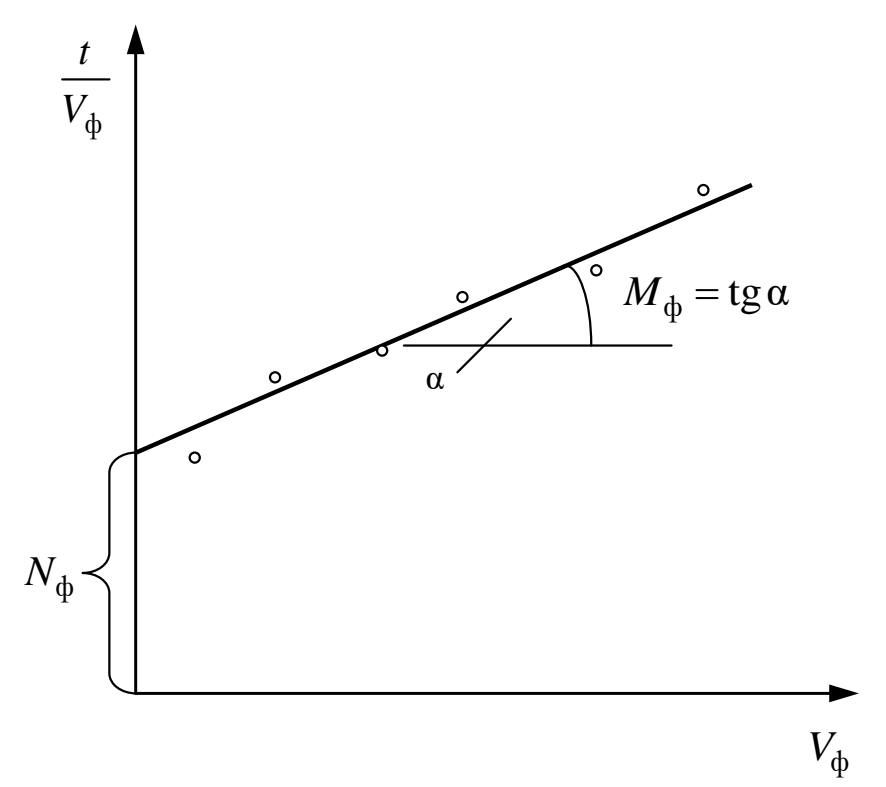

Рис. 9.1. Определение констант фильтрования графическим методом

Цель работы: экспериментальное определение удельного сопротивления слоя осадка и сопротивления фильтровальной перегородки при фильтровании водной суспензии карбоната кальция при различных движущих силах (разностях давления) и температурах.

#### **Описание установки**

Экспериментальное определение удельного сопротивления осадка *r*ос, сопротивления фильтровальной перегородки *R*ф.п. и соотношение объёмов осадка и фильтрата  $\varkappa_{\text{oc}}$  осуществляется на простейших фильтровальных модулях, с помощью которых воспроизводят работу элемента поверхности промышленного фильтра. Эксперимент заключается в определении значений объёмов фильтрата *V*ф и соответствующих им значений времени фильтрования *t*.

Схема лабораторной установки фильтрования изображена на рис. 9.2. Фильтрование проводится с помощью погружной фильтровальной воронки Ф, устройство которой представлено на рис. 9.3. Погружная воронка в данном случае моделирует работу одной из ячеек барабанного вакуум-фильтра [3].

В погружной воронке 1 имеется съёмная опорная решётка 3, на которую накладывается фильтровальная перегородка 2, выполненная из ткани. Опорная решётка и ткань зажимаются с помощью гайки 4.

Исходная суспензия находится в термостатируемой ёмкости Е, куда для проведения фильтрования погружается воронка Ф. Для выравнивания концентрации твёрдой фазы по объёму ёмкости и предотвращения осаждения твёрдой фазы на дно ёмкости последняя оборудована лопастной мешалкой М.

Регулирование температуры суспензии в ёмкости Е осуществляется следующим образом. Вода погружным насосом ПН, установленным в термостате Т, подаётся в змеевик З ёмкости Е, после чего возвращается обратно в термостат. Температура воды регулируется с помощью контактного термометра (поз. 1), включающего электронагреватель ЭН, когда температура опускается ниже заданной, и отключающего его при достижении требуемой температуры.

Процесс фильтрования проводится под вакуумом, создаваемым за фильтровальной перегородкой с помощью водоструйного насоса Н. Измерение вакуума производится вакуумметром (поз. 2). Расход воды, подаваемой из водопровода в водоструйный насос, регулируется вентилем В, а давление воды перед насосом измеряется манометром (поз. 3).

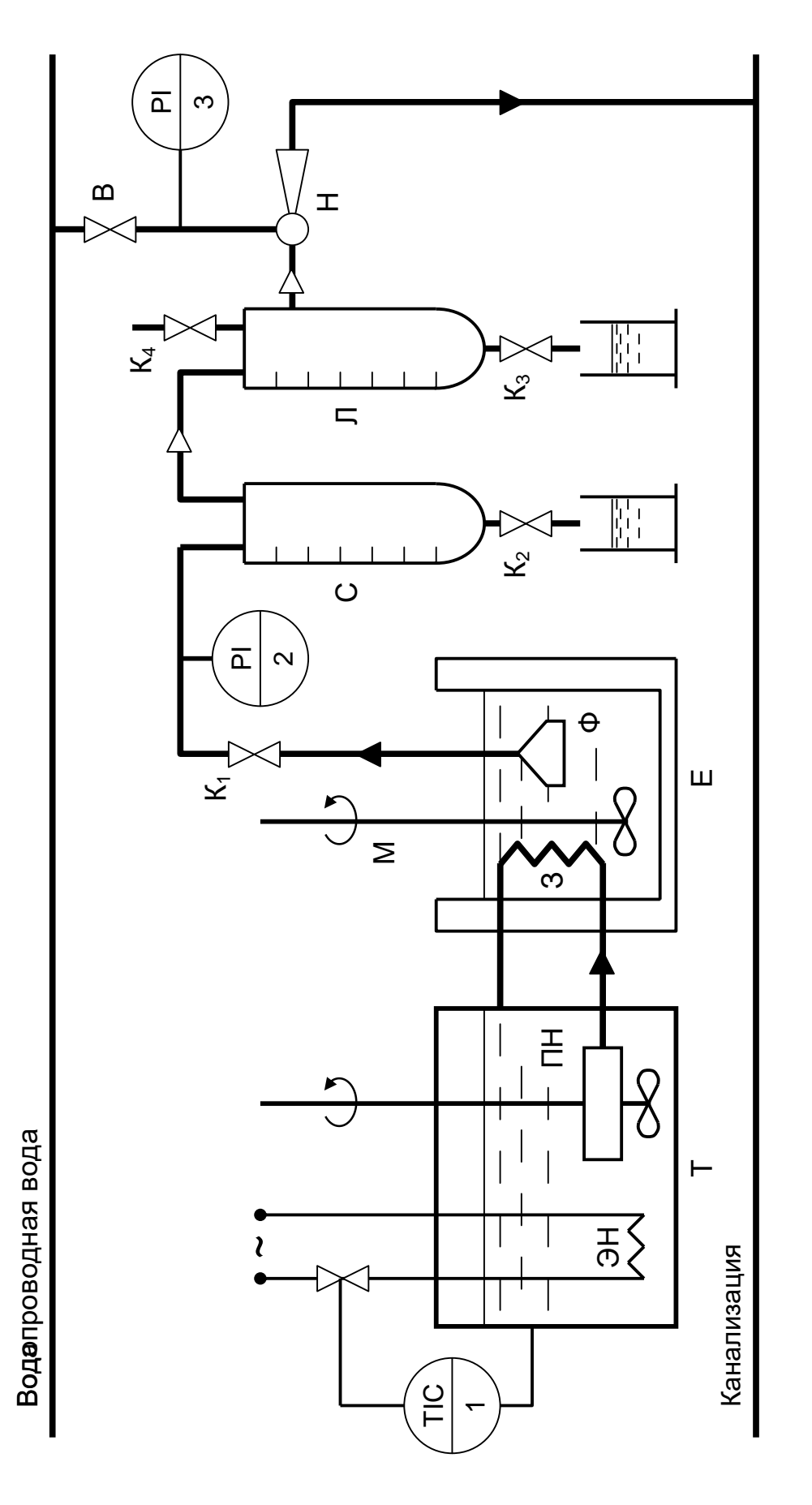

Ф - погружная воронка; Е - термостатируемая ёмкость с суспензией; Т - термостат; ПН - погружной насос термостата; ЭН - электронагреватель термостата; М - мешалка; Н - насос водоструйный; В - вентиль регулирующий; С - сборник Рис. 9.2. Схема лабораторной установки фильтрования [3]: фильтрата; 3 - змеевик; Л - ловушка; К<sub>1</sub>-К<sub>4</sub> - краны

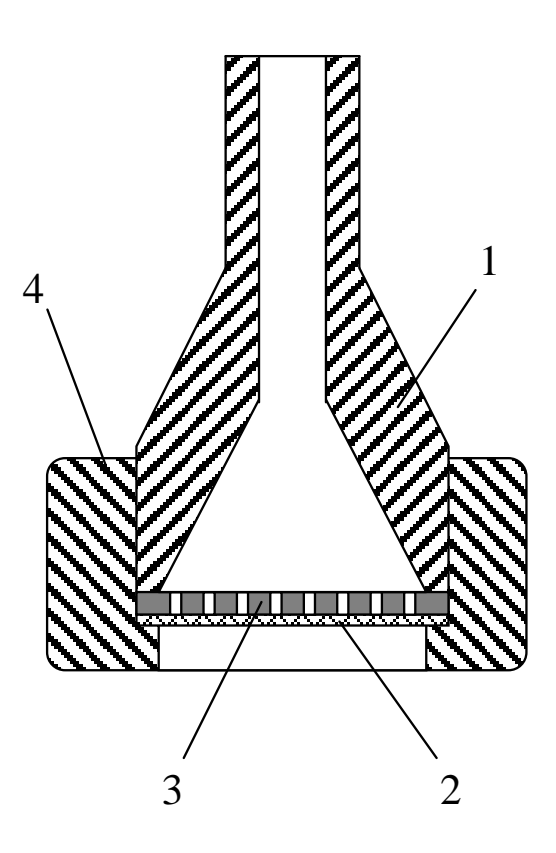

Рис. 9.3. Погружная фильтровальная воронка: 1 – корпус воронки; 2 – фильтровальная ткань; 3 – опорная решётка; 4 – гайка

Погружная воронка Ф соединена толстостенным шлангом из химической резины со сборником фильтрата С. Под действием перепада давления фильтрат проникает через фильтровальную перегородку 2, проходит по шлангу и попадает в сборник С, объём которого отградуирован в миллилитрах для удобства определения количества фильтрата С.

Между сборником фильтрата С и водоструйным насосом Н установлена ловушка Л, предотвращающая попадание воды из водоструйного насоса в сборник фильтрата.

#### **Методика выполнения работы**

Перед началом фильтрования убедитесь, что сборник С свободен от фильтрата, в погружной воронке Ф на поверхности фильтровальной ткани нет осадка, а в ловушке Л нет воды.

1. Измерьте диаметр фильтра в погружной воронке (в той его части, что не закрыта гайкой 4).

2. Включите привод мешалки М. При необходимости отрегулируйте число оборотов мешалки ручкой реостата, находящейся снизу электродвигателя мешалки (вращение мешалки должно быть достаточно интенсивным, но при этом не создавать глубокой воронки).

3. Закройте краны  $K_1$ ,  $K_2$ ,  $K_3$ , оставив открытым кран  $K_4$  (соединяющий систему с атмосферой).

4. Открыв вентиль В, подайте воду в водоструйный насос, установив давление воды по манометру (поз. 3) не более 2 кгс/см<sup>2</sup>.

5. Закройте кран К<sup>4</sup> и установите заданное разрежение по вакуумметру (поз. 2). Разрежение можно регулировать подачей воды в водоструйный насос Н, открывая или закрывая вентиль В. Не рекомендуется резко снижать подачу воды, это может привести к попаданию водопроводной воды из водоструйного насоса в систему и переполнению ловушки Л. Разрежение можно также уменьшать, приоткрывая кран К<sub>4</sub>.

6. Погрузите воронку Ф в суспензию фильтровальной перегородкой вниз так, чтобы вся воронка была скрыта суспензией. Следите, чтобы она в ходе опыта находилась строго в вертикальном положении.

7. Откройте кран  $K_1$  и одновременно начните отсчёт времени эксперимента.

8. Произведите первый замер времени, прошедшего от начала эксперимента, при появлении первых капель фильтрата в сборнике С.

9. Следующий замер времени произведите при достижении объёмом фильтрата отметки 25 мл. В дальнейшем производите замеры времени через каждые 25 мл вплоть до отметки 150 мл.

10. По достижении объёма фильтрата 150 мл произведите последний замер времени и немедленно извлеките воронку из суспензии, развернув её фильтром вверх (не сбрасывая при этом разрежения в системе).

11. Дождитесь полного стекания фильтрата из шланга, соединяющего погружную воронку Ф со сборником фильтрата С. Зафиксируйте дополнительный объём фильтрата в сборнике.

12. Сбросьте разрежение в системе, открыв кран К<sub>4</sub>.

13. Воспользовавшись металлической линейкой или штангенциркулем, измерьте толщину осадка на фильтре (не менее чем в трёх точках).

14. Шпателем снимите осадок с фильтра, стараясь не повредить фильтровальную ткань, и верните осадок в ёмкость Е.

15. Слейте фильтрат из сборника С, открыв кран К<sub>2</sub>, и верните филь-

трат в ёмкость Е.

16. При наличии водопроводной воды в ловушке Л откройте кран  $K_3$ и слейте водопроводную воду отдельно от фильтрата, вылив её в канализацию.

17. Приведите установку в первоначальное состояние (краны  $K_1, K_2,$  $K_3$  закрыты, кран  $K_4$  открыт), подготовив её ко второму эксперименту.

18. Занесите все экспериментальные данные в табл. 9.1.

Таблица 9.1

## **Экспериментальные данные по фильтрованию суспензии Опыт №1**

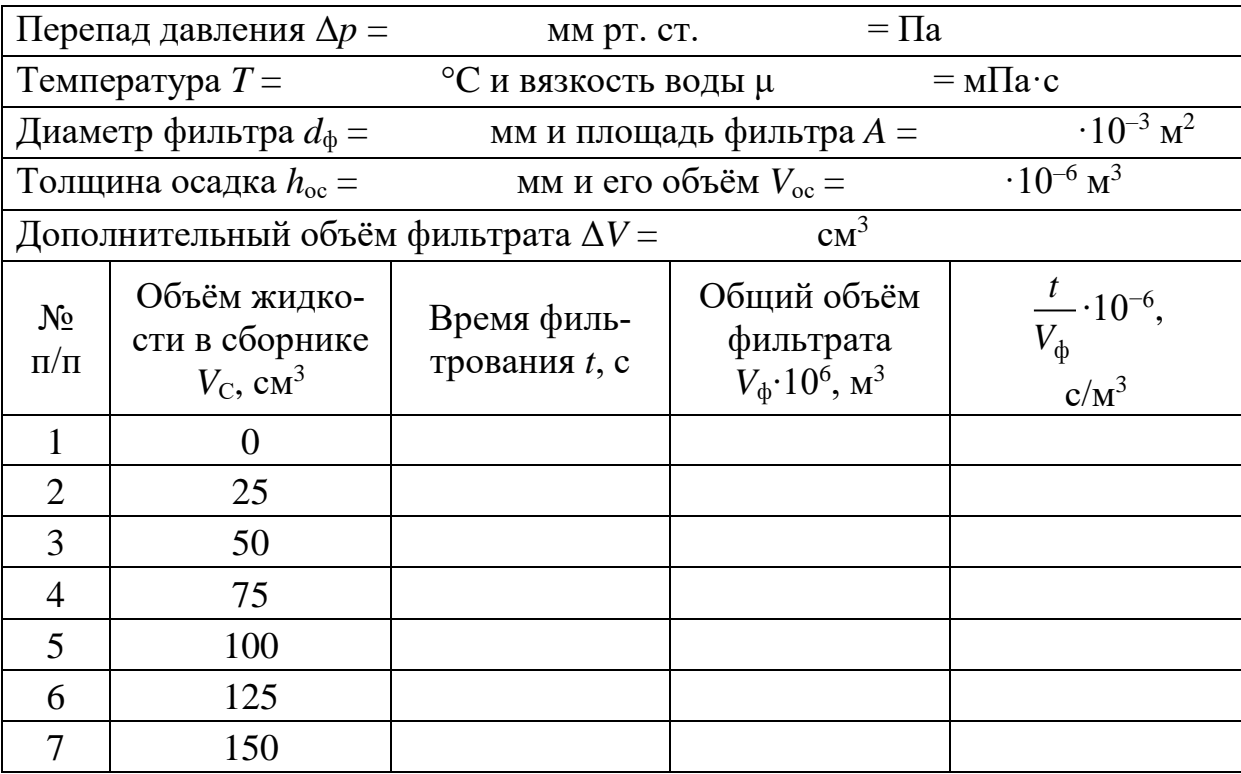

19. Второй эксперимент проводится при другом разрежении и/или другой температуре суспензии. Для изменения температуры воспользуйтесь термостатом Т (включение и настройку термостата производит лаборант или преподаватель). Все экспериментальные данные занесите в таблицу, аналогичную табл. 9.1.

#### **Обработка экспериментальных данных**

1. Рассчитайте объёмы осадка, полученного в экспериментах:

$$
V_{\text{oc}} = h_{\text{oc}} \cdot A, \tag{9.9}
$$

где  $A = \pi \cdot \frac{d_{\phi}^{2}}{4}$  — площадь фильтра, м<sup>2</sup>.

2. Определите соотношение объёмов осадка и фильтрата хос для каждого эксперимента делением объёма осадка на объём фильтрата, полученного за весь опыт.

3. Для каждого замера скорректируйте объём фильтрата, прибавив к нему дополнительный объём, слитый из коммуникаций в конце опыта  $\Delta V$ :

$$
V_{\phi,i} = V_{\text{C},i} + \Delta V. \tag{9.10}
$$

4. Для каждого замера рассчитайте отношение времени фильтрования  $t_i$  к объёму фильтрата  $V_{\phi, i}$ .

5. Постройте график зависимости  $\frac{t}{V_1} = f(V_{\phi})$  как показано на рис. 9.1.

Аппроксимируйте экспериментальные точки на графике линейной зависимостью (желательно воспользоваться методом наименьших квадратов).

6. Определите константы фильтрования: константу  $M_{\phi}$  как тангенс угла наклона прямой на графике и константу  $N_{\Phi}$  как отрезок, отсекаемый прямой на вертикальной оси графика (рис. 9.1).

7. На основе полученной константы  $M_{\Phi}$  определите удельное сопротивление осадка:

$$
r_{\rm oc} = \frac{2 A^2 \Delta p M_{\phi}}{\mu \, \varkappa_{\rm oc}}.\tag{9.11}
$$

8. На основе полученной константы  $N_{\phi}$  определите сопротивление фильтровальной перегородки:

$$
R_{\Phi.\pi.} = \frac{A\,\Delta p\,N_{\Phi}}{\mu}.\tag{9.12}
$$

9. По уравнению (9.1) вычислите скорости процесса фильтрования в начале и в конце опыта.

Аналогично выполните расчёты для второго опыта. Сравнив резуль-

таты опытов, сделайте вывод о влиянии давления (или температуры) на скорость процесса фильтрования, а также на удельное сопротивление осадка *r*ос и сопротивление фильтровальной перегородки *R*ф.п..

## **Контрольные вопросы**

1. Что является движущей силой процесса фильтрования (в модели Дарси-Рутса)?

2. Что понимают под скоростью процесса фильтрования? Какие факторы и как влияют на скорость фильтрования?

3. Какие основные режимы фильтрования применяют в производственной практике? Как организуют процесс фильтрования в этих режимах?

4. Классификация осадков при фильтровании. Как влияет перепад давления на удельное сопротивление осадка? Влияние сжимаемости осадков на выбор рабочих давлений при фильтровании.

5. Назовите основные конструкции фильтров. Работа какого промышленного фильтра воспроизводится на лабораторной установке?

6. С какой целью проводят лабораторное моделирование работы промышленных фильтров?

7. Какие существуют методы теоретического расчёта величины сопротивления осадка? В каком режиме течения они применимы?

8. Каковы единицы измерения величин удельного сопротивления осадка, сопротивления фильтровальной перегородки и констант процесса фильтрования?

9. Для чего устанавливается мешалка в корыте барабанного вакуумфильтра? Почему в барабанном вакуум-фильтре суспензию перемешивают, а в ленточном нет? Какая мешалка установлена в корыте барабанного фильтра?

10. В чём основные различия между барабанным и дисковым вакуумфильтрами?

32

# ЛАБОРАТОРНАЯ РАБОТА № 4 **ИЗУЧЕНИЕ ХАРАКТЕРИСТИК ЗЕРНИСТОГО МАТЕРИАЛА**

**Цель работы**: экспериментальное определение характеристик зернистого материала

## ОБЩИЕ СВЕДЕНИЯ

Многие химико-технологические процессы осуществляют при контактировании паров, газов или жидкостей со слоем твердого зернистого (гранулы, таблетки и др.) или порошкообразного дисперсного материала. При этом материал является катализатором, реагентом, теплоносителем, продуктом. Примером таких процессов являются сушка, обжиг, адсорбция, каталитические процессы. По происхождению зернистый материал может быть природным и искусственным. Последний получают в результате дробления, измельчения, кристаллизации, гранулирования и других технологических процессов. Реальные системы используемых твердых зернистых материалов состоят из частиц разных размеров, т. е. являются полидисперсными. К основным характеристикам зернистого материала относятся:

– микроскопический анализ (для порошков), при котором измерение диаметра и подсчѐт числа частиц одинакового размера проводят с помощью микроскопа;

– ситовой анализ (для частиц размером 0,04 - 50 мм), который проводится с помощью набора сит, имеющих определенные размеры отверстий;

– седиментационный анализ или гидравлическая классификация, основанные на различии скорости оседания частиц разных размеров в жидкости (применим для систем до  $\rm{d_{min}\,{\ge}\,1{\cdot}10^{\text{-}6}\,{}M});$ 

методы пневмовоздушной сепарации, основанные на разделении частиц разного размера в поле сил тяжести, инерционных или центробежных (применимы для частиц с  $d \le 2 - 3$  мм).

Результаты определения гранулометрического состава сыпучих материалов представляют в виде таблиц, графически, в виде уравнений.

Интегральная кривая может быть описана уравнениями.

Коэффициент отклонения R<sub>O</sub> состава зернистого материала характеризует его однородность и рассчитывается по формуле:

$$
R_O = \frac{d_{84} - d_{16}}{2 \cdot d_{50}} \cdot 100 , \%
$$

где d<sub>16</sub>, d<sub>50</sub>, d<sub>84</sub> - диаметры частиц, соответствующие содержанию

16,50, и 80 % частиц по кривой их распределения.

Чем меньше значение  $R_0$ , тем более однородным является зернистый материал.

В расчетной практике часто оперируют усреднёнными параметрами зернистого материала, условно заменяя полидисперсную систему монодисперсной. Частицы такой системы считаются имеющими один размер, называемый эквивалентным диаметром, рассчитываемым по формуле:

$$
d_{_9}=\frac{1}{\displaystyle\sum_{i=1}^n \frac{x_i}{d_{\rm{epi}}}}
$$

Размер частиц, Содержание фракций,  $x_i$ , % macc.  $d_i$ , MKM  $<$  20  $3,5$ 20-40 14,5  $40 - 50$ 22 50-70 25 70-80 15 80-100 10 100-150 10  $x_i = 100 %$ 

Фракционный состав катализатора крекинга

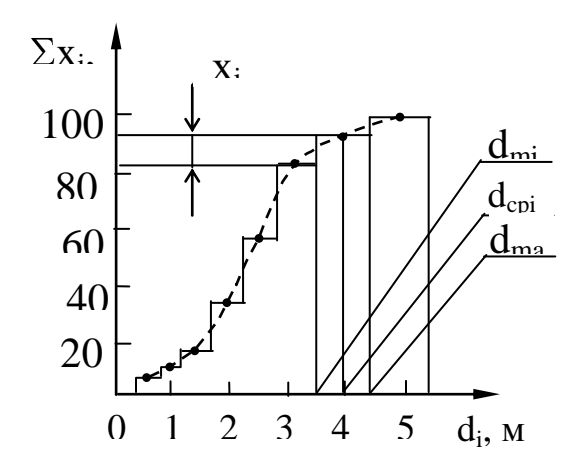

Рис. 1. Интегральная кривая (- - -) распределения частиц дискретной полидисперсной системы по размерам.

Насыпной плотностью зернистого материала (слоя) называют отношение массы частиц G к занимаемому ими объёму V

$$
\rho_{\rm HAC} = \frac{G}{V}, \kappa \Gamma / M^3.
$$

Кажущейся плотностью частиц называют отношение их массы к занимаемому объему за вычетом объема пустот между частицами в слое  $V_{\Pi}$ 

$$
\rho_{KAX} = \frac{G}{V - V_{\Pi}}, \kappa r / m^3.
$$

Истинной плотностью частиц, обладающих внутренней пористостью, называют отношение их массы к занимаемому объему за вычетом объемов пустот между частицами в слое и объемов пор в частицах Vпор

$$
\rho_{\rm H} = \frac{G}{V - V_{\rm II} - V_{\rm IIOP}} , \, \kappa \Gamma / M^3
$$

Пористость или порозность (свободный объем) слоя є представляет собой отношение объема пустот между частицами к объему слоя:

$$
\epsilon = \frac{V_{\Pi}}{V} = \frac{V - V_{\mathbf{q}}}{V} = 1 - \frac{V_{\mathbf{q}}}{V} = 1 - \frac{\rho_{\text{HAC}}}{\rho_{\text{KAK}}},
$$

откуда  $\rho_{KAK} = \frac{\rho_{HAC}}{1-\varepsilon},$ 

где V<sub>ч</sub> - объем частиц слоя.

Внутренняя пористость материала частиц  $\varepsilon_{\text{nop}}$  представляет собой отношение объема пор в частицах к объему частиц
$$
\epsilon_{\text{TOP}} = \frac{V_{\text{TOP}}}{V_{\text{q}}} = \frac{V_{\text{q}} - V_{\text{M}}}{V_{\text{q}}} = 1 - \frac{V_{\text{M}}}{V_{\text{q}}} = 1 - \frac{\rho_{\text{KAK}}}{\rho_{\text{H}}},
$$

откуда ПОР КАЖ  $\mu = \frac{1}{1-\epsilon}$ ρ  $\rho_{\rm H} = \frac{\rho_{\rm KAK}}{1}$ ,

где V<sub>M</sub> - объем материала частиц.

Удельная поверхность частиц нешарообразной формы (внешняя) подсчитывается по формуле:

$$
a_{\rm O} = \frac{F_{\rm u}}{V_{\rm u}} = \frac{6}{\psi \cdot d_{\rm D}} , M^2/M^3 ,
$$

где F<sub>ч</sub>, V<sub>ч</sub> - наружная поверхность и объем частицы;

- d<sup>Э</sup> *-* диаметр шарообразной частицы, равновеликой по массе данной;
- коэффициент (фактор) формы, учитывающий отклонение формы данной частицы от сферы:

$$
\psi = \frac{F_{C\Phi}}{F_{\rm q}},
$$

где F<sub>C</sub><sup>+</sup> поверхность сферы диаметром d<sub>2</sub>.

Удельная поверхность слоя зависит от  $a_0$  и порозности и подсчитывается по формуле:

$$
a = a_0 (1 - \epsilon) , M^2 / M^3 .
$$

### ВЫПОЛНЕНИЕ РАБОТЫ

В качестве зернистого материала используют образец силикагеля, алюмогеля, другого адсорбента, катализатора. Для определения насыпной плотности зернистый материал предварительно взвешивают и засыпают в мерный цилиндр. Плотность получают делением массы слоя на его объем в цилиндре.

Материал, обладающий внутренней пористостью и гигроскопичностью предварительно должен быть просушен и храниться в герметичной таре.

Гранулометрический состав зернистого материала определяют ситовым методом с применением набора стандартных сит. Результаты измерений гранулометрического состава заносят в таблицу.

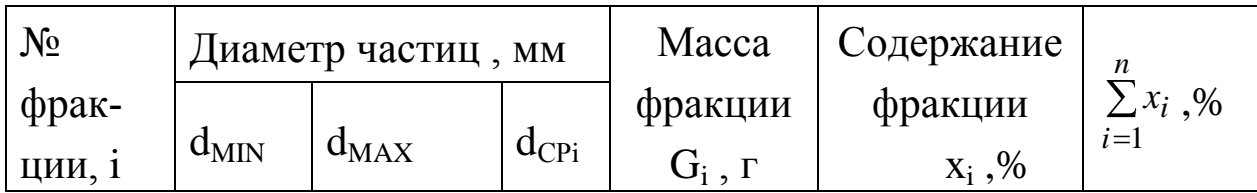

Обработку опытных данных проводят в следующем порядке:

Насыпная плотность  $\rho_{HAC} = \frac{G}{V}$ 

Кажущаяся плотность  $\rho_{KAK} = \frac{\rho_{HAC}}{1-e}$ ,

где  $\varepsilon$  - порозность - принять среднее значение для неподвижного слоя 0,4.

Истинная плотность Ри = 
$$
\frac{1}{\frac{1}{P_{KAK}} - V_{\text{TOP}}},
$$

где V<sub>ПОР</sub> - объем пор - принять по справочным данным для исследуемого материала.

Внутренняя пористость  $\varepsilon_{\text{TOP}} = 1 - \frac{\rho_{\text{KAK}}}{\rho_{\text{H}}}$ Процентное содержание фракций  $x_i = \frac{G_i}{\sum\limits_{i=1}^{n} G_i} \cdot 100, \%$ .

По данным таблицы построить интегральную кривую распределения частиц по размерам  $\Sigma x_i = f(d_{\text{CPi}})$ .

Эквивалентный диаметр частиц  $d_{\Theta} = \frac{100}{\sum_{i=1}^{n} \frac{x_i}{d_{\text{CPi}}}},$ 

 $\Gamma \text{A}e \qquad d_{\text{CP}} = \frac{d_{\text{MAX}} + d_{\text{MIN}}}{2}.$ 

По графику распределения частиц определить d<sub>16</sub>, d<sub>50</sub>, d<sub>84</sub>.

Коэффициент отклонения  $R_O = \frac{d_{84} - d_{16}}{2 \cdot d_{50}} \cdot 100$ , %.

Удельная поверхность частиц  $a_O = \frac{6}{\Psi \cdot d}$ .

у - коэффициент формы частицы - принять по справочным данным. Удельная поверхность слоя:  $a = a_0 \cdot (1 - \varepsilon)$ .

## СОДЕРЖАНИЕ ОТЧЕТА

В отчете о выполненной работе должны содержаться следующие данные.

- 1. Цель работы.
- 2. Результаты измерений и справочные данные к расчетам.
- 3. Обработка опытных данных.
- 4. Выводы по работе.

# КОНТРОЛЬНЫЕ ВОПРОСЫ

- 1. Какие материалы являются зернистыми?
- 2. Какие физические характеристики используют для зернистых материалов?
- 3. В каких процессах используются зернистые материалы?
- 4. Какие состояния слоя зернистого материала в аппаратах различают?
- 5. Как определяют насыпную плотность зернистых материалов?
- 6. Что характеризует порозность слоя и от чего она зависит?
- 7. Как определяют гранулометрический состав зернистых материалов?
- 8. Как представляют результаты измерений гранулометрического состава зернистых материалов? Рассмотрите графический способ.
- 9. Что понимают под коэффициентом формы нешарообразных частиц? В каких расчетах он используется?

## ЛАБОРАТОРНАЯ РАБОТА № 5

# **ОПРЕДЕЛЕНИЕ ГРАНУЛОМЕТРИЧЕСКОГО СОСТАВА СЫПУЧЕГО МАТЕРИАЛА ПО СКОРОСТИ ВИТАНИЯ**

**Цель работы:** ознакомление с методикой определения гранулометрического состава сыпучего материала по скорости витания частиц

## ОБЩИЕ СВЕДЕНИЯ

Многие химико-технологические процессы осуществляются при контактировании паров, газов или жидкостей со слоем твѐрдого зернистого или порошкообразного материала, являющегося катализаторам, реагентом или теплоносителем. Примерами таких процессов являются сушка, обжиг, адсорбция, каталитические процессы. Эффективность работы и размеры аппаратов, в которых проводятся указанные процессы, в значительной степени определяются их гидродинамическим режимом. Режим работы аппаратов зависит от ряда факторов, важнейшими из которых являются физические свойства контактирующего потока, форма и размеры частиц слоя твердого материала, его плотность и структура.

В химической технологии встречаются как природные дисперсные материалы, так и искусственные, получаемые в результате дробления, гранулирования, кристаллизации, диспергирования и других технологических процессов. Реальные системы используемых твердых частиц состоят, как правило, из частиц разного размера, т.е. имеют полидисперсную структуру. Различают три состояния полидисперсных систем: плотный или неподвижный слой, псевдоожиженный или "кипящий" слой и транспортируемый слой. Для обоснованного расчѐта требуемого состояния полидисперсного слоя необходимо располагать не только размерами, формой и удельной поверхностью частиц, но и их распределением по крупности, т.е. гранулометрическим составом.

В данной работе рассматривается вопрос опытного определения гранулометрического состава полидисперсного материала и расчѐта некоторых других его характеристик.

В зависимости от размера частиц сыпучие материалы подразделяются на следующие группы:

1. кусковые,  $d > 10$  мм;

2. крупнозернистые,  $d = 2...10$  мм;

3. мелкозернистые,  $d = 0.5...2$  мм;

4. порошкообразные,  $d = 0.05...0.5$  мм;

5. пылевидные,  $d < 0.05$  мм.

Для оценки гранулометрического состава сыпучих материалов может быть использован ряд методов.

1.Микроскопический анализ, при котором измерение диаметра и подсчѐт числа частиц одинакового размера проводится с помощью микроскопа.

2.Ситовой анализ, который осуществляется с помощью набора сит, имеющих определѐнные размеры отверстий.

3.Седиментационный анализ (или гидравлическая классификация), основанный на различии скорости оседания частиц разных диаметров в жидкости.

4.Методы пневмовоздушной сепарации, основанные на разделении частиц разного диаметра в поле сил тяжести, инерционных или центробежных.

На практике чаще всего используют ситовой анализ как наиболее доступный.

Из других методов следует отметить метод пневмовоздушной сепарации в поле силы тяжести, обладающий достаточной гибкостью в работе и позволяющий провести гранулометрический анализ широкого спектра частиц с помощью одной опытной установки.

Результаты определения гранулометрического состава сыпучих ма-

териалов представляют в виде таблиц или графически. В качестве примера на рис. 1 приведены интегральные кривые распределения непрерывной (а) и дискретной (б) полидисперсных систем частиц.

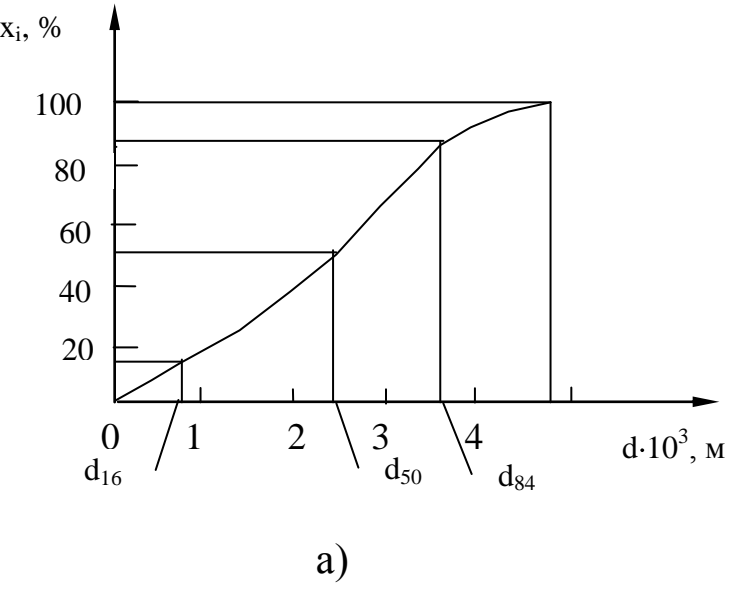

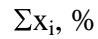

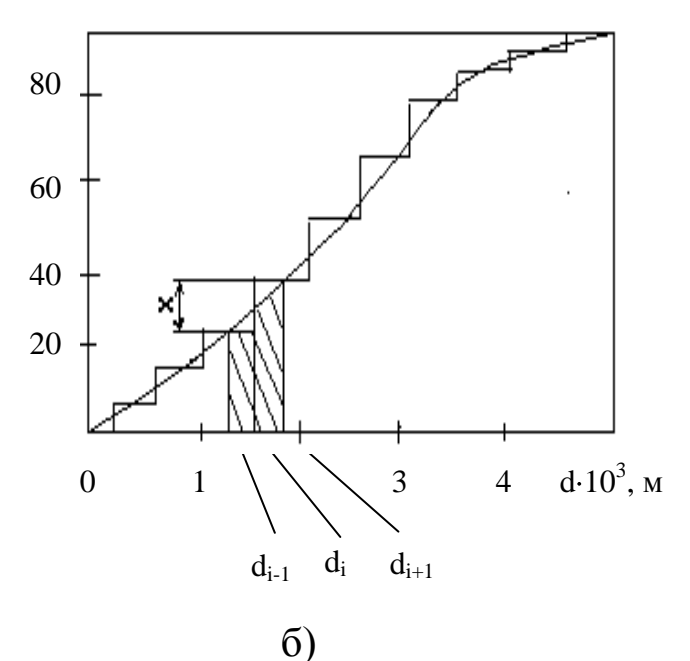

Рис. 1 Интегральные кривые распределения частиц по размерам: а) непрерывной, б) дискретной полидисперсных систем: xi- содержание частиц i-й фракции;

 $d_{i-1}$ ,  $d_{i+1}$ ,  $d_i$  – граничные и средний размеры частиц *i*-й фракции.

В инженерной практике обычно оперируют усредненными параметрами сыпучего материала, условно заменяя полидисперсную систему идеализированной монодисперсной, состоящей из частиц одного диаметра, называемого эквивалентным. Эквивалентный диаметр в такой системе рассчитывается по результатам гранулометрического анализа по формуле

$$
\mathbf{d}_{\Theta} = \frac{1}{\sum_{i=1}^{n} \frac{\mathbf{X}_{i}}{\mathbf{d}_{i}}},\tag{1}
$$

где x<sub>i</sub> - массовая концентрация i-й фракции;

d<sub>i</sub>- среднегеометрическая или среднеарифметическая величина граничных размеров і-той фракции (см. рис. 1).

По значению эквивалентного диаметра частиц можно рассчитать их удельную поверхность. Для сферической частицы

$$
S_{y_{\text{A}}} = \frac{F_{\text{co}}}{V_{\text{co}}} = \frac{\pi \cdot d_{\text{co}}^2}{\frac{\pi \cdot d_{\text{co}}^3}{6}} = \frac{6}{d_{\text{co}}},\tag{2}
$$

где  $S_{v}$  – удельная поверхность, м<sup>2</sup>/м<sup>3</sup>;

 $F_{\rm c\phi}$  – поверхность сферы, м<sup>2</sup>;

 $V_{cb}$  – объём сферы, м<sup>3</sup>;

d<sub>c</sub><sup>+</sup> диаметр сферической части, м.

Для частиц неправильной формы при  $d_3 = d_{\text{cp}}$  величина наружной поверхности равна

$$
F_{\mathbf{q}} = \frac{F_{\mathbf{c}\Phi}}{\psi},\tag{3}
$$

где  $F_{\text{y}}$ - поверхность частицы, м<sup>2</sup>;  $\psi$  - коэффициент формы частицы.

Тогда удельная поверхность частицы неправильной формы при её объёме  $V_q = V_{cb}$  равна

$$
\mathbf{S}_{\mathsf{y}_{\mathsf{A}}} = \frac{6}{\psi \cdot \mathbf{d}_{\mathsf{s}}} \,. \tag{4}
$$

Результаты гранулометрического анализа позволяют рассчитать характеристику однородности состава дисперсного материала - коэффициент отклонения R<sub>0</sub>

$$
R_0 = \frac{d_{s4} - d_{16}}{2 \cdot d_{s0}} \cdot 100\, \%
$$
\n(5)

где  $d_{16}$ ,  $d_{50}$ ,  $d_{84}$  - диаметры частиц, соответствующие содержанию 16, 50 и 84% частиц по кривым их распределения (см. рис. 1, а).

Анализ выражения (5), показывает, что чем меньше  $R_0$ , тем более однороден сыпучий материал.

Рассмотрим более подробно метод пневмовоздушной сепарации частиц в поле силы тяжести. Метод основан на разделении путём вертикального пневмотранспорта частиц разного размера вследствие различия их скоростей витания.

Если через слой сыпучего материала пропустить с известной скоростью воздух, то можно определить массовое количество наиболее мелких унесённых из слоя частиц (первой фракции). Затем, устанавливая более высокое значение скорости воздушного потока, можно определить количество унесённого материала более крупного размера (второй фракции) и т.д. до полного выноса частиц из слоя. Результаты измерений позволяют построить кривую распределения частиц в слое по их скорости витания (см. рис. 2.).

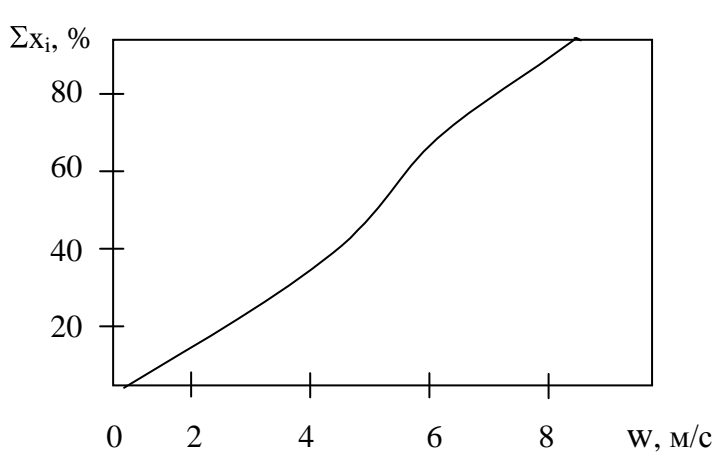

Рис. 2. Интегральная кривая распределения частиц по скорости витания.

Начало кривой соответствует минимальной скорости, когда слой переходит во взвешенное состояние, но выноса частиц нет ( $w = w_{kp}$ ).

Для представления результатов гранулометрического анализа в зависимости от размеров частиц и определения их эквивалентного диаметра необходимо рассчитать диаметр частиц каждой і- й фракции.

Известно, что витание одиночной частицы шарообразной формы в газовом потоке можно рассчитать как её осаждение в вязкой среде. Для неограниченного пространства справедливо критериальное уравнение

$$
\omega \cdot \text{Re}^2 = 4/3 \text{ Ar},\tag{6}
$$

где ф - коэффициент гидродинамического сопротивления;

 $Re = \frac{w \cdot d}{v}$  - критерий подобия Рейнольдса;  $Ar = \frac{d^3 \cdot (\rho_q - \rho) \cdot g}{v^2 \cdot \rho}$ - критерий подобия Архимеда;

w - скорость витания частиц, м/с;

d - диаметр частицы, м;

 $v -$ коэффициент кинематической вязкости газового потока, м<sup>2</sup>/с;  $p_{\rm y}$  – кажущаяся плотность частицы, кг/м<sup>3</sup>;

 $\rho$  -плотность газового потока, кг/м<sup>3</sup>;

 $g$  -ускорение силы тяжести, м/с<sup>2</sup>.

Вводя в (6) выражения для критериев подобия, получим

$$
\varphi \cdot (\frac{w \cdot d}{v})^2 = \frac{4}{3} \frac{d^3 \cdot (\rho_q - \rho) \cdot g}{v^2 \cdot \rho}
$$

откуда

$$
d = \frac{3}{4} \cdot \varphi \cdot w^{2} \cdot \frac{\rho}{(\rho_{u} - \rho) \cdot g}.
$$
 (7)

Таким образом, по (7) можно рассчитать диаметр частицы, зная w, р, р., ф. Учитывая, что коэффициент сопротивления зависит от критерия Рейнольдса, т.е.  $\varphi = f$  (Re), расчёты по формуле (7) необходимо выполнять методом последовательных приближений.

Условия проведения опыта по определению гранулометрического состава несколько отличаются от условий витания одиночной частицы в неограниченном пространстве. В качестве возмущающих факторов выступают: отклонение реальных частиц от шарообразной формы, взаимодействие частиц в процессе витания, влияние стенок сосуда, в котором находится слой материала. Перечисленные факторы целесообразнее всего учесть при вычислении коэффициента гидродинамического сопротивления. Для этих целей рекомендуется формула А.Н. Плановского и др., наилучшим образом передающая известные опытные данные

$$
\varphi = k_1 \cdot k_2 (0.462 \cdot k_3 + \frac{30}{Re}), \tag{8}
$$

где k<sub>1</sub>- коэффициент, учитывающий условия стеснённости движения частиц вследствие их взаимодействия;

- k<sub>2</sub>- коэффициент, учитывающий условия стеснённости вследствие влияния стенок;
- k<sub>3</sub>- коэффициент, учитывающий влияние формы частиц. Коэффициент k<sub>1</sub> рассчитывается по формуле

$$
k_1 = (1 - \kappa)^{-4.75},\tag{9}
$$

где  $\kappa = V_y/V$ - истинная объёмная концентрация частиц в потоке газа;  $V_{\text{y}}$  - объём частиц, одновременно находящихся в потоке, м<sup>3</sup>; V - объём газового потока,  $M^3$ .

Коэффициент  $k_2$  равен

$$
k_2 = M^{-2},\tag{10}
$$

где значения М рассчитываются по формуле:

при ламинарном режиме (Re < 0.2)

$$
M = (1 - d/D)^{2.5},\tag{11}
$$

при турбулентном режиме (Re>500)

$$
M = [1 - (d/D)^{2}]^{1.5},
$$
 (12)

при переходном режиме (0.2<Re<500) следует принять среднее между найденными по (11) и (12) значение М.

В формулах (11) и (12) D – диаметр сосуда, в котором помещѐн слой частиц, м.

Коэффициент k<sub>3</sub> рассчитывается по формуле

$$
k_3 = 11 - 10\psi.
$$
 (13)

Для ряда наиболее часто встречающихся в химической технологии сыпучих материалов значения коэффициентов формы приведены в табл. 1.

Таблица 1

Коэффициент формы некоторых сыпучих материалов,

### используемых в химической технологии

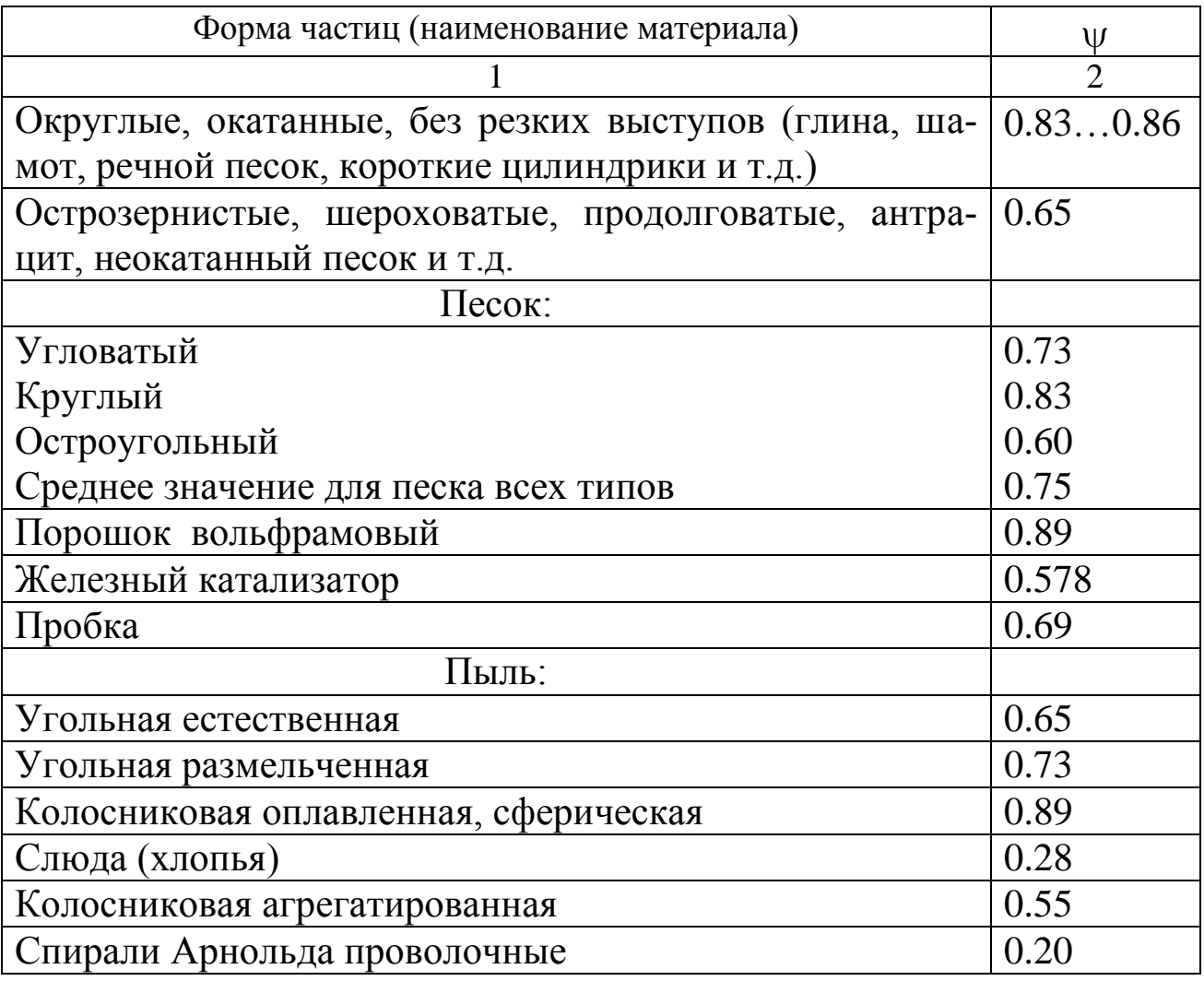

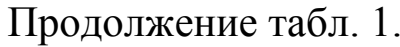

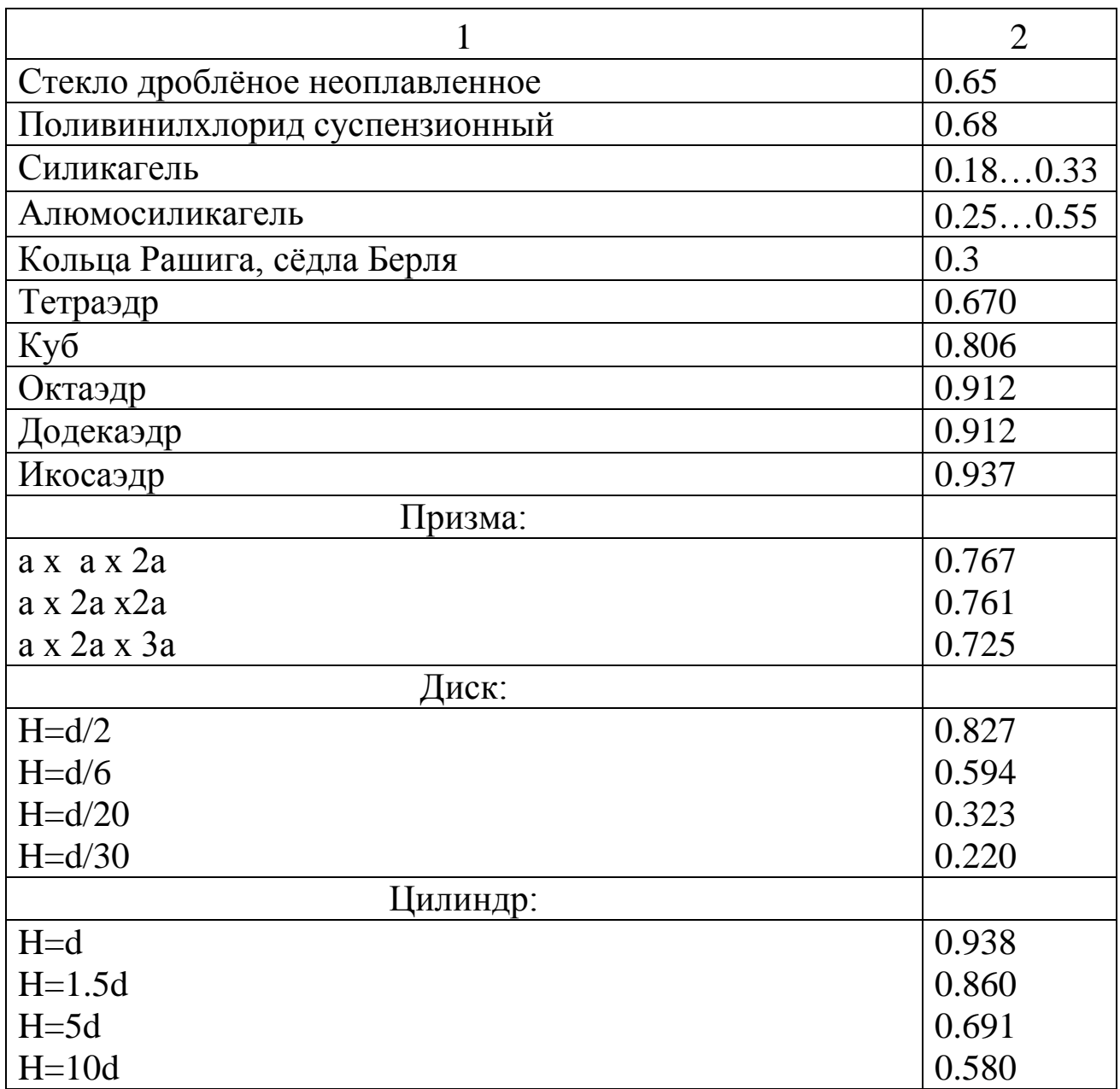

## ВЫПОЛНЕНИЕ РАБОТЫ

Схема лабораторной установки дана на рис. 3. Установка включает стеклянную трубку 3 с испытуемым материалом, в которую от сети подается через ротаметр 2 воздух. Для улавливания выносимых из трубки частиц служат циклон 4 и приёмник 6. Величина избыточного давления воздуха в трубке фиксируется U- образным манометром 5.

Рис. 3. Схема лабораторной установки для определения грануло метрического состава сыпучего материала по скорости витани

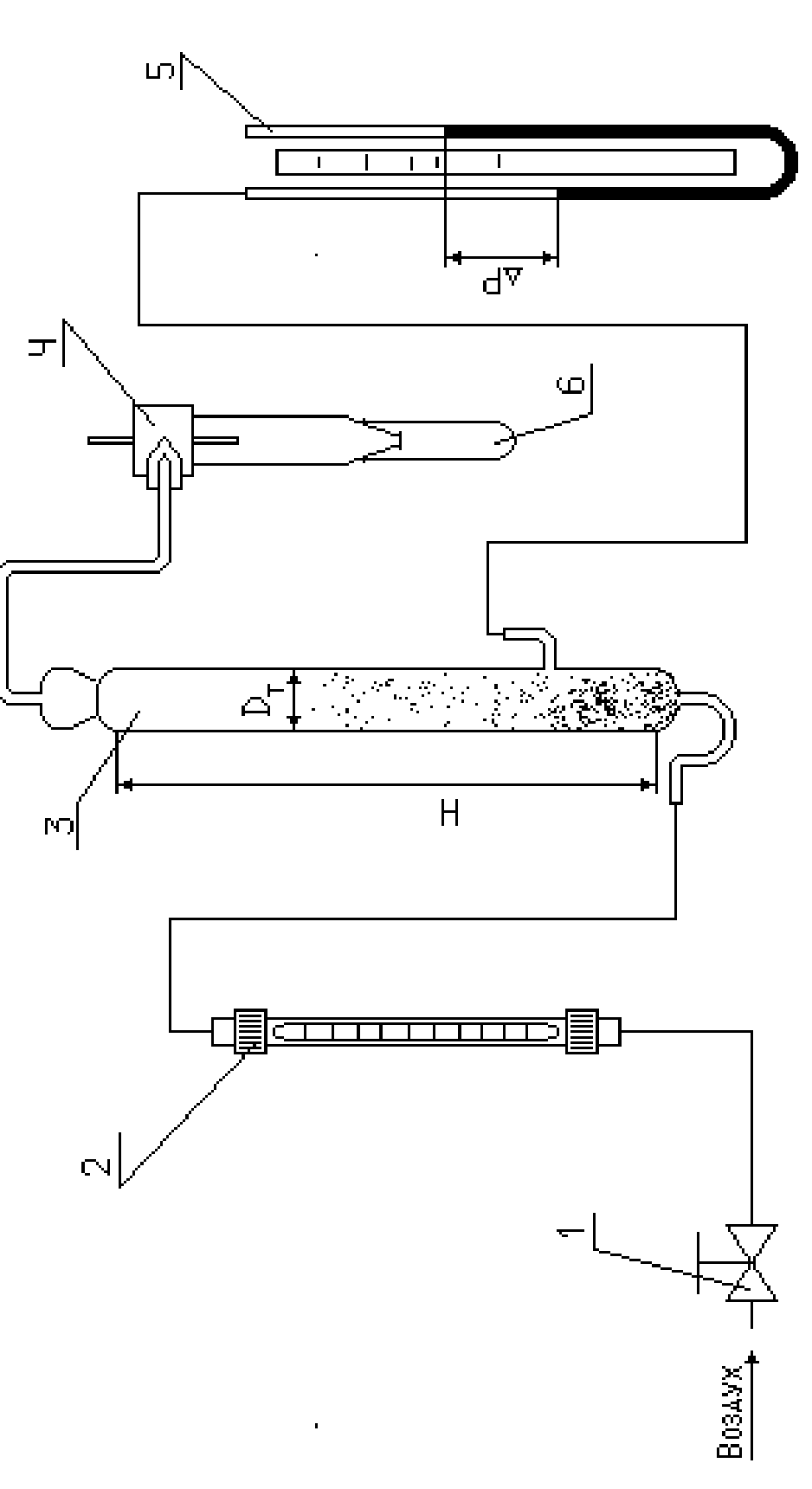

Подключение установки к воздушной сети осуществляется через вентиль 1, который одновременно служит для регулирования подачи воздуха в трубку.

Предварительно взвешивается 5 – 6 пробирок, используемых в качестве приѐмников фракций. Затем загружают указанное преподавателем количество испытуемого материала в трубку 3. Подсоединяют приѐмник 6 к циклону 4. Приоткрывая вентиль 1, подают воздух через трубку 3 и наблюдают за поведением материала. Момент перехода слоя во взвешенное состояние фиксируют и измеряют: расход воздуха в системе, высоту газового слоя Н (см. рис. 3) и перепад давления по манометру. По этим данным рассчитывают нижний граничный диаметр частиц первой фракции.

Затем устанавливают больший расход воздуха в трубке. При этом начинается вынос частиц, скорость витания которых равна или меньше скорости газового потока. После того, как вынос частиц прекратится, приѐмник 6 заменяют на новый, а снятый взвешивают. По разности масс заполненной и пустой пробирки определяют количество первой унесённой фракции. Параллельно проводят измерение указанных выше величин. По этим данным рассчитывают верхний граничный диаметр частиц первой фракции.

Продолжая опыт, снова увеличивают расход воздуха через трубку, собирают в приѐмнике вторую более крупную фракцию и определяют еѐ массу.

Разделив исходный материал на 5 – 6 фракций, выключают воздух и приводят установку в порядок. Результаты измерений заносят в протокол лабораторной работы (табл. 2).

## ОБРАБОТКА ОПЫТНЫХ ДАННЫХ

Расчеты выполняют для каждой фракции, а полученные результаты заносят в протокол. Рассчитывают расход воздуха в трубке, учитывая, что давление в трубке отличается от барометрического

 $V_r = V \cdot P/P_r$ 

где V- расход воздуха, измеренный по ротаметру, м $^3$ /с;

Р - барометрическое давление, Па;

 $P_{\text{\tiny T}}$  - давление в трубке, Па.

Давление в трубке равно  $P_T = P + \Delta P$ ,

где <sup>ДР</sup> перепад давления, измеренный U- образным манометром, Па.

Скорость воздушного потока в трубке, равную скорости витания частиц данной фракции, рассчитывают по формуле

$$
w=\frac{4\cdot V_{_{T}}}{\pi\cdot D^{^{2}}},
$$

где D- внутренний диаметр трубки, м.

Массовое содержание фракции находят по формуле

 $x_i = G_i/G \cdot 100\%$  (i = 1,2...),

где G<sub>i</sub> - масса i-й фракции, кг;

G - масса исходного образца, кг. При отсутствии потерь  $\frac{8}{2}$  $\sum\limits_{i=1}^n$   $\mathbf{x}_{_i}$  = 100% ,  $\sum\limits_{i=1}^n$  $\sum_{i=1}^n G_i = G$ . Объём частиц, одновременно находящихся в потоке, равен  $(M^3)$ : для первой фракции  $\rm V_{\rm q0}$ Ч G  $V_{q_0} = \frac{U}{\sqrt{2}}$  (для  $d_0$ ),  $V_{q_1} = \frac{U - U_1}{d_0}$ Ч Ч1  $G-G$  $V_{q_1} = \frac{Q - Q_1}{q_1}$  (для d<sub>1</sub>); для второй фракции Ч  $_1$   $\sim$  2 Ч2  $G-(G_+ + G_+)$  $V_{q_2} = \frac{U - (U_1 + U_2)}{U_1 + U_2}$ ; для третьей фракции Ч  $_1$   $_2$   $_3$ Ч3  $V_{\text{q}_3} = \frac{G - (G_1 + G_2 + G_3)}{G}$  *H* T.*A.* Объѐм газового потока рассчитывается по формуле  $V = H \cdot \pi \cdot D^2/4.$ 

Подсчитав истинную объѐмную концентрацию частиц в потоке газа (см. формулу 9), по табл. 1 выбирают значение коэффициента формы частиц и рассчитывают их граничные диаметры по формуле (7). При расчѐте d можно использовать алгоритм, представленный на рис. 4.

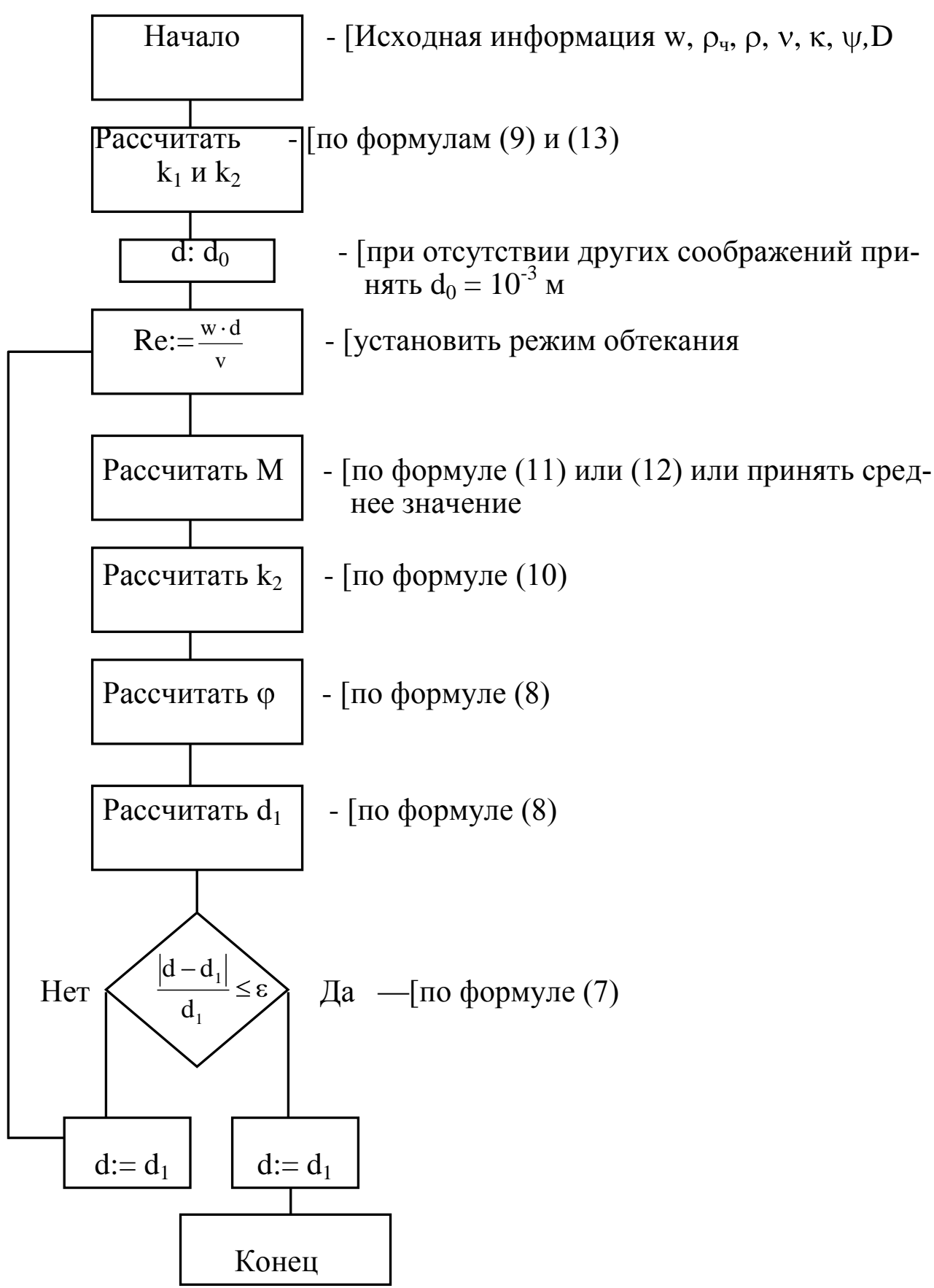

Рис. 4. Схема алгоритма вычисления диаметра фракции.

По результатам опытов и расчетов строят графики  $x = f(w)$  и  $x = f$ (d), определяют средний диаметр частиц фракций, а также вычисляют по формуле (1) эквивалентный диаметр частиц исходного образца сыпучего материала, их удельную поверхность по формуле (4) и коэффициент отклонения по формуле (5). Учитывая значительный объём вычислительных операций и простоту алгоритма (см. рис. 4), рекомендуется рассчитывать значения диаметров фракций на ЭВМ.

Результаты расчёта необходимо занести в табл. 2.

Таблица 2

Результаты наблюдений и расчётов по определению гранулометрического состава сыпучего материала по скорости витания

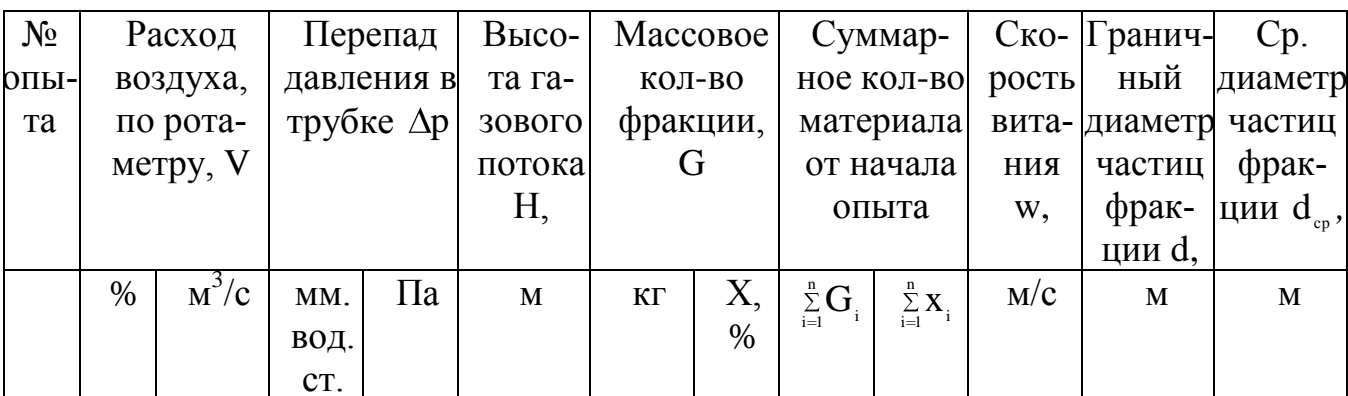

# СОДЕРЖАНИЕ ОТЧЁТА

В отчёте о выполненной работе должны содержаться следующие данные.

- 1. Цель работы
- 2. Схема установки
- 3. Материал частиц
- 4. Кажущаяся плотность частиц, кг/м<sup>3</sup>
- 5. Коэффициент формы частиц
- 6. Исходное количество зернистого материала, кг
- 7. Газовый поток
- 8. Температура потока, <sup>°</sup>С
- 9. Барометрическое давление, Па

10. Плотность потока,  $\kappa r/m^3$ 

- 11. Кинематическая вязкость потока, мм<sup>2</sup>/с
- 12.Диаметр трубки, м
- 13.Обработка опытных данных:
- Графическая зависимость  $x = f(w)$  и  $x = f(d)$
- Эквивалентный диаметр частиц исходного материала, м
- Удельная поверхность частиц, м $^{2}\!/\mathrm{m}^{3}$
- Коэффициент отклонения, %
- Вывод о классификации материала по крупности частиц.
- 14.Выводы по работе.

# КОНТРОЛЬНЫЕ ВОПРОСЫ

- 1. В каком оборудовании реализуются состояния слоя зернистого материала: неподвижного, псевдоожиженного, пневматического транспорта? Приведите конкретные примеры из реальных производственных (технологических) процессов.
- 2. Что понимают под непрерывным и дискретным полидисперсным зернистым материалами? В чѐм их схожесть и в чѐм отличие?
- 3. Какими способами изучают и как представляют гранулометрический состав сыпучих материалов? Приведите графические зависимости x = f (d).
- 4. В чѐм сущность метода пневматической классификации сыпучего материала? Изобразите на рисунке характер распределения частиц по крупности в потоке среды по высоте вертикального аппарата.
- 5. Как обработать результаты пневмоклассификации сыпучего материала? Предложите несколько расчѐтных методов.
- 6. Как использовать данные гранулометрического состава сыпучего материала? Приведите конкретные формулы, используемые в расчѐтной практике.

### **Список использованных источников**

- 1. Дытнерский Ю.И. Процессы и аппараты химической технологии. М.: Химия, 1995.- ч. 1, 400 с.; ч. 2, 368 с.
- 2. Процессы и аппараты химической технологии. Основы инженерной химии / Под ред. Н.Н. Смирнова. - СПб.: Химия, 1996. – 700 с.
- 3. Касаткин А.Г. Основные процессы и аппараты химической технологии. – М.: Химия, 1971. – 784 с.
- 4. Скобло А.И., Трегубова И.А., Молоканов Ю.К. Процессы и аппараты нефтеперерабатывающей и нефтехимической промышленности. – М.: Химия, 1982.- 584 с.
- 5. Муштаев В.И., Тимонин А.С., Лебедев В.Я. Конструирование и расчѐт аппаратов со взвешенным слоем. – М.: Химия, 1991. – 344 с.
- 6. Павлов К.Ф., Романков Н.Г., Носков А.А. Примеры и задачи по курсу процессы и аппараты химической технологии. – М.: Химия, 1981. –  $560$  c.

МИНИCTEPCTBO Науки и высшего ОБРАЗОВАНИЯ И РОССИЙСКОЙ ФЕДЕРАЦИИ Федеральное государственное автономное образовательное учреждение высшего образования «СЕВЕРО-КАВКАЗСКИЙ ФЕДЕРАЛЬНЫЙ УНИВЕРСИТЕТ» Невинномысский технологический институт (филиал)

Методические указания для практических занятий

по дисциплине

# ГИДРОМЕХАНИКА НЕОДНОРОДНЫХ **СРЕД**

направление подготовки 15.03.02 технологические машины и оборудование направленность (профиль) Цифровые технологии проектирования и управления технологическим оборудованием

**Ставрополь** 20**23**

# **ОГЛАВЛЕНИЕ**

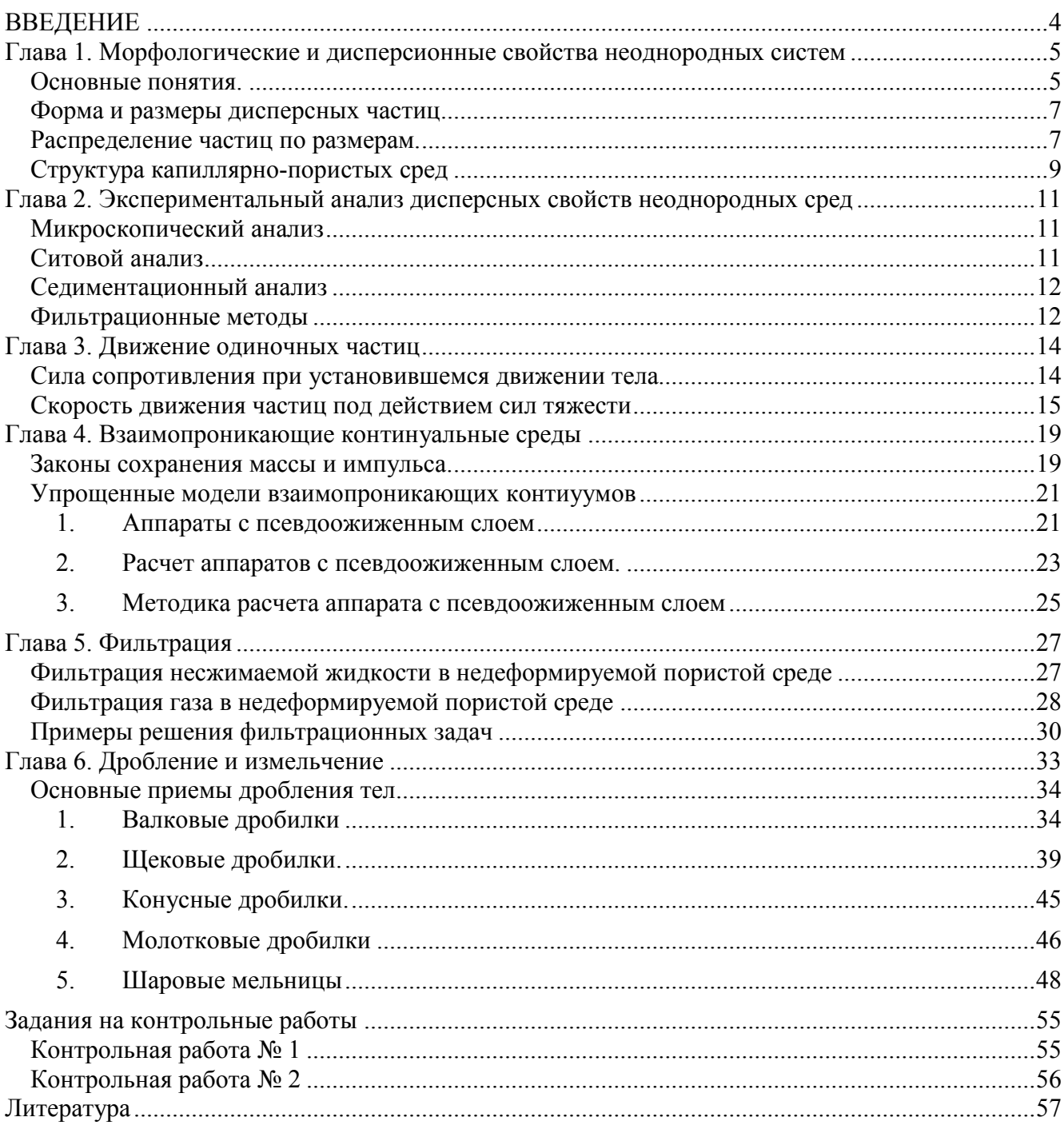

# <span id="page-57-0"></span>ВВЕДЕНИЕ

Неоднородная (гетерогенная) среда – физико-химическая система, состоящая из различных по физическим свойствам фаз, разделенных физической поверхностью раздела, на которой скачком меняется одно или несколько свойств среды (плотность, вязкость и т.п.). Примеры неоднородных сред:

- газовзвеси, аэрозоли, дым, туман твёрдые частицы или капли, взвешенные в газе;
- суспензии твёрдые частицы в жидкости;
- пены, газожидкостные среды газовые пузыри в жидкости;
- эмульсии капли одной жидкости в другой;
- зернистые упакованные твёрдые частицы, в зазорах между которыми находится газ или жидкость;
- капиллярно-пористые тела пористые тела, в порах которых находится газ или жидкость.

Фаза – часть системы, однородная по составу и строению и отделенная от других частей системы (других фаз) границей раздела (межфазной границей).

Фазой системы может быть газ, жидкость, твердое вещество.

Фаза может быть сплошной или дисперсной (раздробленной на множество отдельных частиц). Сплошной фазой принято считать фазу, из любой точки которой можно попасть в любую другую точку, не пересекая межфазную границу

Таким образом, твёрдые частицы, капли, пузырьки газа являются дисперсными частицами, или дисперсной фазой, а окружающая их среда – сплошной. В капиллярнопористых телах обе фазы могут быть сплошными, и такое деление фаз лишено практического смысла.

Неоднородные системы могут быть многофазными. Примеры трёхфазных систем – газожидкостной поток, движущийся через зернистую насадку, или барботирование газа через эмульсию. В большинстве случаев размеры дисперсных частиц в той или иной неоднородной системе неодинаковы (*полидисперсные системы*).

Примеры типичных гидромеханических процессов, протекающие в неоднородных системах и аппараты для проведения этих процессов:

- Осаждение частиц (капель) в жидкости или газе под действием силы тяжести отстойники, сепараторы газа и нефти.
- Разделение твёрдых частиц или капель под действием центробежной силы циклоны, центрифуги.
- Фильтрование жидкости или газа фильтры различной конструкции.
- Псевдоожижение сыпучих сред или порошков аппараты кипящего (псевдоожиженного слоя).
- Перемешивание сыпучих сред в жидкой среде аппараты с мешалками.

Типовые цели и задачи, ставящиеся при расчетах гидромеханических процессов: определение скоростей движения как отдельных дисперсных частиц, так и ансамблей частиц в целом; определение времени протекания процесса; определение усилий (давлений, напряжений) при взаимодействии сплошной и дисперсной фаз и т. п.

## <span id="page-58-0"></span>Глава 1. Морфологические и дисперсионные свойства неоднородных систем

#### Основные понятия.

<span id="page-58-1"></span>Многофазная система (в дальнейшем система) представляет собой совокупность N континуумов, каждый из которых заполняет часть некоторого объёма среды V.

Объёмная доля і-ой фазы : 
$$
\varepsilon_i = \frac{V_i}{V}
$$
. (1.1)

Очевидно, что 
$$
\sum_{i=1}^{N} \varepsilon_i = 1.
$$
 (1.2)

Мысленно рассечём объём, заполненный неоднородной средой произвольным сечением, или пронзим лучом в произвольном направлении. Если принять, что частицы распределены в пространстве случайным образом, то

$$
\varepsilon_i = \frac{V_i}{V} = \frac{F_i}{F} = \frac{L_i}{L} \,. \tag{1.3}
$$

гле  $F$  — площадь сечения объема среды;

 $F_i$  — площадь, занимаемая *i*-ой фазой в сечении;

 $L_i$  — суммарная длина отрезков луча, пронизывающего частицы *i*-ой фазы;

 $L$  — общая длина луча.

Выражение (1.3) справедливо только в случае хаотичного или случайного расположения дисперсных частиц в пространстве. Если же частицы расположены регулярным образом (например, кирпичная кладка, или подобно яйцам в упаковке), то очевидно, что величины  $F_i$  и  $L_i$  будут зависеть от направления сечения или луча.

$$
\rho = \sum_{i=1}^{N} \varepsilon_i \rho_i \,. \tag{1.4}
$$

При движении многофазной среды через некоторое сечение  $dF$  общий объёмный расход можно

представить как:

$$
Q = \sum_{i=1}^{N} Q_i = \sum_{i=1}^{N} u_i \varepsilon_i dF ,
$$
  
\n
$$
G = \sum_{i=1}^{N} G_i = \sum_{i=1}^{N} \rho_i u_i \varepsilon_i dF ,
$$
\n(1.6)

а массовый расход как:

где 
$$
u_i
$$
 – скорость і-ой фазы.

Пример 1.1: В вертикальной трубе диаметром D=100 мм пневмотранспортируется гранулы полимера. Известны : относительная скорость частиц («скорость витания») равная  $U=0.2$  м/сек, объемный расходы воздуха  $Q_0=0.05$  м<sup>3</sup>/сек и массовый расход полимера равные  $G_l = 10 \text{ kT/сек}$ . Известна также плотность частиц  $\rho_l = 1050 \text{ kT/m}^3$ . Определить объемные доли  $\varepsilon_0$  и  $\varepsilon_1$  и скорости  $v_0$  и  $v_1$  фаз в трубопроводе и среднюю плотность газовзвеси  $\rho_{CM}$ .

#### Решение:

Запишем очевидные соотношения:

$$
\begin{cases} \varepsilon_0 + \varepsilon_1 = 1 \\ U = v_0 - v_1 \\ Q_0 = F \varepsilon_0 v_0 \\ G_1 = F \varepsilon_1 v_1 \rho \end{cases}
$$

Где  $F = \frac{\pi D^2}{4}$ 

Выразим объёмные доли фаз через их известные массовый и объёмный расходы:

$$
\begin{cases}\n\varepsilon_0 = \frac{Q_0}{Fv_0} \\
\varepsilon_1 = \frac{G_1}{F(v_0 - U)\rho_1}\n\end{cases}
$$

которые подставим в первое уравнение:

$$
\frac{Q_0}{Fv_0} + \frac{G_1}{F(v_0 - U)\rho_1} = 1
$$
  

$$
Q_0(v_0 - U) + \frac{G_1}{\rho_1}v_0 = Fv_0(v_0 - U)
$$

После преобразований получаем квадратное уравнение относительно V<sub>0</sub>:

$$
Fv_0^2 - \left(FU + Q + \frac{G_1}{\rho_1}\right)v_0 + Q_0U = 0
$$

из которого можно найти скорость воздуха V<sub>0</sub>.

Квадратное уравнение имеет, как известно, два корня. Какое решение правильно? Из физического смысла.

Так, для данной задачи получаем два корня:  $v_0 = 6,85$  м/сек и  $v_0 = 0,93$  м/сек. Тогда 1)  $v_1 = v_0 - U = 6{,}65$  м/сек;  $\varepsilon_0 = 0.93$ ;  $\varepsilon_1 = 0.07$ 2)  $v_1 = v_0$ -U=0,73 M/cek;  $\varepsilon_0 = 6,85$ ;  $\varepsilon_1 = -5,85$ Очевидно, что физический смысл имеет первый корень.

Средняя плотность газовзвеси  $\rho_{CM}$  равна (приняв плотность воздуха  $\rho_{CM}$ =1.3 кг/м<sup>3</sup>)

 $\rho = \varepsilon_0 \rho_0 + \varepsilon_1 \rho_1 = 75.3 \text{ kT/m}^3$ 

#### *Форма и размеры дисперсных частиц*

<span id="page-60-0"></span>Для упрощения анализа процессов, происходящих в неоднородных средах, удобно все частицы принимать за сферические. Однако за исключением капель и газовых пузырьков малых размеров, которые всегда можно считать сферическими, твердые частицы могут иметь самые различные формы. Их можно разделить на три основных класса:

- Изометрические частицы, для которых в первом приближении все три размера совпадают. Большинство научных представлений о поведении неоднородных сред относятся к изометрическим частицам.
- Пластинки частицы, имеющие два длинных и один короткий размер.
- Волокна частицы, протяженные в одном направлении.

Размер частиц характеризуют его диаметром и обычно обозначают его буквой δ. Для частиц неправильной формы вводят так называемые эквивалентные диаметры.

- диаметр Феретта максимальное расстояние между краями частицы;
- диаметр Мартина длина линии, делящей площадь проекции частицы пополам;
- эквивалентный диаметр диаметр шара, имеющего тот же объем, что и частица;
- Стоксовский диаметр диаметр шара, имеющего ту же скорость осаждения в жидкости (или газе), что и частица.

Выбор того или иного определения размера частицы определяется физическим смыслом решаемой задачи, например, при расчете отстойников логично использовать стоксовский диаметр, при выборе грохотов или сит – диаметр Феретта и т.п.

В тех случаях, когда поверхность контакта фаз опре¬деляет интенсивность обменных процессов, таких как адсорбция, экстракция и растворение, в качестве дисперсной характеристики используют удельную поверхность S — отношение площади поверхности частиц к их объему:

Удельная поверхность -

*ч ч V*  $S = \frac{F_u}{V}$ .

Для шара, куба и цилиндра точное выражение  $S = \frac{6}{\delta}$ . (1.7)

<span id="page-60-1"></span>Как правило, для изометрических частиц принимают такое же значение.

### *Распределение частиц по размерам.*

Распределение частиц по размерам в полидисперсной системе обычно описывают функцией распределения массы материала по размерам частиц *D(*d*)* или связанной с ней функцией *R(* $\delta$ *)<sup>1</sup>.* 

Функция *D(*d*)* равна выраженному в % отношению массы всех частиц, размер которых меньше  $\delta$ , к общей массе частиц. Функция  $R(\delta)$  равна выраженному в % отношению массы всех частиц, размер которых больше  $\boldsymbol{\delta}$ , к общей массе частиц $^2$ .

<sup>&</sup>lt;sup>1</sup> Характеристика зернового состава сыпучих материалов с помощью кривых распределения вначале давалась по<br>результатам ситового анализа. Обозначения кривых D и R соответствуют начальным буквам немецких терминов<br>«Durchgan результатам ситового анализа. Обозначения кривых *D* и *R* соответствуют начальным буквам немецких терминов

Наряду с функциями распределения массы частиц от их размеров используют в ряде случаев функции распределения массы частиц от их скорости витания или скорости осаждения.

Очевидно, выполняются соотношения

 $D(\delta) + R(\delta) = 100\%$ ;  $D(\delta_{min})=0;$  $D(\delta_{max})=100\%;$  $R(\delta_{\text{min}})=100\%;$  $R(\delta_{max})=0;$ 

где  $\delta_{min}$  и  $\delta_{max}$  — наименьший и наибольший размеры частиц, встречающихся в данном материале.

Графически функции распределения изображаются в виде кривых распределения. Общин вид этих кривых представлен на рис 1. В силу того, что  $D(\delta) + R(\delta) = 100\%$ , кривые пересекаются в точке, где  $D(\delta) = R(\delta) = 50\%$ .

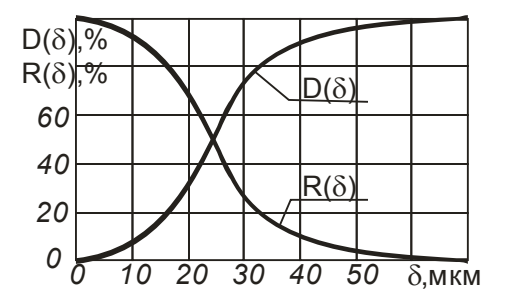

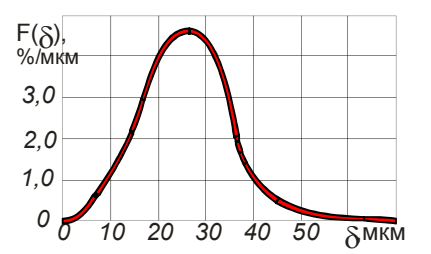

Рис. 1.1. Кривые распределения  $D(\delta)$  и  $R(\delta)$ . Рис. 1.2. Кривая плотности распределения  $f(\delta)$ 

Функция *f(*d*),* называется функцией плотности распределения массы материала по размерам частиц или дифференциальной функцией распределения. Функция *f(*d*)* дает наглядное представление о дисперсном составе материала и позволяет легко найти средний размер частиц.

$$
f(\delta) = \frac{dD(\delta)}{d\delta} = \left| \frac{dR(\delta)}{d\delta} \right| \tag{1.8}
$$

и

$$
\int_{\delta_{\min}}^{\delta^{\max}} f(\delta) d\delta = D(\delta_{\max}) - D(\delta_{\min})
$$
\n(1.9)

Функция *f(*d*)* дает наглядное представление о дисперсном составе материала и позволяет легко найти средний размер частиц.

$$
\delta_{cp} = \frac{\int_{\delta_{\text{max}}}^{\delta_{\text{max}}} f(\delta) \delta d(\delta)}{\int_{\delta_{\text{min}}} f(\delta) d(\delta)}
$$
(1.10)  
WJH  $\delta_{cp} = \frac{1}{R_{\text{max}} - R_{\text{min}}}\int_{R_{\text{min}}}^{R_{\text{max}}} \delta dR$ (1.11)

Обычно функции распределения определяются опытным путем (см. главу 2) и представлены в графическом виде или в виде гистограмм. Тогда:

$$
\delta_{cp} = \sum_{i=1}^{n} f(\delta_i) \delta_i \Delta \delta \tag{1.12}
$$

$$
M_{\text{J}H} \qquad \delta_{cp} = \frac{1}{R_{\text{max}} - R_{\text{min}}} \sum_{i=1}^{n} \delta_i \Delta R \tag{1.13}
$$

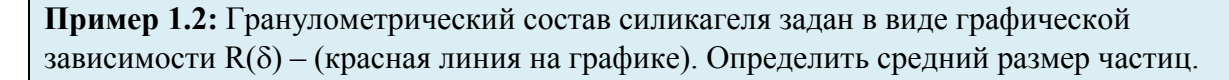

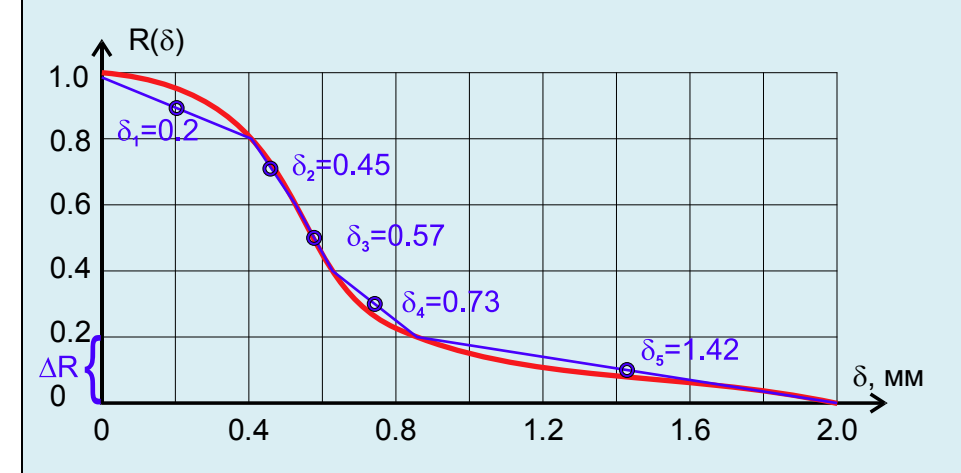

#### Решение:

Разобьём весь интервал по оси R от R<sub>min</sub> = 0 до R<sub>max</sub> = 1.0 на равные фракции  $\Delta$ R=0.2. На каждом участке плавную кривую (красная линия) аппроксимируем отрезками прямых (синие линии). Для каждого участка найдем средний размер фракции  $\delta_i$ . Используя формулу (1.13) находим средний размер частиц силикагеля:

$$
\delta_{\rm CP} = \frac{1}{1.0 - 0} 0.2 \cdot (0.2 + 0.45 + 0.57 + 0.72 + 1.42) = 0.67 \text{ mm}
$$

#### Структура капиллярно-пористых сред

<span id="page-62-0"></span>Общепринято деление капиллярно-пористых тел на корпускулярные и капиллярные. В телах корпускулярного строения поры образованы пустотами между частицами. составляющими скелет тела. Размер и форма пор определяются размером и формой составляющих частиц, а также их взаимным расположением. В телах капиллярного строения поры представляют собой каналы и полости.

Структура капиллярно-пористых тел чрезвычайно разнообразна. Однако общим для них является наличие твердой фазы и системы пустот. Твердую фазу называют скелетом, или каркасом тела, а систему пустот — пространством пор. Объемную долю пустот называют пористостью, поверхность пустот — внутренней поверхностью, а ее величину, отнесенную к единице объема или массы тела, — удельной поверхностью  $S_V$  и  $S_M$  соответственно.

Если пористое тело состоит из частиц с удельной поверхностью  $S=6/\delta$ , то

$$
S_V = S(1 - \varepsilon) \times S_M = \frac{S(1 - \varepsilon)}{\rho}
$$

где р — плотность пористого тела.

Если поры незамкнутые, т.е пустоты тела образуют проточную систему, то можно найти гидравлический диаметр проточных каналов:

$$
\delta_{\kappa} = \frac{4F_{\kappa}}{\Pi_{\kappa}} = \frac{4\varepsilon}{S(1-\varepsilon)} = \frac{2\varepsilon}{3\delta(1-\varepsilon)} . \tag{1.14}
$$

Объемная доля пустот  $\varepsilon$  определяется формой частиц, структурой упаковки, распределением частиц по размерам:

- для кубической упаковки шаров одинакового размера  $\varepsilon$ =0,4764.
- самая плотная упаковка одинаковых шаров по вершинам тетраэдров  $\mathcal{E}$ =0,2495
- в случайных упаковках  $\varepsilon = 0,44 0,36$ .
- если частицы сложной формы, например с пустотами  $\varepsilon$ =0,44 0,36.
- в поролоне может достигать  $\varepsilon$ =0,97.
- в полидисперсных системах мелкие частицы могут занимать места между крупными:  $\varepsilon = 0,44 - 0,036.$

Обычно для случайных засыпок изометрических частиц принимают  $\boldsymbol{\mathcal{E}}$ =0.4 – 0.45. Для этой величины часто используется термин «пористость в состоянии рыхлой насыпки».

## <span id="page-64-0"></span>Глава 2. Экспериментальный анализ дисперсных свойств неоднородных сред

Различные методы анализа дисперсных свойств неоднородных сред:

- Визуальные методы
- Ситовой анализ
- Седиментационные методы
- Гидроаэродинамические методы
- Фильтрационные методы
- Методы капиллярной пропитки
- Адсорбционные методы.

### *Микроскопический анализ*

<span id="page-64-1"></span>Оценка размеров частиц с помощью микроскопа или по фотографиям производится следующими способами:

1) замером наибольшего размера каждой частицы;

2) измерением каждой частицы в одном и том же направлении, т. е. определением линейной проекции частиц на некоторую общую ось;

3) для частиц неправильной формы — определением «диаметра Мартина» — длины линии, ограниченной контуром профиля и делящей примерно пополам площадь профиля; линия может быть проведена в любом направлении, но должна быть идентично ориентирована при измерении всех профилей;

4) вычислением диаметра круга, имеющего площадь, эквивалентную проектируемой на прозрачную подложку площади частицы (так называемый проектированный диаметр);

5) вычислением среднего размера по полусумме длины и ширины частицы

Для достоверности получаемых результатов необходимо представительное минимальное число подсчитанных пылевых частиц. Необходимо измерить 300—500 частиц в тех случаях, когда они не резко различаются по размерам и 1000—2000 при значительных колебаниях размеров.

### *Ситовой анализ*

<span id="page-64-2"></span>Ситовой анализ – самый распространённый метод определения гранулометрического состава зернистых сред. Просеивая материал через набор различных сит делят пробу на несколько фракций. Размеры частиц этих фракций ограничены размерами отверстий, используемых в анализе сит.

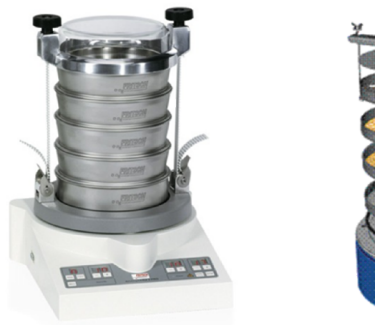

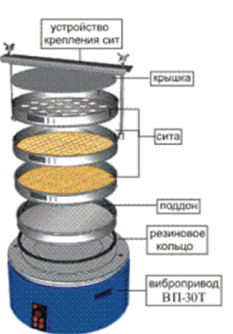

Рис. 2.1. Внешний вид и конструкция современного ситового анализатора.

| Фракция, мм        | $0,25 - 0,5$ | $0,5 - 1,0$ | $1,0 -1,5$ | $1,5 - 2,0$ | $2,0 - 3,0$ |
|--------------------|--------------|-------------|------------|-------------|-------------|
| Средний размер, мм | 0,375        | 0,75        | 1,25       | 1,75        | 2,5         |
| Массовая доля, %   | 8            | 23          | 26         | 27          | 16          |

Пример представления результатов ситового анализа

### Седиментационный анализ

<span id="page-65-0"></span>Седиментацией (от латинского sedimentatio - осадок) называют процесс оседания частиц дисперсной фазы в жидкой или газообразной среде под действием силы тяжести.

Седиментационный анализ суспензий и эмульсий является одним из наиболее распространенных методов дисперсного анализа. В его основе лежит закон Стокса, согласно которому скорость осаждения частицы диаметром  $\delta$  в ламинарном режиме  $\nu$  в среде с вязкостью  $\mu$ , выражается уравнением:

$$
v = \frac{\delta^2 (\rho_2 - \rho_1)g}{18\mu}
$$

Скорость осаждения частиц находят по кривой изменения массы частиц, оседающих из суспензии.

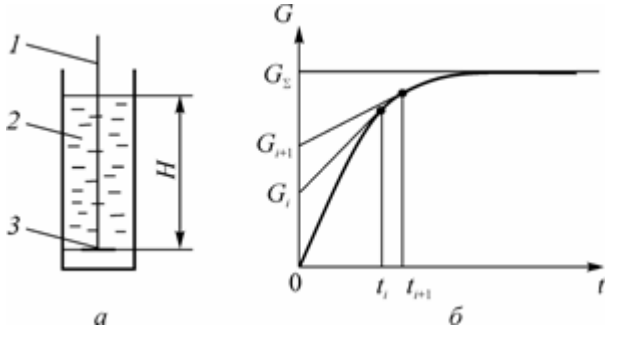

Рис 2.2. Селиментационный анализ: а) схема опыта; б) график изменения веса осадка во времени;  $1 - H$ ить: 2 - суспензия: 3 - чашка

Седиментационный анализ применяется для анализа порошков с размером частиц до 1 MKM.

### Фильтрационные методы

<span id="page-65-1"></span>Фильтрационные методы позволяют определить удельную поверхность порошков, путем измерения перепада давления при фильтрации газа или (реже) жидкости через слой.

Наиболее распространен метод ламинарной фильтрации, в котором в качестве основного уравнения, описывающего одномерную фильтрацию, используется формула Козени-Кармана:

$$
\frac{dP}{dx} = -2\mu \frac{\zeta^2 S^2 (1 - \varepsilon)^2}{\varepsilon^3} v_\Phi
$$
, где  $\zeta$ - коэффициент извилистости, равный  $\zeta = \Delta L / \Delta x$ .

Для *анизотропных* капиллярно-пористых сред  $\zeta = \varepsilon + c(1-\varepsilon)$ , где  $c=1,57\div 2,0$ . Например, для плотной упаковки изометрических частиц  $\epsilon$ =0,43 и  $\zeta$  ≈1,5

Для несжимаемой жидкости получается:

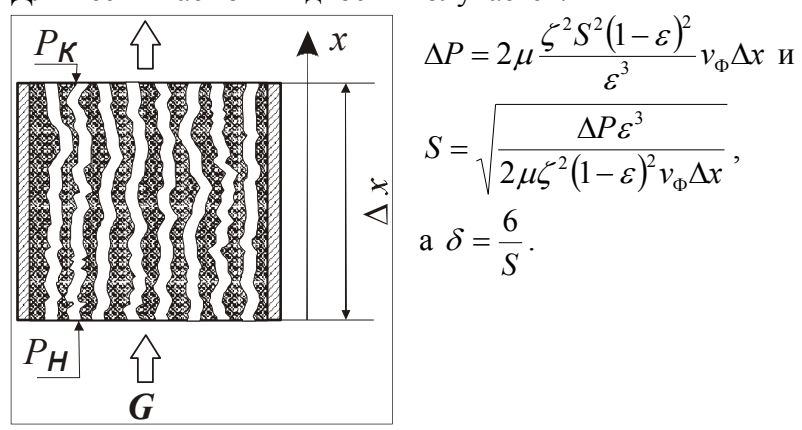

Для газов, если давления на входе и выходе из фильтрующего слоя значительно различаются, с учетом сжимаемости газа

$$
\Delta P = \frac{4\mu\zeta^2 S^2 (1-\varepsilon)^2}{(p_{\text{ax}} - p_{\text{max}})\varepsilon^3} \frac{G_{\text{p}} p_0}{F \rho_0} \Delta x.
$$

Условие применимости уравнения Козени-Кармана:

$$
\text{Re} = \frac{4\rho v_{\Phi}}{(1-\varepsilon)S\mu} \le 6 - \text{условие ламинарности течения.}
$$

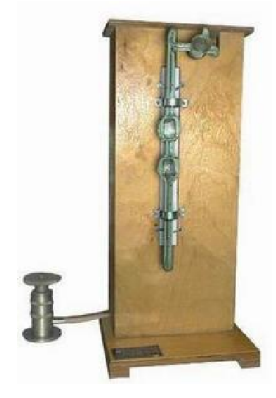

Рис. 2.3. Прибор Товарова – измерение удельной поверхности порошков фильтрацией атмосферного воздуха.

### Глава 3. Движение одиночных частиц

#### Сила сопротивления при установившемся движении тела

<span id="page-67-1"></span><span id="page-67-0"></span>Сила сопротивления при установившемся движении тела в жидкости может быть определена по формуле Ньютона:

$$
F = CS_M \frac{\rho U^2}{2},\tag{3.1}
$$

где  $u$  — скорость относительного движения,  $S_M$  — площадь миделева сечения (площадь проекции тела на плоскость, нормальную к направлению движения),  $C$  — эмпирический коэффициент сопротивления, зависящий от формы тела.

Многочисленные послелующие эксперименты показывали весьма существенную зависимость этого коэффициента сопротивления от скорости, вязкости и плотности жидкости. Релей свел известные опытные данные для коэффициента сопротивления движущейся сферы в зависимости от критерия Рейнольдса и построил известную кривую Рэлея (см. Рис 3.1).

Обтекание шара. Стокс получил аналитическое решение уравнения Навье — Стокса для стационарного обтекания при так называемом *ползучем* течении, когда Re << 1, где

Формула Стокса для ламинарного режима обтекания:

$$
C = \frac{24}{\text{Re}},
$$
  
rate 
$$
Re = \frac{u\delta\rho}{\mu} < 1
$$
 (3.2)

(µ - коэффициент динамической вязкости сплошной среды, Па·сек).

Другой крайний случай – развитый турбулентный режим – описывается формулой Ньютона:

$$
C \approx 0.42 \quad \text{IPM} \quad 1000 < \text{Re} < 200000 \tag{3.3}
$$

Для переходного режима различными авторами предложено множество аппроксимационных зависимостей, более-менее близко описывающих опытные данные в разных диапазонах значения Re. Некоторые из них:

Формула Клячко:

$$
C = \frac{24}{\text{Re}} + \frac{4}{\text{Re}^{1/3}} \quad \text{IPH} \quad 1 < \text{Re} < 1000 \tag{3.4}
$$

Формула Островского

$$
C = 8\left(\frac{3}{\text{Re}} + \frac{0.45}{\text{Re}^{4/9}} + 0.042\right) \quad \text{IPH} \qquad \text{Re} < 100000
$$

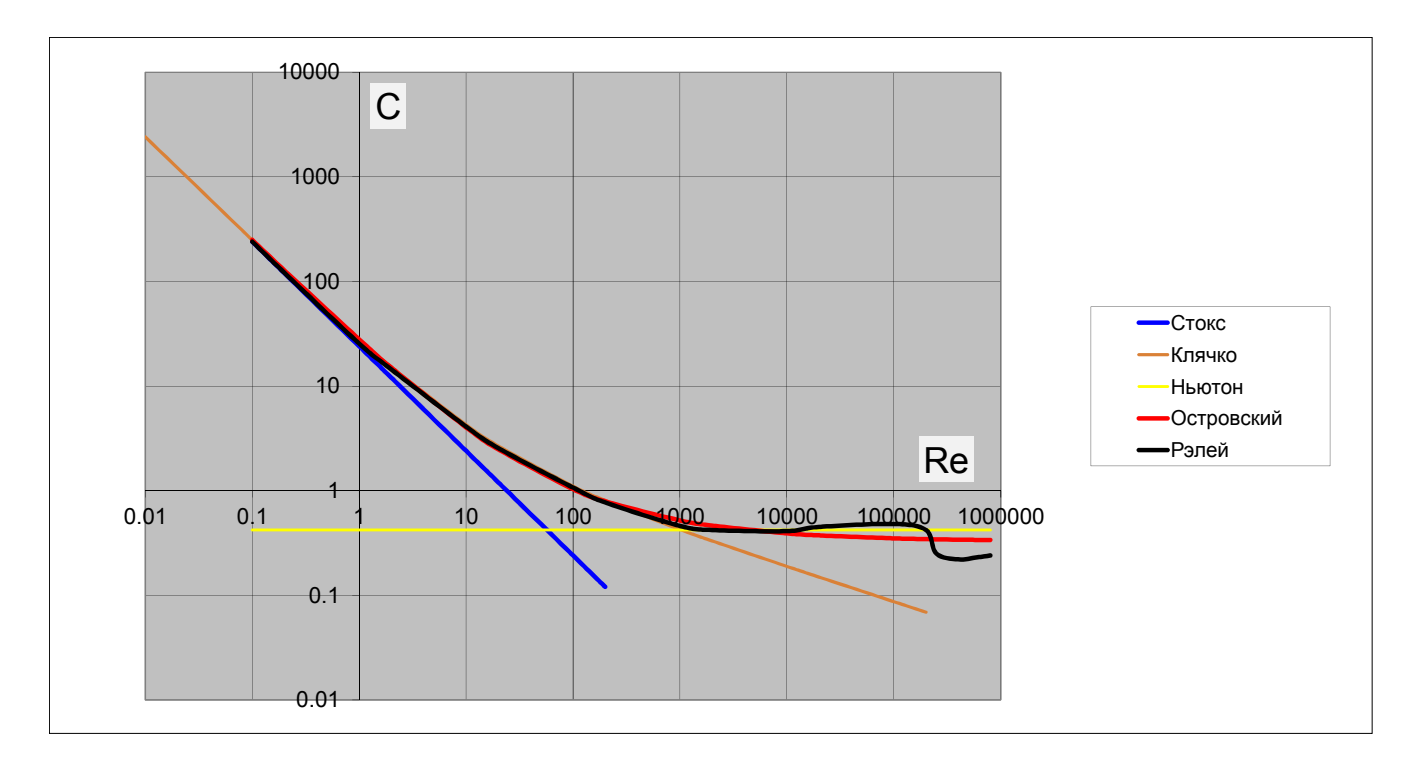

Рис. 3.1. Зависимость коэффициента сопротивления шара от критерия Re

При обтекании тел, форма которых отличается от шарообразной, вводятся понятия «эквивалентный диаметр» и «коэффициент формы». Эквивалентный диаметр  $\delta_3$  представляет собой диаметр сферы с объемом, равным объему частицы  $V$ :

$$
\delta_3 = \sqrt[3]{\frac{6V}{\pi}}
$$
\n(3.5)

Коэффициент формы  $\psi_{\Gamma}$  представляет собой отношение поверхности частицы неправильной формы S к поверхности шара  $F_3$ , диаметр которого равен  $\delta_3$ :

$$
S_3 = \pi \delta_3^2
$$
  

$$
\psi_3 = \frac{S}{S_3}
$$
 (3.6)

Поскольку коэффициент  $\psi_3$  не позволяет учесть все особенности обтекания частицы неправильной формы, рекомендуется использовать динамический коэффициент формы  $\psi_{\text{II}}$ , который получают из опытных данных по осаждению частиц в жидкости (седиментации) или по скорости их витания в восходящем газовом потоке.

#### Скорость движения частиц под действием сил тяжести

<span id="page-68-0"></span>При установившемся движении частиц под действием силы тяжести сила тяжести с учётом силы Архимеда уравновешивается силой гидравлического сопротивления:

$$
\frac{\pi\delta^3}{6}\Delta\rho g = C\frac{\pi\delta^2}{4}\frac{\rho u^2}{2}
$$

где  $\Delta \rho$  - разность плотностей частицы и сплошной среды

Отсюда скорость движения частицы равна

$$
U = \sqrt{\frac{4}{3} \frac{\delta \Delta \rho g}{\rho C}}
$$
 (3.7)

Соотношение (3.7), однако, может быть решено лишь методом последовательных приближений (итераций), поскольку коэффициент сопротивления частицы  $C$  – не постоянная величина, а является функцией числа Рейнольдса, в которое входит искомая величина скорости осаждения.

Если для мелких частиц скорость их осаждения достаточно мала, чтобы режим обтекания сферической частицы был ламинарным, то для коэффициента С можно использовать формулу Стокса (3.2). Подстановка этого выражения в формулу (3.7) приводит к известному соотношению для скорости ламинарного осаждения сферической частицы:

$$
U = \frac{g\delta^2 \Delta \rho}{18\mu} \tag{3.8}
$$

Для крупных частиц в случае развитого турбулентного режима (Re>1000) подстановка формулы Ньютона в уравнение 93.7) дает следующее выражение для скорости частицы:

$$
U = 1.78 \sqrt{\frac{\delta \Delta \rho g}{\rho}}
$$
 (3.9)

Для переходного режима (1<Re<1000) для определения скорости движения частиц часто используется другое аппроксимационное уравнение, известное как уравнение Аэрова-Тодеса:

$$
\text{Re} = \frac{Ar}{18 + 0.6\sqrt{Ar}}
$$
(3.10)

гле

 $\text{Re} = \frac{U\delta\rho}{\mu}$  и  $Ar = \frac{g\delta^3}{\mu^2} \Delta\rho\rho$  - критерии Рейнольдса и Архимеда.

**Пример 3.1:** Найти скорость осаждения шарика плотностью  $\rho_2 = 2500 \text{ kT/m}^3$  и диаметром  $\delta$ =1 мм в воде. Плотность воды принять равной  $\rho_1$ =1000 кг/м<sup>3</sup>, коэффициент динамической вязкости µ=0.001 Па сек.

#### Решение:

Применив формулу Стокса, получим u=0.8715 м/сек; Re=817 – условие применимости формулы Стокса не выполняется (Re<1)

Применив формулу Ньютона, получим u=0.216 м/сек; Re=216 – условие применимости формулы Ньютона также не выполняется (Re>1000)

#### Несколько вариантов решения:

а) Графический способ (с помошью кривой Релея).

Выразим из уравнения (3.7) зависимость С от Re и построим график совместно с кривой Рэлея:

$$
C = \frac{4}{3} \frac{\delta^3 \Delta \rho \rho_1 g}{\mu^2 \text{Re}^2}
$$

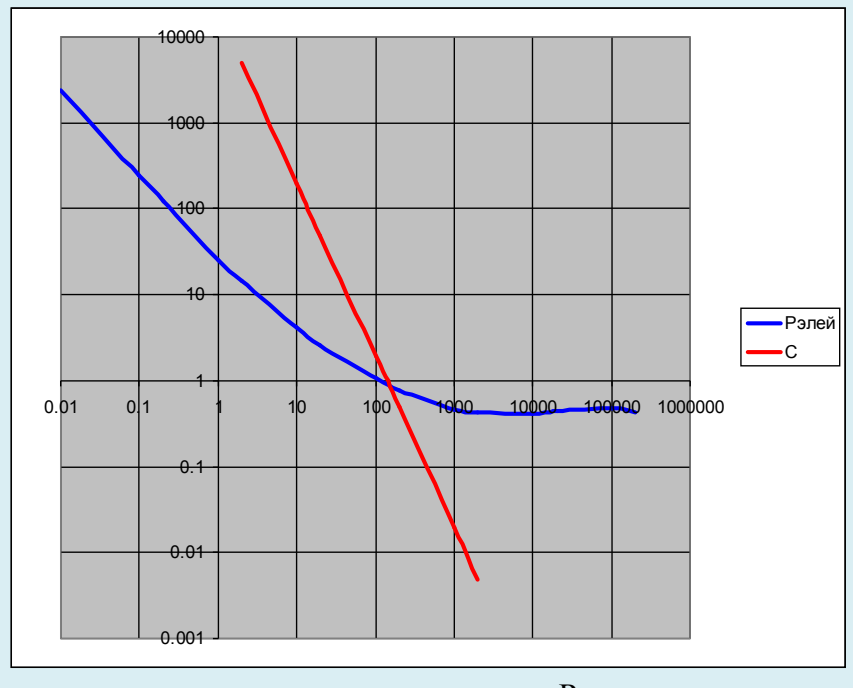

Ответ – точка пересечения, Re≈150,  $u = \frac{\text{Re }\mu}{\delta \rho} = 0.15 \text{M}/\text{cek}$ 

б) Метод последовательного приближения (итерационный) Выразим из уравнения (а) зависимость u от C

$$
u = \sqrt{\frac{4}{3} \frac{\Delta \rho g \delta}{C \rho_1}} \cdot \text{Re} = \frac{u \delta \rho_1}{\mu}
$$

Для определения коэффициента сопротивления воспользуемся какой-либо из приведенных выше аппроксимационных формул, например формулой Островского:

$$
C = 8\left(\frac{3}{\text{Re}} + \frac{0.45}{\text{Re}^{4/3}} + 0.042\right)
$$

№

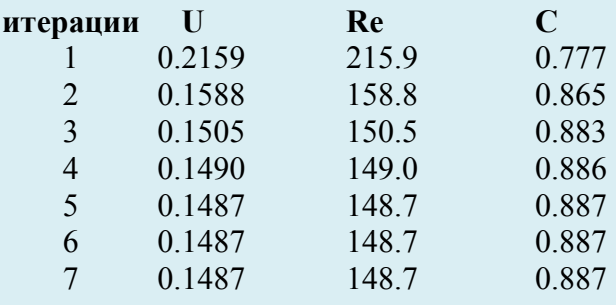

Ответ –  $u = 0.1487$  *м*/*сек* 

#### б) Использование уравнения Аэрова-Тодеса

Рассчитываем значение критерия Архимеда:

$$
Ar = \frac{g\delta^3}{\mu^2} \Delta \rho \rho = 14715
$$

Их уравнения (3.10) находим значение критерия Рейнольдса:

$$
Re = \frac{Ar}{18 + 0.6\sqrt{Ar}} = 162
$$
  
Находим скорость осаждения:  

$$
U = \frac{\mu Re}{\delta \rho} = 0.162 \text{ m/сек}
$$

 $\blacksquare$
## Глава 4. Взаимопроникающие континуальные среды

При рассмотрении движения одиночных частиц в потоке сплошной среды принималось, что характеристики потока заданы, а частицы в силу их низкой концентрации не оказывают существенного воздействия на эти характеристики. Однако с увеличением концентрации частиц подобное упрощение становится уже невозможным, и приходится учитывать влияние взаимопроникающих фаз друг на друга.

При математическом моделировании многофазных течений для решения инженерных задач наибольшее распространение получила модель взаимопроникающих и взаимодействующих континуумов. Фазы, составляющие дисперсную смесь, как бы размазываются по объему, занятому смесью, но при этом каждая из них занимает лишь часть этого объема  $\varepsilon$ .

моделировании движения При математическом  $\theta$ a<sub>3</sub>  $B<sub>0</sub>$ взаимопроникающих континуальных средах полагаются на главное допущение — размеры дисперсных частиц или неоднородностей должны быть во много раз меньше расстояний, на которых усредненные параметры фаз и их компонент меняются существенно, т. е. размеры частиц и неоднородностей много меньше, например, диаметров каналов, по которым течет неоднородная среда.

### Законы сохранения массы и импульса.

Дифференциальные законы сохранения массы и импульса дисперсной смеси записываются для физически малого объема отдельно для каждой фазы. В общем случае они имеют вид:

$$
\frac{\partial(\rho_i \varepsilon_i)}{\partial t} + \nabla \cdot (\rho_i \varepsilon_i \overline{v}_i) - \nabla D_i \nabla (\rho_i \varepsilon_i) - \sum_{\substack{j=1, \\ j \neq i}}^N J_{ji} = 0 ; \qquad (4.1)
$$

$$
\rho_i \varepsilon_i \frac{d\vec{v}_i}{dt} = \rho_i \varepsilon_i \vec{g}_i + \nabla \cdot \mathbf{F}_i + \sum_{j=1, j \neq i}^{N} \left[ R_{ji} + J_{ji} (\nu_{ji} - \nu_i) \right];
$$
\n(4.2)

$$
i, j = 1, ..., N
$$
,  $J_{ii} = -J_{ii}$ ,  $R_{ji} = -R_{ij}$ .

В уравнении сохранения массы (4.1):

Первое слагаемое – изменение во времени массы *i*-й фазы в выделенном объеме.

Второе слагаемое - перенос массы конвективным потоком.

Третье слагаемое - изменение массы за счет потока турбулентной диффузии, связанной с мелкомасштабным пульсационным движением фаз,  $D_i$  – в общем случае тензор коэффициентов турбулентной диффузии *і*-ой фазы.

В четвертом члене  $J_{ii}$  – характеризует поток массы из *j* ой фазы в *i* - ую и обратно за счет фазовых переходов. В общем случае перенос массы из одной фазы в другую может происходить не только вследствие физико-химических превращений (испарение, кипение, конденсация и пр.), но и механическим путем (выпадение частиц на поверхности канала, унос капель с поверхности жидкой пленки и т.д.).

**Размерности величин:**  $D_i = [M^2/\text{cek}]$ ;  $J_{ii} = [Kr/(M^3 \text{cek})]$ ;

В уравнении переноса количества движения (4.2):

Первый член уравнения - полная производная, состоит из субстанциональной (локальной) и конвективной составляющих:

$$
\rho_i \varepsilon_i \frac{d\vec{v}_i}{dt} = \frac{\partial (\rho_i \varepsilon_i \vec{v}_i)}{\partial t} + \nabla \cdot (\rho_i \varepsilon_i \vec{v}_i \vec{v}_i).
$$

В декартовых координатах:

$$
\rho_{i}\varepsilon_{i} \frac{dU_{i\kappa}}{dt} = \frac{\partial(\rho_{i}\varepsilon_{i}U_{i\kappa})}{\partial t} + U_{i\kappa} \frac{\partial(\rho_{i}\varepsilon_{i}U_{i\kappa})}{\partial x} + U_{i\kappa} \frac{\partial(\rho_{i}\varepsilon_{i}U_{i\kappa})}{\partial y} + U_{i\kappa} \frac{\partial(\rho_{i}\varepsilon_{i}U_{i\kappa})}{\partial z}
$$
\n
$$
\rho_{i}\varepsilon_{i} \frac{dU_{i\upsilon}}{dt} = \frac{\partial(\rho_{i}\varepsilon_{i}U_{i\upsilon})}{\partial t} + U_{i\kappa} \frac{\partial(\rho_{i}\varepsilon_{i}U_{i\upsilon})}{\partial x} + U_{i\upsilon} \frac{\partial(\rho_{i}\varepsilon_{i}U_{i\upsilon})}{\partial y} + U_{i\kappa} \frac{\partial(\rho_{i}\varepsilon_{i}U_{i\upsilon})}{\partial z}
$$
\n
$$
\rho_{i}\varepsilon_{i} \frac{dU_{i\upsilon}}{dt} = \frac{\partial(\rho_{i}\varepsilon_{i}U_{i\upsilon})}{\partial t} + U_{i\kappa} \frac{\partial(\rho_{i}\varepsilon_{i}U_{i\upsilon})}{\partial x} + U_{i\upsilon} \frac{\partial(\rho_{i}\varepsilon_{i}U_{i\upsilon})}{\partial y} + U_{i\upsilon} \frac{\partial(\rho_{i}\varepsilon_{i}U_{i\upsilon})}{\partial z}
$$

Второе слагаемое – массовые силы, действующие на *i*–ю фазу (*g*i- вектор массовых сил). В третьем слагаемом - *F<sup>i</sup>* – тензор напряжений в *i*–ой фазе.

В качестве условия совместного деформирования фаз используют условие одинаковости давления в фазах: *pi=p*, где *i=1….N*. В этом случае можно предположить, что поверхностные силы, действующие со стороны окружающей среды на выделенный объем смеси, воспринимаются только сплошной фазой, а воздействие на дисперсную фазу (фазы) со стороны сплошной среды определяется силой взаимодействия.

Тогда для сплошной фазы

 $\nabla \cdot \mathbf{F}_1 = -\varepsilon_1(\text{grad}P + \mu \nabla^2 U_1)$ 

В большинстве случаев вязкие напряжения в сплошной фазе пренебрежимо малы по сравнению с силами давления и силами межфазного взаимодействия. Тогда

$$
\nabla \cdot \mathbf{F_i} = -\varepsilon_1 \left( \frac{\partial P}{\partial x} \vec{i} + \frac{\partial P}{\partial y} \vec{j} + \frac{\partial P}{\partial z} \vec{k} \right).
$$

Для дисперсных фаз ( $\sigma_i$  – напряжения в плотном зернистом слое, в разреженных потоках  $\sigma_i=0$ ):

$$
\nabla \cdot \mathbf{F}_i = -\varepsilon_i \left( \operatorname{grad} P + \operatorname{grad} \sigma \right) = -\varepsilon_1 \left( \frac{\partial P}{\partial x} \vec{t} + \frac{\partial P}{\partial y} \vec{J} + \frac{\partial P}{\partial z} \vec{k} \right) + -\left( \frac{\partial \sigma_i}{\partial x} \vec{t} + \frac{\partial \sigma_i}{\partial y} \vec{J} + \frac{\partial \sigma_i}{\partial z} \vec{k} \right)
$$
  
**Размерности величин:**  $\sigma_i = [\mathbf{H}/\mathbf{M}^2];$ 

Четвертое слагаемое описывает интенсивность обмена импульсом между фазами, *Rji*- сила межфазного взаимодействия (отнесенная к единице объема смеси), возникающая из-за сил трения, сцепления между фазами. Второй член, стоящий в скобках, можно трактовать как

реактивную силу,  $\boldsymbol{v}$ <sup>*ji*</sup> – скорость массы, претерпевающей превращение  $j \rightarrow i$  и находящейся в *i* –ой фазе.

**Размерности величин:**  $R_{ij} = [H/m^3];$ 

Силу межфазного взаимодействия можно представить в виде:

 $R_{ji} = \varepsilon_i f_{ji} S_i$ . (4.3)

где *fji* – удельная сила межфазного взаимодействия, отнесенная к единице поверхности *i* – ой фазы, *Si* - удельная поверхность *i* – ой фазы (поверхность фазы, отнесенная к ее объему).

В общем случае эта сила определяется суммарными силами вязкого трения при движении ансамбля дисперсных частиц и зависят от режима обтекания (ламинарного или турбулентного) частиц сплошной средой. Из аппроксимации опытных данных получено выражение для расчета удельной силы межфазного взаимодействия, справедливое в широком диапазоне значений критерия Рейнольдса ( $Re<sub>4</sub><100000$ ):

$$
\vec{f} = \left(\frac{3}{\text{Re}_q} \frac{4 - 3\varepsilon_1}{\varepsilon_1} + \frac{0.45}{(\text{Re}_q \zeta)^{4/9}} + 0.042\right) \rho_1 |\vec{v}_1 - \vec{v}_2| (\vec{v}_1 - \vec{v}_2) \zeta^3 \tag{4.4}
$$

где 1  $Re_{q} = \frac{|r_1 - r_2|}{r_1}$  $\mu_{\scriptscriptstyle \parallel}$  $\vec{v}_1 - \vec{v}_2 \vert \delta \rho$  $\mu_q = \frac{\left|\vec{v}_1 - \vec{v}_2\right| \delta \rho_1}{\mu}$ ;

- коэффициент извилистости.

Величина  $\zeta$  зависит от формы частиц. Для шаров  $\zeta \approx \varepsilon + 0.5\pi(1-\varepsilon)$ . В проекциях на оси координат:

$$
\left|\vec{v}_{1} - \vec{v}_{2}\right| = \sqrt{\left(v_{1X} - v_{2X}\right)^{2} + \left(v_{1Y} - v_{2Y}\right)^{2} + \left(v_{1Z} - v_{2Z}\right)^{2}} = \Delta V
$$
\n
$$
f_{X} = \left(\frac{3}{\text{Re}_{q}} \frac{4 - 3\varepsilon_{1}}{\varepsilon_{1}} + \frac{0.45}{\left(\text{Re}_{q}\zeta\right)^{4/9}} + 0.042\right) \rho_{1}\Delta V \left(v_{1X} - v_{2X}\right)\zeta^{3}
$$
\n
$$
f_{Y} = \left(\frac{3}{\text{Re}_{q}} \frac{4 - 3\varepsilon_{1}}{\varepsilon_{1}} + \frac{0.45}{\left(\text{Re}_{q}\zeta\right)^{4/9}} + 0.042\right) \rho_{1}\Delta V \left(v_{1Y} - v_{2Y}\right)\zeta^{3}
$$
\n
$$
f_{Z} = \left(\frac{3}{\text{Re}_{q}} \frac{4 - 3\varepsilon_{1}}{\varepsilon_{1}} + \frac{0.45}{\left(\text{Re}_{q}\zeta\right)^{4/9}} + 0.042\right) \rho_{1}\Delta V \left(v_{1Z} - v_{2Z}\right)\zeta^{3}
$$

## *Упрощенные модели взаимопроникающих контиуумов*

### 1. Аппараты с псевдоожиженным слоем

Псевдоожиженным называют такое состояние двухфазной системы твердые частицы газ (или жидкость), которое характеризуется перемещением твердых частиц относительно друг друга за счет подвода энергии от какого-либо источника. Псевдоожиженная система, возникшая под воздействием ожижающего агента, получила название псевдоожиженного или кипящего слоя, так как этому слою присущи многие свойства капельной жидкости.

Псевдоожиженный слой образуется при восходящем движении ожижающего агента через слой зернистого материала со скоростью, позволяющей поддерживать слой материала во взвешенном состоянии.

Разработаны многочисленные конструкции аппаратов с псевдоожиженным слоем, учитывающие технологические условия протекания процессов, требования к качеству получаемых продуктов, специфические особенности взаимодействующих веществ. На рис. 4.1 показаны некоторые схемы аппаратов с псевдоожиженным слоем.

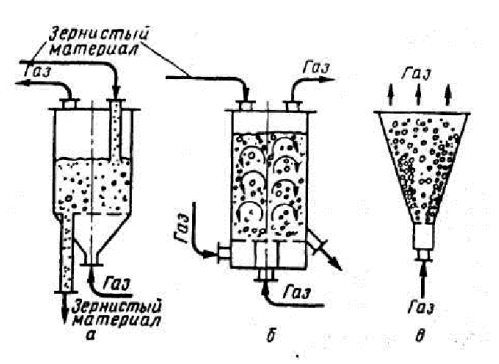

Рис.4.1 Схемы аппаратов с псевдоожиженым слоем:

- а цилиндрический противоточный непрерывного действия;
- б с направленной циркуляцией (силос);
- в конический с фонтанирующим слоем;

Состояние двухфазной системы наглядно изображается в виде кривой псевдоожижения. Эта кривая выражает зависимость перепада давления в слое  $\Delta p$  от скорости ожижающего агента V<sub>в</sub>:

При невысоких скоростях газа слой зернистого материала на решетке остается неподвижным, происходит фильтрация газа через слой (кривая ОК на рис. 6.2).

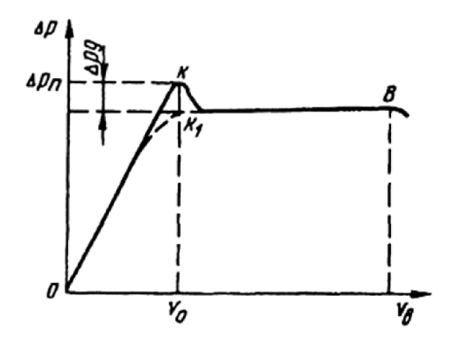

Рис 4.2 Кривая псевдоожижения

С увеличением скорости газа перепад давления в слое возрастает и в определенный момент масса зернистого материала в слое уравновешивается гидродинамическим давлением потока газа — наступает гидродинамическое равновесие. В условиях гидродинамического равновесия начинается взаимное пульсационное перемещение частиц. Излом в точке  $K_1$ соответствует переходу неподвижного слоя в псевдоожиженное состояние. Абсцисса точки  $K_1$ определяет скорость газа, при которой начинается псевдоожижение, а ордината — перепад давления в этой точке. Скорость газа (жидкости)  $v_0$ , при которой слой зернистого материала переходит в псевдоожиженное состояние, называется скоростью начала псевдоожижения. При дальнейшем увеличении скорости газа слой расширяется, интенсивность перемешивания частиц возрастает, но перепад давления остается постоянным.

При определенной так называемой второй критической скорости  $v_B$ , или скорости уноса, гидродинамическое равновесие нарушается. Эта скорость является верхним пределом существования псевдоожиженного слоя. При v>vB - частицы уносятся из слоя, в результате этого снижается их массовое количество и уменьшается энергия, необходимая для поддержания твердой фазы во взвешенном состоянии.

Реальная кривая псевдоожижения несколько отличается от идеальной. Для реальной кривой характерно наличие пика давления  $\Delta p_i$  в момент перехода в псевдоожиженное состояние, который объясняется затратой дополнительной энергии на преодоление сил сцепления между частицами. Величина пика давления зависит от формы и состояния поверхности частиц.

Пределы существования псевдоожиженного слоя, таким образом, ограничены скоростью начала псевдоожижения и скоростью уноса. Резкий переход от неподвижного слоя к псевдоожиженному характерен для слоев, состоящих из частиц близкого размера. Для полидисперсных слоев существует область скоростей псевдоожижения, в которой начинается псевдоожижение полидисперсных частиц и завершается переход от неподвижного к псевдоожиженному слою.

Отношение рабочей скорости к скорости начала псевдоожижения  $W = v/v_0$  называется числом псевдоожижения. Число псевдоожижения характеризует состояние псевдоожиженного слоя и интенсивность перемешивания частиц в нем. Характеристики псевдоожиженного слоя (высота, средняя плотность) зависят от числа псевдоожижения.

## 2. Расчет аппаратов с псевдоожиженным слоем.

Для одномерных вертикальных установившихся потоков, которые присутствуют в псевдоожиженном слое, система уравнений (4.1)-(4.4) может быть существенно упрощена. Так, можно ввести следующие упрощения:

- 1. Система является одномерной, т.е. модно рассматривать только одно направление по вертикали;
- 2. Установившееся движение ускорения равны нулю;
- 3. В общем случае влиянием переноса массы между фазами (испарение, сушка и т.п.) на движение фаз можно пренебречь;
- 4. Дисперсная фаза является разреженной напряжения в дисперсной фазе равны нулю;
- 5. Средняя скорость частиц дисперсной фазы равна нулю.

C учетом данных допущений ( $U_2 = 0$ ;  $\frac{\partial}{\partial \tau} = 0$ ;  $\sigma = 0$  $U_2 = 0$ ;  $\frac{\partial}{\partial \tau} = 0$ ;  $\sigma = 0$ ) система уравнений (4.1)-(4.4)

сводится к виду:

$$
\begin{cases}\n0 = -\rho_1 \varepsilon_1 g - \varepsilon_1 \frac{dP}{dx} - f_{12} \varepsilon_2 S_2 \\
0 = -\rho_2 \varepsilon_2 g - \varepsilon_2 \frac{dP}{dx} + f_{12} \varepsilon_2 S_2 \\
f_{12} = \left(\frac{3}{\text{Re}\,\zeta} \frac{4 - 3\varepsilon_1}{\varepsilon_1} + 0.045(\text{Re}\,\zeta)^{-4/6} + 0.042\right) \rho_1 U_1^2 \zeta^3 \\
\varepsilon_1 + \varepsilon_2 = 1\n\end{cases}
$$
\n(4.5)

где 1  $\text{Re} = \frac{U_1 U_1}{U_1}$  $\mu_{\text{I}}$  $=\frac{U_1\delta\rho}{\rho}$ 

В инженерной практике уравнения (1) обычно преобразуют к виду:

a) 
$$
\frac{dP}{dx} = -(\rho_1 \varepsilon_1 + \rho_2 \varepsilon_2)g
$$
  
\n5) 
$$
f_{12}S_2 = -(\rho_1 \varepsilon_1 + \rho_2 \varepsilon_2)g + \rho_2 g = -(\rho_1 \varepsilon_1 + \rho_2 \varepsilon_2)g + \rho_2 g(\varepsilon_1 + \varepsilon_2) = \varepsilon_1 g(\rho_2 - \rho_1)
$$

Откуда  $f_{12} = \frac{\varepsilon_1 g \Delta \rho \delta}{6}$ 

Аппроксимационное уравнение для силы межфазного взаимодействия приводят к виду:

$$
f_{12} = \frac{\varepsilon_1 g \Delta \rho \delta}{6} = \left(\frac{3}{\text{Re}\,\zeta} \frac{4 - 3\varepsilon_1}{\varepsilon_1} + 0.045(\text{Re}\,\zeta)^{-\frac{4}{7}} + 0.042\right) \rho_1 U_1^2 \zeta^3 \frac{\rho_1 \delta^2 \mu^2}{\rho_1 \delta^2 \mu^2} =>
$$
  

$$
Ar = \frac{g \rho_1 \Delta \rho \delta^3}{\mu^2} = F(\text{Re}) \text{Re}^2
$$

где *Ar* – критерий Архимеда.

Наиболее распространено уравнение вида (уравнение Аэрова-Тодеса, см. также (3.10)):

$$
\varepsilon_1 \operatorname{Re} = \frac{Ar \varepsilon_1^{4.75}}{18 + 0.6 \sqrt{Ar \varepsilon_1^{4.75}}}
$$

где

Re = 
$$
\frac{U_1 \delta \rho_1}{\mu}
$$
,  $Ar = \frac{g \delta^3}{\mu^2} \Delta \rho \rho_1$  - критерии Рейнольдса и Архимеда.

Тогда система уравнений (4.5) может быть преобразовано к виду:

$$
\begin{cases}\n\frac{dP}{dx} = -(\rho_1 \varepsilon_1 + \rho_2 \varepsilon_2)g \\
\varepsilon_1 \text{ Re} = \frac{Ar \varepsilon_1^{4.75}}{18 + 0.6 \sqrt{Ar \varepsilon_1^{4.75}}}, \\
\varepsilon_1 + \varepsilon_2 = 1\n\end{cases}
$$
\n(4.6)\n
$$
\text{Re} = \frac{U_1 \delta \rho_1}{\mu_1}
$$
\n
$$
\text{E}_1 = \frac{g \delta^3}{\mu_1^2} \Delta \rho \rho_1
$$

При рассмотрении системы уравнений (4.6) можно заметить, что: Число уравнений - 3,

Число неизвестных  $-4(U_1, \varepsilon_1, \varepsilon_2, dP/dx)$ .

Таким образом, данная система уравнений является неопределенной (имеющей бесчисленное множество решений) и для получения конкретного решения требуется ввести дополнительное ограничивающее условие.

Обычно задаются дополнительным условием, например предельной высотой слоя (так, чтобы  $\varepsilon_l$  >  $\varepsilon_{\text{HC}} \approx 0.45$ ), или же задают требуемое значение числа псевдоожижения W, выражающего отношение скорости газа к «скорости начала псевдоожижения».

Скорость начала псевдоожижения может быть найдена из уравнения Аэрова-Тодеса при  $\epsilon_l$  =  $\varepsilon_{\Pi}$   $\approx$  0.45 (здесь  $\varepsilon_{\Pi}$   $\approx$  0.45 - «пористость в состоянии рыхлой насыпки», см. главу 1):

$$
\text{Re} = \frac{Ar\epsilon_{\text{ny}}^{4.75}}{18 + 0.6\sqrt{Ar\epsilon_{\text{ny}}^{4.75}}} \approx \frac{Ar}{1400 + 5.22\sqrt{Ar}}
$$
(4.7)

Из уравнения Аэрова-Тодеса можно выразить порозность слоя  $\varepsilon_1$  при известной скорости газа:

$$
\varepsilon_1 \approx \left(\frac{18 \text{Re} + 0.36 \text{Re}^2}{Ar}\right)^{0.21} \tag{4.8}
$$

### 3. Методика расчета аппарата с псевдоожиженным слоем

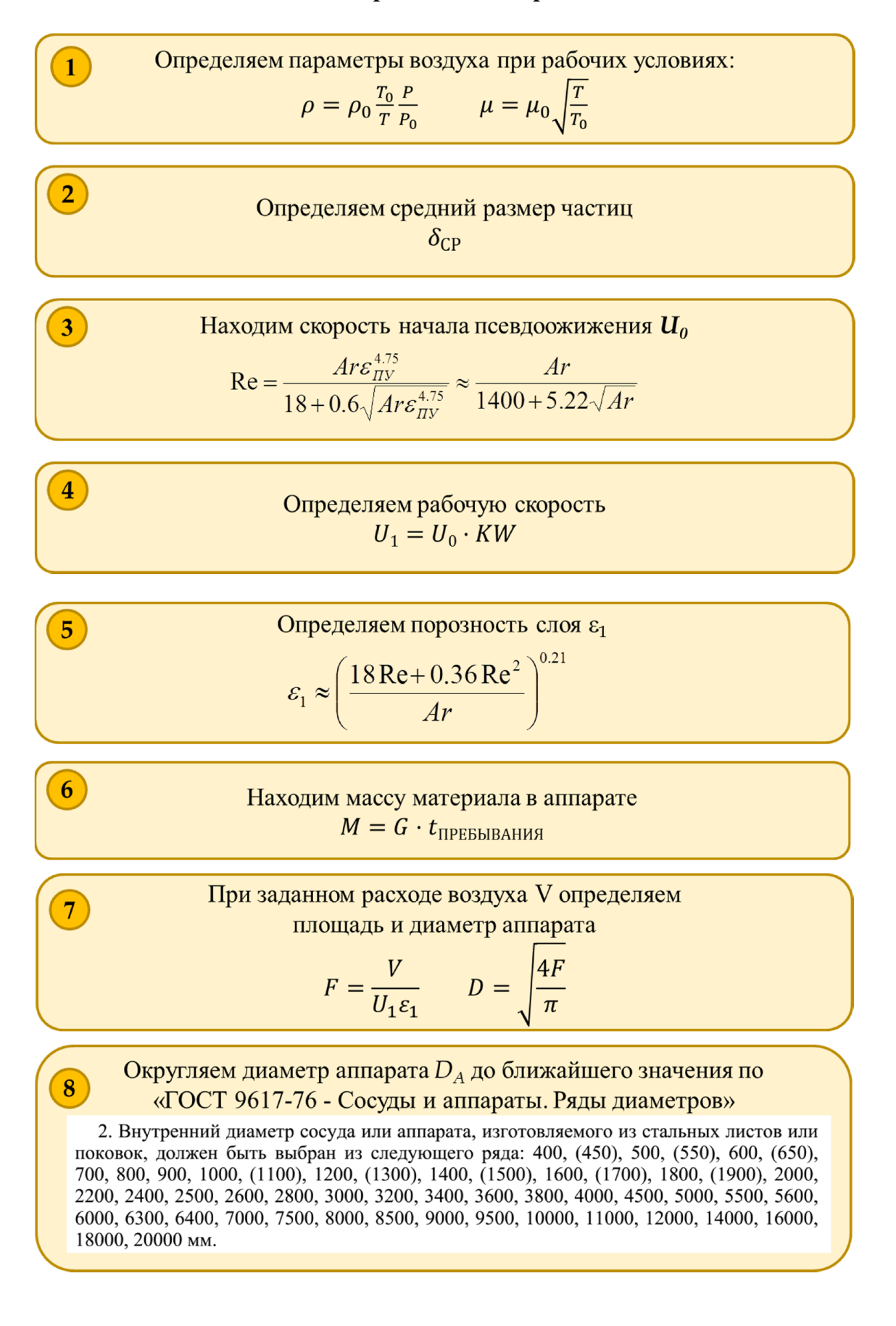

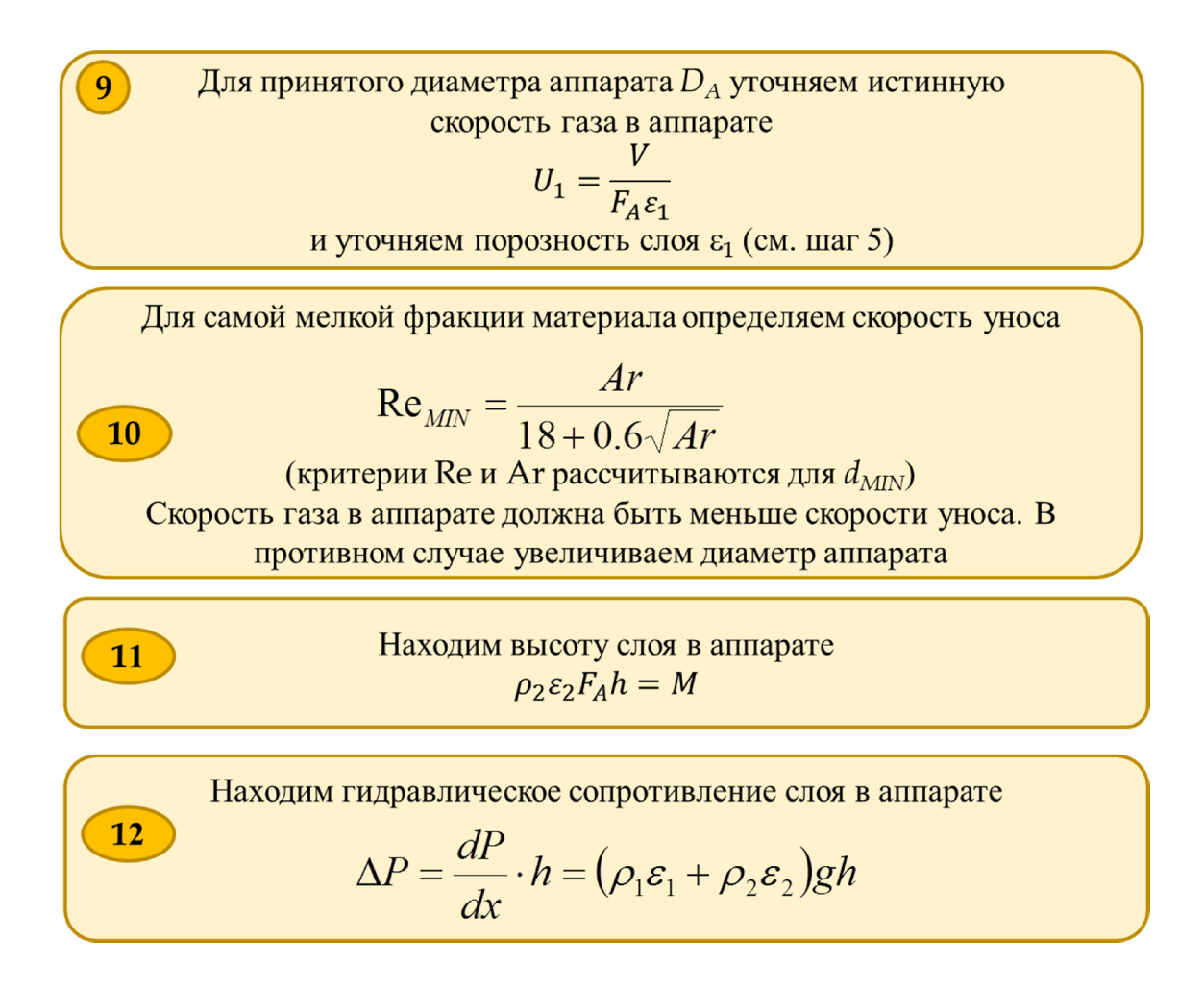

В случае полидисперсного материала с большим разбросом размеров частиц может получиться ситуация, при которой не удаётся подобрать такой диаметр такой диаметр аппарата, чтобы с одной стороны, скорость воздуха бала достаточна для псевдоожижения крупных частиц материала, а с другой стороны, не происходило уноса мелких частиц. В этом случае применяют аппараты с расширенной верхней частью – конические или цилиндроконические, так называемые «аэрофонтанные» аппараты.

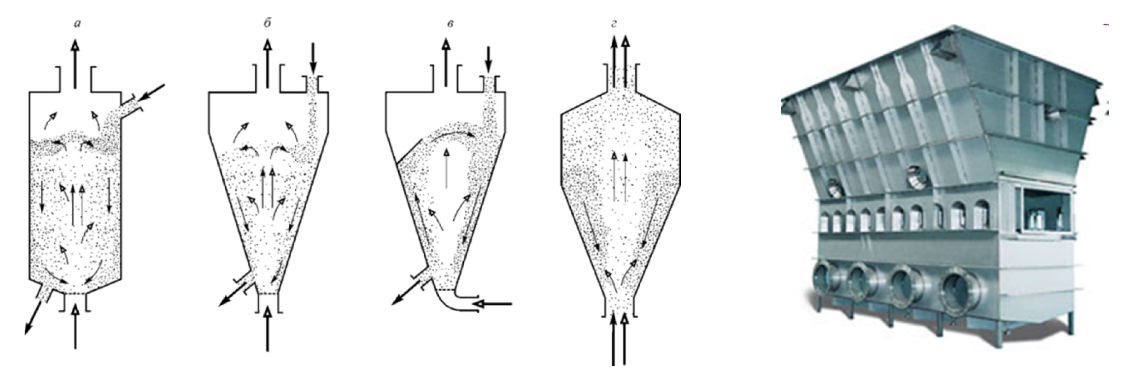

Рис. 4.3. Схемы аппаратов фонтанирующего слоя

Фонтанирование дисперсного материала в восходящем потоке воздуха представляет собой одну из разновидностей псевдоожижения, осуществляемую в цилиндроконических или в конических аппаратах (см рис.4.3). Поскольку вертикальная скорость воздуха в таком аппарате имеет максимальные значения вблизи нижнего, подводящего воздух патрубка, то режимы фонтанирования наиболее благоприятны при псевдоожижении материалов значительной полидисперсности.

# Глава 5. Фильтрация

# Фильтрация несжимаемой жидкости в недеформируемой пористой cpede

В большинстве случаев инерцией в фильтрационных задачах можно пренебречь, тогда система уравнений упрощается:  $\epsilon$  $\overline{1}$ 

$$
\begin{cases}\n\rho \varepsilon g_X - \varepsilon \frac{dP}{dx} - f_X S(1 - \varepsilon) = 0 \\
\rho \varepsilon g_Y - \varepsilon \frac{dP}{dx} - f_Y S(1 - \varepsilon) = 0 \\
\rho \varepsilon g_Z - \varepsilon \frac{dP}{dx} - f_Z S(1 - \varepsilon) = 0\n\end{cases}
$$
\n(5.1)

Уравнение неразрывности для несжимаемой жидкости и недеформируемого пористого тела примет вид

$$
\frac{\partial(\varepsilon U_X)}{\partial x} + \frac{\partial(\varepsilon U_Y)}{\partial y} + \frac{\partial(\varepsilon U_Z)}{\partial z} = 0
$$
\n(5.2)

В цилиндрической системе координат  $(r, \theta, z)$  уравнения (5.1)-(5.2) преобразуются следующим образом:

$$
\begin{cases}\n\rho \varepsilon g_R - \varepsilon \frac{dP}{dx} - f_R S(1 - \varepsilon) = 0 \\
\rho \varepsilon g_\Theta - \frac{\varepsilon}{r} \frac{dP}{d\Theta} - f_\Theta S(1 - \varepsilon) = 0 \\
\rho \varepsilon g_Z - \varepsilon \frac{dP}{dz} - f_Z S(1 - \varepsilon) = 0\n\end{cases}
$$
\n(5.3)

для уравнения неразрывности

$$
\frac{\partial(\varepsilon u_R)}{\partial r} + \frac{1}{r} \frac{\partial(\varepsilon u_\Theta)}{\partial \Theta} + \frac{\partial(\varepsilon u_Z)}{\partial Z} + \frac{\varepsilon u_R}{r} = 0
$$
\n(5.4)

### Для ламинарного течения в пористой среде:

Если пористое тело состоит из частиц с удельной поверхностью S=6/δ, и если поры незамкнутые, т.е пустоты тела образуют проточную систему, то можно найти гидравлический лиаметр каналов:

$$
\delta_K = \frac{4F_K}{\Pi_K} = \frac{4\varepsilon}{S(1-\varepsilon)} = \frac{2\varepsilon}{3\delta(1-\varepsilon)}.
$$
\n(5.5)

Тогда с учетом того, что  $u_1 = u_0/\varepsilon$ ,  $(u_0 - \eta)$ иведенная к сечению пористого тела скорость, называемая скоростью фильтрации) при Req<<1 и u<sub>2</sub>=0 получаем:

$$
\bar{f} = \frac{2\mu\zeta^2 S(1-\varepsilon)}{\varepsilon} u_{\varphi} \tag{5.6}
$$

Если пренебречь силами тяжести по сравнению с силами давления, то получаем широко известное уравнение Козени-Кармана для ламинарной фильтрации:

$$
\frac{dp}{dx} = -2\mu \frac{\zeta^2 S^2 (1 - \varepsilon)^2}{\varepsilon^3} \vec{u}_\phi \tag{5.7}
$$

где  $\zeta$  — коэффициент извилистости, величина которого в плотных упаковках частиц обычно составляет 1,5;

Уравнение можно представить в виде

$$
u_{\phi} = -a \frac{dp}{dx},\tag{5.8}
$$

$$
a = \frac{k}{\mu},\tag{5.9}
$$

$$
k = \frac{\varepsilon^3}{2\zeta^2 S^2 (1 - \varepsilon)^2},\tag{5.10}
$$

 $\mathbf{a}$  – константа фильтрации, м<sup>2</sup>/(Па·с); где

 $k -$ коэффициент проницаемости, м<sup>2</sup>.

На практике для расчетов параметров фильтрации в зернистом слое часто используется эмпирическое уравнение Эргуна, которое применимо для переходных режимов течения жилкости:

$$
\frac{dp}{dx} = -\left(\frac{150\mu u_{\phi}\left(1-\varepsilon\right)^{2}}{\delta^{2}\varepsilon^{2}} + \frac{1.75\rho u_{\phi}\left|u_{\phi}\right|\left(1-\varepsilon\right)}{\delta\varepsilon^{3}}\right)
$$
(5.11)

Обычно константу фильтрации (или коэффициент проницаемости) определяют экспериментально. Тогда силу межфазного взаимодействия можно выразить, как

$$
f = \frac{1}{a} \frac{\varepsilon^2}{(1 - \varepsilon)S} u \tag{5.12}
$$

# Фильтрация газа в недеформируемой пористой среде

Пренебрегая инерцией газа и массовыми силами, можно записать:

$$
\begin{cases}\n-\varepsilon \frac{dP}{dx} - f_X S(1-\varepsilon) = 0 & U_x = -a \frac{\partial P}{\partial x} \\
-\varepsilon \frac{dP}{dx} - f_Y S(1-\varepsilon) = 0 & \Rightarrow U_y = -a \frac{\partial P}{\partial y} \\
-\varepsilon \frac{dP}{dx} - f_Z S(1-\varepsilon) = 0 & U_z = -a \frac{\partial P}{\partial z}\n\end{cases}
$$
\n(5.13)

Уравнение неразрывности для газа и недеформируемого пористого тела принимает вид

$$
\frac{\partial(\rho \varepsilon U_X)}{\partial x} + \frac{\partial(\rho \varepsilon U_Y)}{\partial y} + \frac{\partial(\rho \varepsilon U_Z)}{\partial z} = \frac{\partial(\rho \varepsilon)}{\partial t}
$$
(5.14)

В цилиндрической системе координат:

$$
\begin{cases}\nU_R = -a \frac{\partial P}{\partial R} \\
U_{\Theta} = -\frac{a}{r} \frac{\partial P}{\partial \Theta} \\
U_Z = -a \frac{\partial P}{\partial z}\n\end{cases}
$$
\n(5.15)

$$
\frac{\partial(\rho \varepsilon U_R)}{\partial R} + \frac{1}{R} \frac{\partial(\rho \varepsilon U_\Theta)}{\partial \Theta} + \frac{\partial(\rho \varepsilon U_Z)}{\partial z} + \frac{\rho \varepsilon u_R}{r} = \frac{\partial(\rho \varepsilon)}{\partial t}
$$
(5.16)

## Частные случаи

Например, для СТАЦИОНАРНОГО одномерного случая при ЛАМИНАРНОМ течении газа в пористой среде:

$$
\begin{cases}\nU = -a \frac{dP}{dx} \\
\frac{d(\rho \varepsilon U)}{dx} = 0, \quad \text{ecnu } \varepsilon = \text{const}, \ \tau \quad \frac{d(\rho U)}{dx} = 0\n\end{cases}
$$
\n(5.17)

Для выражения плотности через давление используем уравнение Менделеева-Клайперона:

$$
PV = RT \frac{M}{m} \Rightarrow \rho = \frac{M}{V} = \frac{m}{RT} P = k_P P
$$

Тогда система уравнений приводится к виду:

$$
\frac{d}{dx}\left(aP\frac{dP}{dx}\right) = 0\tag{5.18}
$$

## *Примеры решения фильтрационных задач*

Характерной особенностью фильтрования (фильтрации) является периодический процесс отложения слоя дисперсной фазы на фильтрующей перегородке. При этом существенны два обстоятельства. Во-первых, даже если в целом процесс фильтрования организован как непрерывный, т. е. с удалением образующегося слоя осадка, то и в этом случае на каждом элементарном участке фильтрующей перегородки увеличение толщины слоя осадка

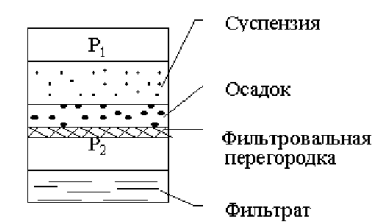

до момента его удаления происходит периодически. Во-вторых, слой осадка представляет собой существенное гидравлическое сопротивление для фильтрующейся поперек него сплошной среды. Таким образом, на скорость фильтрации кроме сопротивления фильтровальной перегородки (фильтровальной ткани) существенное влияние оказывает сопротивление образующегося осадка. В ряде случаев сопротивление подложки настолько меньше сопротивления осадка, что в практических расчетах

сопротивлением подложки пренебрегают.

В общем случае общий перепад давления на фильтре  $\Delta P=P_1-P_2$  равен сумме сопротивлений осадка и фильтровальной перегородки:

$$
\begin{cases}\n\Delta P_{\phi} = \Delta P_{OC} + \Delta P_{\phi_{II}} \\
\Delta P_{OC} = \frac{u_{\phi} \cdot H_{OC}}{a} \\
\Delta P_{\phi_{II}} = u_{\phi} \mu R_{\phi_{II}}\n\end{cases}
$$
\n(5.19)

где *HОС* – высота слоя осадка, м;  $R_{\phi I \eta}$  – сопротивление фильтрующей перегородки,  $1/m$ .

Гидравлическое сопротивление слоя осадка *R*oc непрерывно увеличивается вследствие отложения в верхней части слоя все большего и большего количества частиц, ранее взвешенных в исходной суспензии. Существенно, что значение *R*oc в некоторый произвольный момент времени *t* от начала фильтрации зависит не от мгновенного значения скорости фильтрации *dV*/*d*t, а от всего объема *V* фильтрата, прошедшего через слой осадка и перегородку от начала процесса фильтрации, поскольку вся дисперсная твердая фаза, содержавшаяся прежде в объеме *V* жидкости, к моменту *t* оказалась на перегородке и составила осадок, высота которого пропорциональна количеству этой твердой фазы.

#### Пример 5.1:

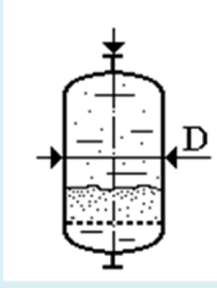

В фильтр диаметрами  $D<sub>H</sub>=1,2$  м (см. рис.) с помощью при постоянном давлении  $\Delta P=2$ атм подается суспензия с концентрацией частиц  $C<sub>Y</sub> = 0.50$  кг/м<sup>3</sup>. Известны: размер частиц  $\delta$ =50 мкм, плотность частиц  $\rho_2$ =2500 кг/м<sup>3</sup> плотность  $\rho$ =1000 кг/м<sup>3</sup> и вязкость  $\mu$ =10<sup>-3</sup> Па с жидкости, а также пористость осадка  $\varepsilon_{\text{QC}}$ =0.4. Осадок несжимаем. Сопротивление фильтрующей подложки  $R_{\Phi\Pi}$ =2·10<sup>9</sup> 1/м. Определить время, в течение которого высота слоя осадка достигнет значения  $H = 0.5$  м.

#### Решение:

Определим объёмную долю дисперсной фазы в суспензии:

$$
\varepsilon_2 = \frac{C_{\rm q}}{\rho_2} = \frac{0.5}{2500} = 0.0002
$$

Площадь поверхности фильтра

$$
F = \pi \frac{D^2}{4} = 1.1 \text{ m}^2
$$

Параметры осадка:

Удельная поверхность  $S = \frac{6}{\delta} = \frac{6}{50 \cdot 10^{-6}} = 1.2 \cdot 10^5$  1/м

Коэффициент проницаемости  $k = \frac{\varepsilon_{OC}^3}{2\zeta^2S^2(1-\varepsilon_{OC})^2} = 1.39 \cdot 10^{-11}$  м<sup>2</sup> (коэффициент извилистости  $\zeta = 1.5$ )

Константа фильтрации  $a = \frac{k}{\mu} = 1.39 \cdot 10^{-8}$ , м<sup>2</sup>/(Па·с);

Из уравнения (5.19) выразим скорость фильтрации, как функцию от высоты слоя осалка h:

$$
U_{\Phi} = \frac{\Delta P}{\frac{h}{a} + \mu R_{\Phi I}}
$$

За промежуток времени dt через фильтр пройдет объём суспензии, равный

$$
dV = U_{\Phi} F dt
$$

Содержащаяся в данном объёме суспензии дисперсная фаза осядет ф фильтре, в результате чего высота слоя увеличится на величину

$$
dh = U_{\Phi} F dt \frac{\varepsilon_2}{\varepsilon_{\Omega C}}
$$

Подставляя выражение для UФ, получаем уравнение для скорости роста высоты слоя осадка:

$$
\frac{dh}{dt} = \frac{\Delta P}{\frac{h}{a} + \mu R_{\Phi\Pi}} \frac{\varepsilon_2}{\varepsilon_{\text{OC}}}
$$

После интегрирования данного уравнения в интервале от t=0 до t=t<sub>K</sub> получаем выражение для времени накопления осадка от h=0 до h=H:

$$
\int_{0}^{H} \left(\frac{h}{a} + \mu R_{\Phi\Pi}\right) dh = \Delta P \frac{\varepsilon_2}{\varepsilon_0 c} \int_{0}^{t_K} dt
$$

$$
t_K = \frac{\varepsilon_0 c}{\varepsilon_2} \left(\frac{H^2}{2a} + \mu R_{0c} H\right)
$$

Подставляя исходные данные, получаем искомое время накопления осадка  $t_K$  = 1 · 10<sup>5</sup> сек = 27.8 час

Скорости и расходы суспензии в начале и конце процесса:

$$
U_{\Phi,HA} = \frac{\Delta P}{\frac{H}{a} + \mu R_{\Phi\Pi}} = 0.1 \text{ m/ceK}
$$

$$
Q_{HA} = U_{\Phi,HA} = 0.113 \text{ m}^3/\text{ceK}
$$

$$
U_{\Phi,\text{KOH}} = \frac{\Delta P}{\mu R_{\Phi\Pi}} = 5.26 \cdot 10^{-3} \text{ m/сек}
$$
  

$$
Q_{\text{HAU}} = U_{\Phi,\text{HAU}} F = 5.95 \cdot 10^{-3} \text{ m}^3/\text{cek}
$$

# Глава 6. Дробление и измельчение

Энергия, необходимая для разрушения частицы, определяется суммой

- 1) работ упругой и пластической предельных деформаций, а также
- 2) работой поверхностных сил в условиях опыта.

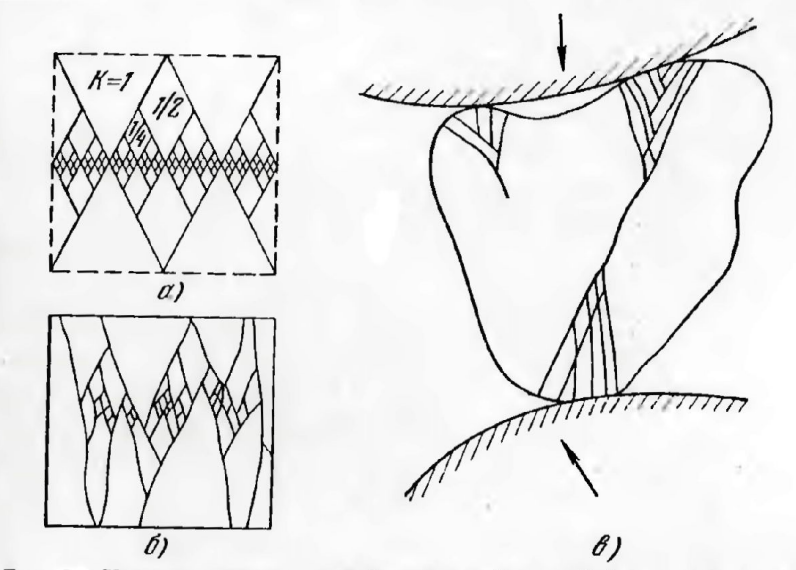

Рис. Картина разрушения образцов кубической формы сжатием. а) теоретическая схема; б) действительное разрушение; в) схема распростра-<br>вения трещины в частице неправильной формы, сдавленной мелющими телами.

#### Закон Кирпичева-Кика:

Закон Кирпичева—Кика определяет энергию на упругую деформацию материала и не учитывает вновь образованной поверхности и потому закон справедлив для процессов дробления, где основная энергия тратится на деформацию материала.

$$
E = K_K \Delta V \approx K_K \delta^3
$$

Теоретическая мощность, необходимая для дробления:  $N_{\mu} = G \frac{3[\sigma]_{CK}^2}{2 \pi} (i-1)$ *М Р*  $L_{AP} = G \frac{\partial [O]{CK}}{2E} (i$  $N_{\mu P} = G$  $\eta_M\eta$  $\frac{\sigma_{C\mathcal{K}}^2}{2E} (i-1)$   $\frac{1}{2}$ 2  $= G \frac{3[\sigma]_{C\mathcal{K}}^2}{2E} (i -$ 

где *<sup>М</sup>* – коэффициент полезного действия механизма дробилки;  $\eta_P$  – коэффициент полезного действия способа разрушения.

Закон Риттингера : Закон Риттингера не учитывает затраты энергии на упругую деформацию и более подходит для процессов помола, где преобладает истирание с интенсивным образованием новой поверхности.

$$
E = K_p \Delta S \approx K_p \delta^2
$$

#### Закон Бонла:

математическое объединение двух первых законов

 $E \approx K_{\rm r} \delta^{2.5}$ 

Таким образом, при тонком помоле различных материалов лучше пользоваться законом Ритингера (поверхностная гипотеза), при крупном дроблении желательно использовать закон Кирпичева (объемная гипотеза), а при мелком дроблении и грубом помоле больше подходит закон Бонда.

## *Основные приемы дробления тел*

## 1. Валковые дробилки

Одной из первых машин, предназначенных для дробления твердых материалов, стала валковая дробилка (Англия, 1806 г.). В ней материал затягивается силами трения и раздавливается между двумя параллельными цилиндрическими валками, вращающимися навстречу друг другу (рис.1).

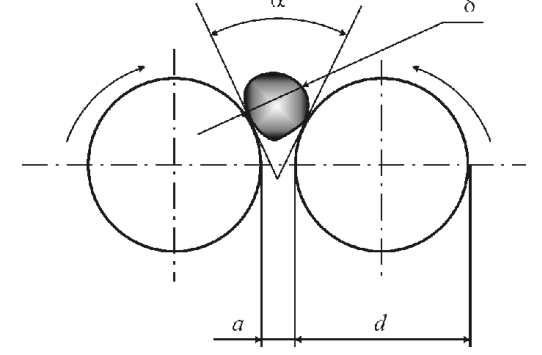

Рис. 6.1.1. Схема захвата куска материала гладкими валками

Степень измельчения в валковых дробилках *i* ≈ 4. При *i* > 4 в объеме, ограниченном валками, возрастает концентрация материала вплоть до его запрессовывания. При этом резко возрастает усилие дробления. Поэтому в традиционных конструкциях валковых дробилок при превышении некоторого порогового усилия валки раздвигаются.

Из условий равновесия сил, действующих на дробимое тело (рис. 1), следует условие затягивания куска валками

$$
\alpha \leq 2 \text{arctg}(f), \tag{1}
$$

где — угол захвата, *f* — *коэффициент трения* куска материала о поверхность валка. Из геометрических соотношений нетрудно получить выражение для отношения диаметра валка  $d$  к максимальному размеру куска  $\delta$ , затягивание которого еще возможно:

$$
\frac{\mathbf{d}}{\delta} \ge \frac{\cos \frac{\alpha}{2} - \frac{\mathbf{a}}{\delta}}{1 - \cos \frac{\alpha}{2}},
$$

где *a* — зазор между валками.

При *a* << d и *f* 0,3 (типовое значение *коэффициента трения* для большинства твердых материалов) из соотношений (1) и (2) получим

$$
\frac{\mathbf{d}}{\delta} \ge 20\,. \tag{3}
$$

Условие (3) определяет принципиальный недостаток конструкции валковой дробилки практическую невозможность создания машин для крупного дробления, так как при  $\delta = 0.5$  м габариты машины уже превысят 20 метров.

Отношение (3) можно уменьшить за счет увеличения коэффициента трения в (1). Применение рифленых валков позволило снизить это отношение до 10, а использование зубчатых — до 3. Однако рифленые валки могут быть использованы только для материалов средней прочности, а зубчатые — только для мягких. В современных гладковалковых дробилках максимальный размер валка не превышает 1,5 м, что соответствует  $\delta$  = 75 мм.

Частота вращения валков *n* (об/сек) с учетом действия на материал, находящийся на вращающемся цилиндре, центробежной силы, определяется по формуле проф. Л.Б.Левенсона:

$$
n_{\text{max}} \le 102.5 \sqrt{\frac{f}{\rho_H \delta d}} \tag{4}
$$

Практически с целью уменьшения износа поверхности валков частоту их вращения принимают равной  $n_{CP} = (0.4 \div 0.7) n_{MAX}$ . Окружная скорость валков при этом составляет 2-7 м/с.

Производительность валковых дробилок находится из уравнения

$$
G = aBw\rho_{H}\mu, \qquad (5)
$$

где  $B$  — длина валка, м;  $w$  — окружная скорость валка, м/с;  $\rho_H$  — насыпная плотность материала, кг/м<sup>3</sup>;  $\mu$  — коэффициент разрыхления, характеризующий степень заполнения между валками материалом Для прочных пород  $u \approx 0.25$ , для пластичных пород и для дробилок с зубчатыми валками  $\mu \approx 0.5$ .

Прочностной расчет валковых дробилок:

Сила расталкивающего усилия, действующего на валки:

$$
P_{\rm cpf} = P_{\rm c} B \mu \frac{D}{2} \sin \left( \frac{\beta}{2} \right),\tag{7}
$$

где *B* и *D* – длина и диаметр валка,

 $\beta$  - угол дуги контакта валка с материалом, рад,  $\beta = \alpha/2$ .

Среднее давление *PCP* на поверхность валков, контактирующую с материалом, зависит от многих факторов и устанавливается, как правило, экспериментально. Для ориентировочных расчетов при дроблении прочных материалов принимают  $P_{CP} \approx 2.7$  MПа.

Максимальная сила нормального давления на оси валков должна компенсироваться силой сжатия пружин подвижного валка.

Суммарное усилие пружин принимают *PРАБ=(1.2÷1.3)PcpГ*, по этому же усилию рассчитывают на прочность валы, опоры, тяги, подшипниковые узлы и т.п. Если корпуса подшипников не соединены между собой тягами, усилие, действующее на валки, замыкается через раму машины.

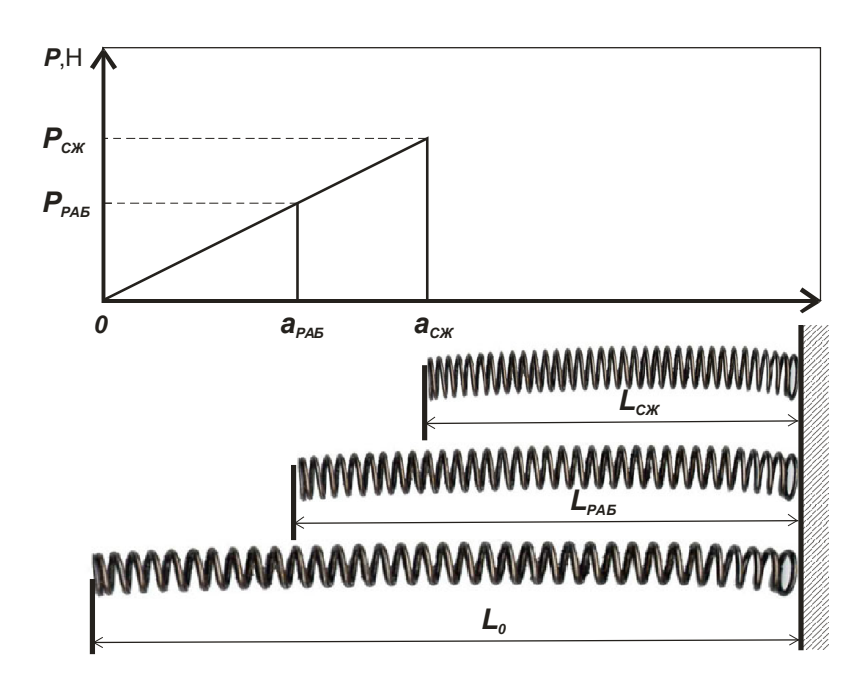

Рис. 6.1.2. Определение усилий и перемещений для расчета пружин.

К расчету предохранительных пружин: *L0* – длина пружины в свободном состоянии; *LРАБ* – длина пружины в рабочем положении; *LСЖ* – длина пружины в сжатом состоянии; *PРАБ* – усилие пружины в рабочем состоянии; *PСЖ* – усилие пружины в сжатом состоянии.

Выбор пружин проводится по ГОСТам 13764 – 13776 «Пружины винтовые цилиндрические сжатия и растяжения». Основные характеристики для выбора пружин:

*с1* – жесткость одного витка пружины (Н/мм),

*s3* – наибольший прогиб одного витка, мм,

*F3* – сила пружины при максимальной деформации, Н

(очевидно, что *F3*= *с1 s3*).

*nВТ* – число витков пружины.

Выбирается длина хода валка ∆L ≥  $k(\delta_{HAY,MAKC} - a)$ ,

где *k*=1 для односторонних пружин, *k*=1/2 для двусторонних пружин. Усилие пружины в рабочем состоянии

$$
P_{PAB} = \frac{(1.2 \div 1.3) Pcp\tilde{A}}{n_{IP}},
$$

где **n<sub>ПР</sub>** – число одновременно работающих пружин. Предварительно выбираем пружину по условию *FСЖ*>(1.5÷2)*PРАБ*

Тогда сжатие пружины в рабочем и сжатом состоянии:

$$
P_{\rho_{AB}} = \frac{\Delta L}{n_{\text{BT}}} c_1, \quad P_{\text{CXK}} \le F_3 = c_1 s_3 \quad ,
$$

Таким образом, число витков пружины должно удовлетворять условиям:

$$
\begin{cases}\n n_{\scriptscriptstyle BT} = \frac{\Delta L}{P_{\scriptscriptstyle PAB}} c_1 \\
 n_{\scriptscriptstyle BT} \ge \frac{\Delta L}{s_3}\n\end{cases}
$$

Мощность электродвигателя валковой дробилки, Вт:

$$
N_{\mu} = \frac{N1 + N2 + N3}{\eta} \tag{8}
$$

где *N1* – мощность, затрачиваемая на дробление материала; *N2* – мощность, затрачиваемая на преодоление трения материала о валок; *N3* – мощность, затрачиваемая на преодоление трения в цапфах валков; *η* - к.п.д. привода.

Мощность, затрачиваемая на преодоление трения материала о валок, Вт:

$$
N2 = f N1
$$
 (9)

где *f* - коэффициент трения материала о поверхность валков.

Мощность, затрачиваемая на преодоление трения в цапфах валков, Вт:

$$
N3 = \pi d_H 2G_P f_{np} n \tag{10}
$$

где  $d_{\mu}$  – диаметр цапфы валков, м;

*Gp* – результирующая сила от силы нормального давления *PсрГ* (считаем, что она направлена горизонтальна) и силы тяжести валка *GВ*, ;

 $f_{np}$  – приведенный к валу коэффициент трения качения,  $f_{np}$  ≈0,001

$$
\mathbf{G}_{\mathbf{p}} = \sqrt{\mathbf{P}_{\mathbf{c}\mathbf{p}\mathbf{r}}^2 + \mathbf{G}_{\mathbf{B}}^2}
$$
 (11)

По найденному значению потребной мощности **N<sub>ДВ</sub>** подбирают электродвигатель и производят кинематический расчет механизма.

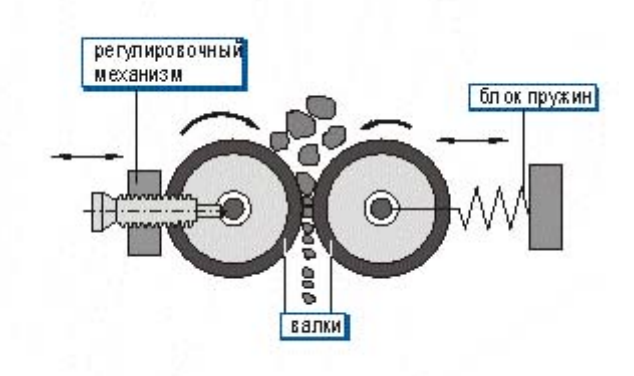

Рис. 6.1.3. Схема двухвалковой дробилки

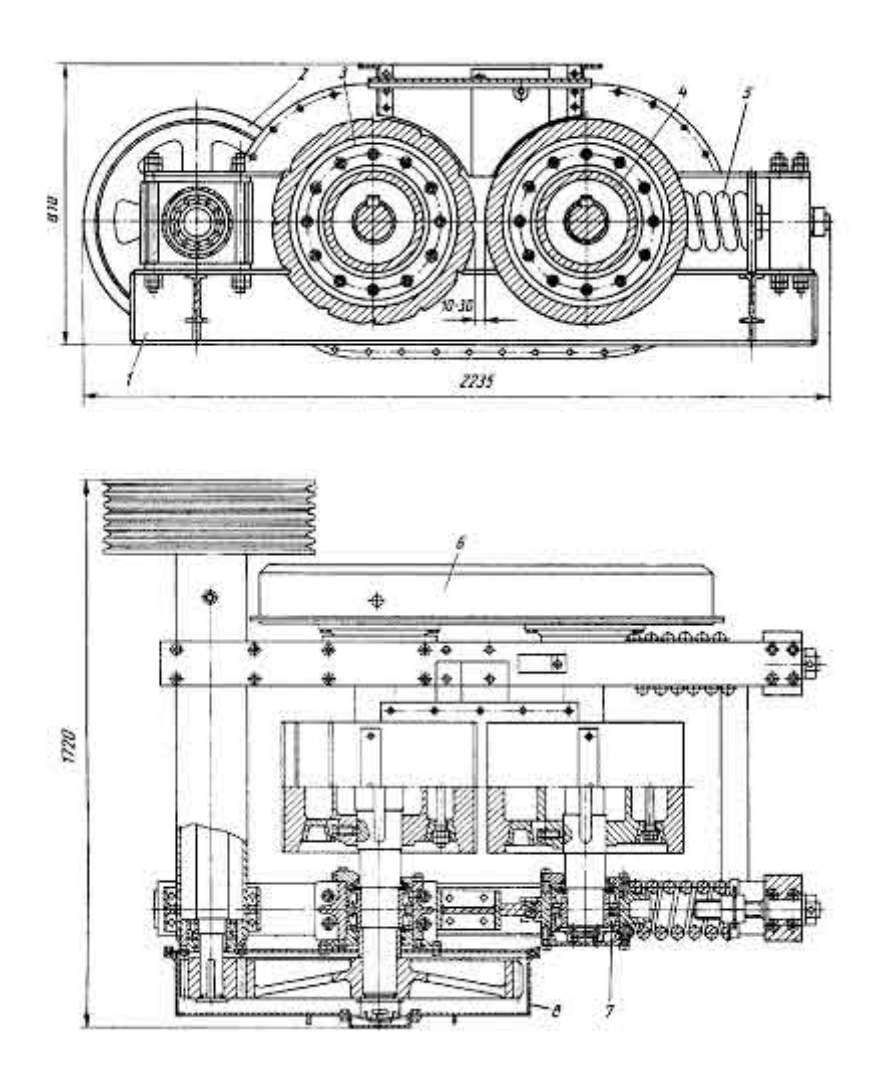

Наиболее распространена двухвалковая дробилка. Валки вращаются навстречу один другому, захватывают и дробят попавший между ними материал, раздавливая его и частично истирая. Иногда для увеличения истирающего эффекта, необходимого при измельчении некоторых материалов, валкам сообщают разную окружную скорость.

Корпуса подшипников вала одного из валков опираются на пружины и могут перемещаться. В результате этого при попадании недробимого предмета один валок может отойти от другого и пропустить недробимый предмет, после чего под действием пружин возвратиться в исходное положение. Имеются конструкции, в которых подпружинены оба валка. Их применяют там, где в исходном материале много недробимых включений.

Варианты привода валков показаны на рис:

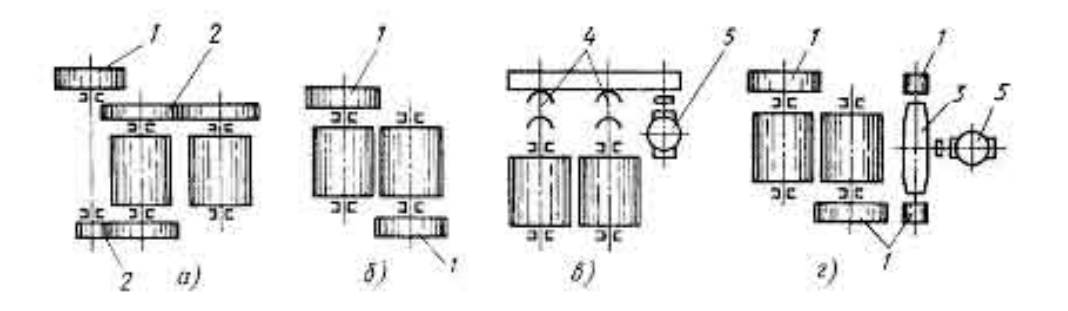

## 2. Щековые дробилки.

Кардинально снизить отношение габаритного размера машины к размеру куска удалось в появившейся в 1858 г. в США *щековой дробилке* с простым движением щеки.

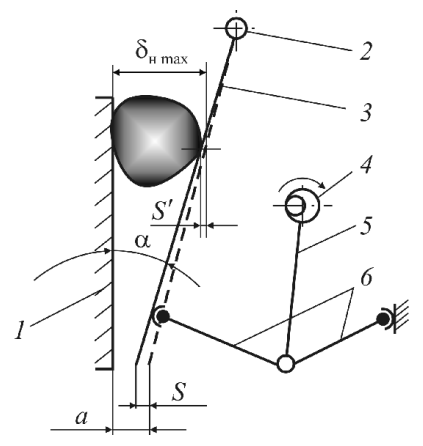

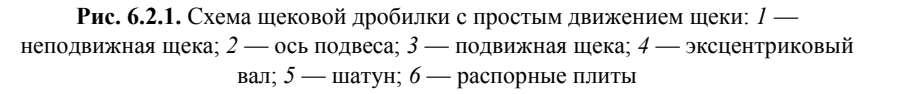

Минимальная величина хода щеки *S* определяется условиями достижения в куске разрушающих деформаций. Выражение для разрушающей деформации куска кубической формы имеет вид:

$$
\[\Delta \delta\] = e \delta = \frac{\[\sigma_{\text{cx}}\]}{E} \delta\]
$$

где *е* — относительная деформация; [сж] — разрушающее напряжение сжатия; *E* — модуль упругости.

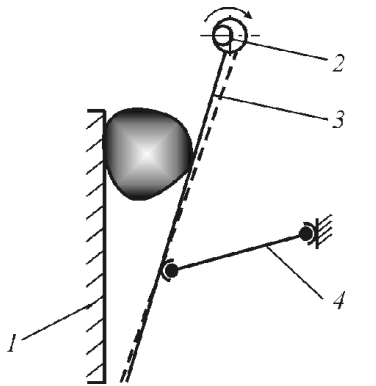

Рис. 6.2.2. Схема щековой дробилки со сложным движением щеки: *1* — неподвижная щека; *2* — эксцентриковый вал; *3* — подвижная щека; *4* — распорная плита

#### Расчет технологических параметров щековой дробилки.

Исходными данными для расчета щековых дробилок являются максимальная крупность кусков в исходном материале *Dmax*, требуемая максимальная крупность готового продукта *dmax*, прочность материала и производительность *Q*.

#### Ширина загрузочного отверстия и выходной щели.

Ширина загрузочного отверстия В должна обеспечить свободный прием кусков максимальной крупности. Поэтому должно быть соблюдено условие

$$
B \geqslant D_{\max}/0.85.
$$

Для дробилок, работающих в автоматических линиях без наблюдения оператора, ширина загрузочного отверстия и максимальный размер кусков загружаемых материалов должны соответствовать условию

$$
B\geqslant D_{\max}/0.5.
$$

При использовании стандартных дробящих плит ширина выходной щели *b* связана с максимальной крупностью кусков в готовом продукте зависимостью

$$
d_{\max} = 1.2b
$$

Определение угла захвата.

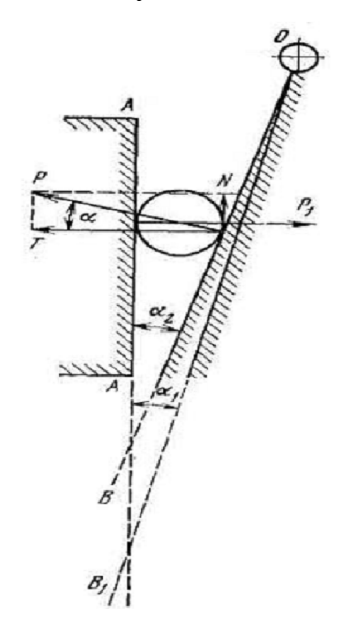

Рис. 6.2.3. Угол захвата щековой дробилкой

Предельный угол захвата равен двойному углу трения. Угол захвата щековых дробилок всегда должен быть меньше двойного угла трения  $\alpha \leq 2$ **arctg** $(f)$ .

#### Определение оптимальной угловой скорости эксцентрикового вала.

При отходе подвижной щеки дробленый продукт из камеры дробления щековой дробилки под действием силы тяжести свободно выпадает вниз через выходную щель (рис. 2.4). При каждом качании щеки могут выпасть только куски, находящиеся ниже плоскости CD, на горизонте которой ширина камеры дробления и момент окончания рабочего хода равна ширине выходной щели при максимальном отходе подвижной щеки.

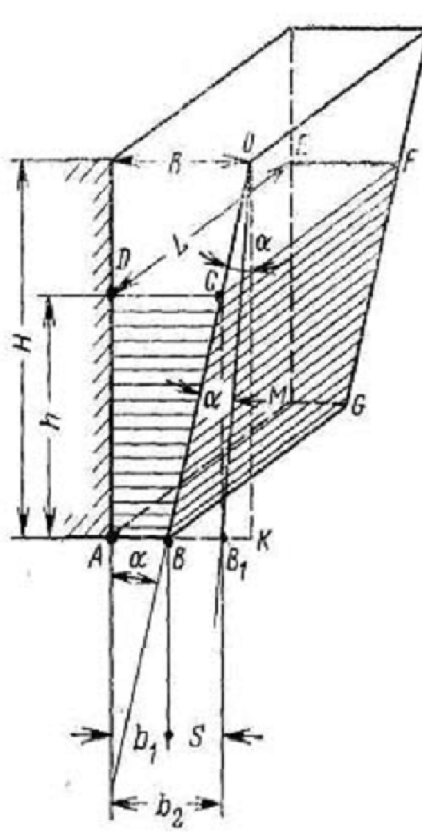

Рис. 6.2.4. Разгрузка дробленого продукта из щековой дробилки при наивыгоднейшей частоте вращения коленчатого вала.

Выпадает материал, занимающий объем призмы ABCDEFGM. Размер кусков материала в любом горизонтальном сечении этой призмы будет больше минимальной ширины разгрузочного отверстия. Это допущение приводит к ограничению периода разгрузки дробленого продукта временем половины оборота коленчатого вала. Практически, размеры кусков на разных горизонтах, в пределах выпадающей призмы, могут оказаться меньше обусловленного размера, и период разгрузки материала будет больше времени половины оборота вала.

Время отхода подвижной щеки должно быть

достаточным для того, чтобы куски с горизонта верхней плоскости CD, расположенной на высоте h от горизонта разгрузочного отверстия, успели пройти это расстояние, падая под действием силы тяжести.

Исходя из этих предположений можно определить частоту качаний подвижной щеки:

$$
n = \sqrt{\frac{g \cdot t g \alpha}{8(b_2 - b_1)}} = \sqrt{\frac{g \cdot t g \alpha}{8S}} \,, \, 1/\text{cex},
$$

где *α* – угол захвата;

*b1* – минимальная ширина выходной щели, м;

*b2* – максимальная ширина выходной щели, м;

*S* – длина хода (размах) подвижной щеки у разгрузочного отверстия, м.

Частота вращения эксцентрикового вала, определяемая по этой формуле, при принятых допущениях соответствует максимальной и поэтому называется наивыгоднейшей.

#### Определение производительности дробилки

Принимаем объем дробленого продукта, выпадающего за один оборот вала дробилки, работающей с наивыгоднейшей частотой вращения, равным объему призмы АВСДЕРСМ (см. рис. 3.4).

Тогда объемная производительности щековой дробилки может быть найдена, как

$$
V = n \frac{(b_2 - b_1)(b_2 + b_1)}{2tg\alpha} L, \,\mathrm{m}^3/\mathrm{cek}
$$

где L - ширина щели.

Данная формула не учитывает влияния на производительность дробилки физических свойств дробимого материала, так как она получена только из геометрических представлений. Несмотря на это, формула позволяет представить себе влияние основных механических факторов, определяющих производительность дробилки.

Реальную производительность принимают с введением поправки на насыпную плотность дробимого материала.

#### Мощность двигателя,

необходимая для дробления:  $N = G \frac{3[\sigma]_{\text{C/K}}^2}{2F}(i-1) \frac{1}{n_1 n_2}$ 

 $\eta_M$ - коэффициент полезного действия механизма дробилки; где

пр-коэффициент полезного действия способа разрушения.

#### Расчет маховиков

В период холостого хода, когда дробление прекращается, на преодоление вредных сопротивлений в частях дробилки затрачивается только часть расходуемой энергии, а остальная ее часть идет на увеличение кинетической энергии маховиков. В период же рабочего хода теряется часть кинетической энергии маховиков на дробление материала. Значит, за период рабочего хода маховики несколько теряют скорость.

Пусть  $\omega_1$  – угловая скорость маховиков в начале рабочего хода;  $\omega_2$  – угловая скорость маховиков в конце рабочего хода.

Уравнение работы дробления можно записать в следующем виде

$$
A = Nt_p + \frac{I_p}{2} \left( \omega_1^2 - \omega_2^2 \right) \text{Hm},
$$

где  $N$  – мощность двигателя, Вт;

 $t_p$  – время рабочего хода, с;

 $I_p$  – суммарный момент инерции маховиков, Нмс<sup>2</sup>.

$$
t_p = \frac{30}{n}; A = \frac{\left[\sigma_{CK}\right]^2 V}{2E},
$$

Откуда

$$
I_p = \frac{1}{\omega_{cp}^2 \delta} \left( \frac{\sigma^2 V}{2E} - \frac{30N}{n} \right) \text{Hmc}^2.
$$

где  $\delta$  – неравномерность хода  $\delta = \frac{\omega_1 - \omega_2}{\omega_{\text{CP}}}$ 

### Расчет основных деталей на прочность.

Непосредственно определить усилия, действующие в щековой дробилке, исходя из теории дробления, не представляется возможным. Поэтому в качестве исходной величины для расчета принимается мощность, потребляемая дробилкой. Очевидно, что усилие раздавливания будет максимальным в том случае, когда в загрузочное отверстие дробилки попадает наибольший по размерам кусок материала, рис. 2.5.

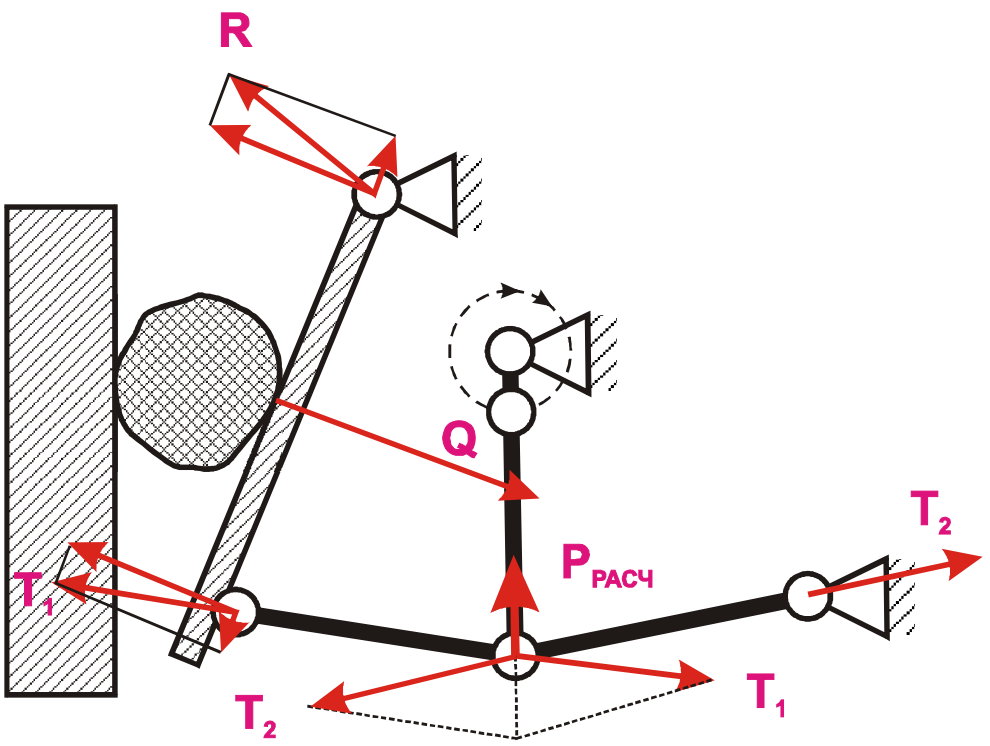

Рис. 6.2.5. К определению усилий

Щековая дробилка имеет рабочий ход в том случае, когда шатун перемещается вверх. В это время подвижная щека приближается к неподвижной, преодолевая сопротивления дробимого материала. Величина сопротивления возрастает при этом от нуля до максимального значения. На шатун действует растягивающее усилие, которое также изменяется от нуля до максимума.

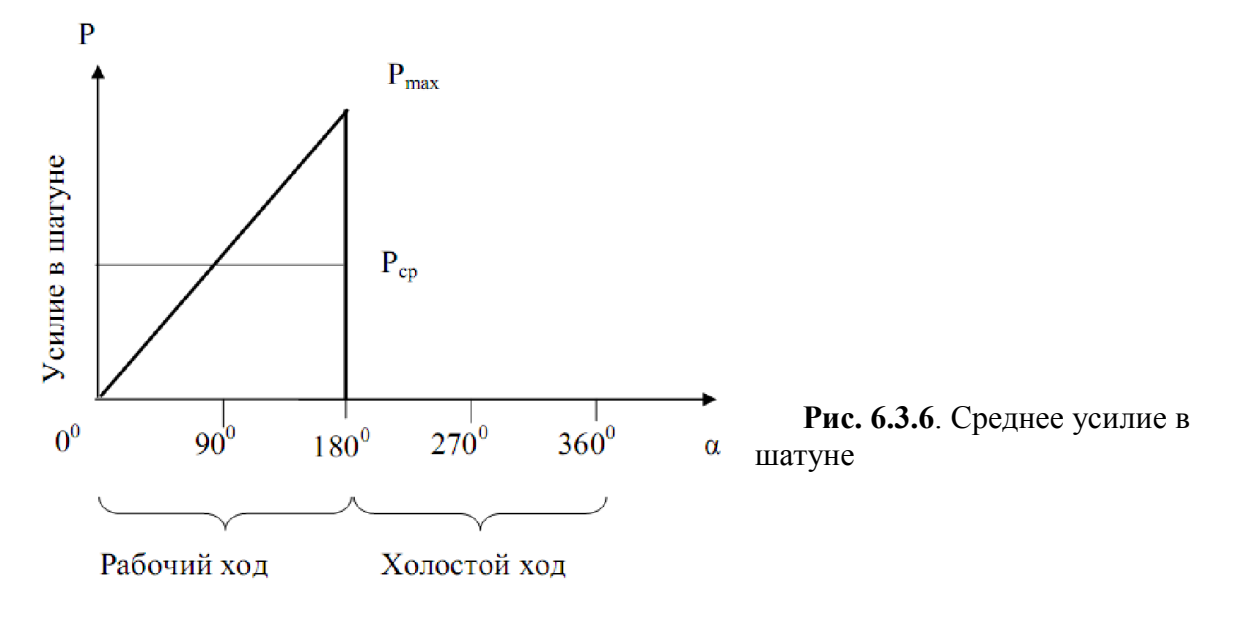

Среднее усилие за цикл рабочего хода будет равно  $P_{CP} = \frac{P_{MAKC}}{2}$ 

Так как перемещение шатуна равно удвоенному эксцентриситету, то работа, выполняемая этой силой за один оборот,

$$
A = P_{cp} 2e = \frac{P_{\text{max}}}{2} 2e = P_{\text{max}} e
$$

где e – эксцентриситет эксцентрикового вала.

Работа выполняется за время рабочего хода, то есть за 1/2 оборота. Следовательно, мощность будет равна

$$
N = \frac{A}{t} = \frac{P_{\text{max}} en}{30}, \text{ BT}.
$$

$$
P_{\text{max}} = \frac{30N}{en}, \text{H}.
$$

Из этой формулы легко получается

Учитывая ударный характер нагрузки и возможность попадания в дробилку не дробимых материалов, расчетное усилие для шатуна принимается примерно в 4 раза больше, т.е.

$$
P_{PACY} \approx 4 P_{\rm max}
$$

## 3. Конусные дробилки.

В 1880 г. в США появилась *конусная дробилка,* конструкция которой принципиально исключает неравномерность распределения усилия дробления.

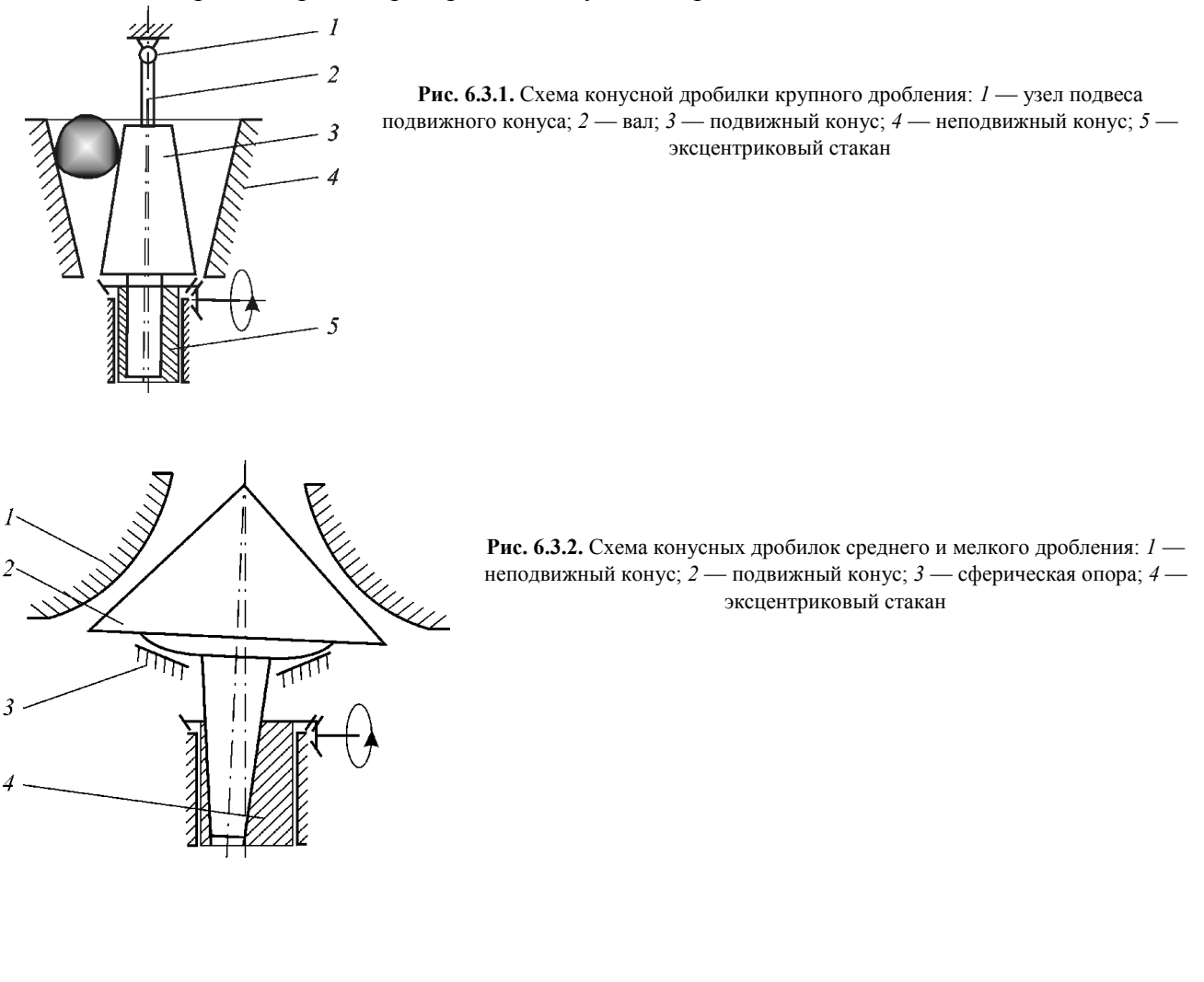

## Расчет технологических параметров конусных дробилок крупного дробления

Угол захвата

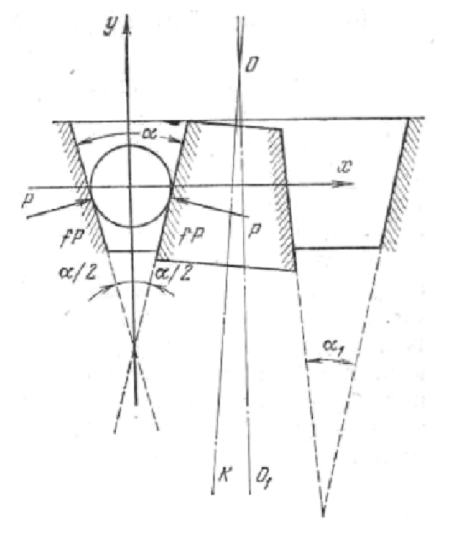

Рис. 6.3.3. Угол захвата конусной дробилки крупного дробления.

 $\alpha \leq 2 \arctg(f)$ 

#### Частота вращения эксцентрикового стакана

Наивыгоднейшей называется такая частота вращения эксцентрикового стакана конусной дробилки крупного дробления, при которой достигается максимальная производительность дробилки. Аналогично случаю щековой дробилки, такую частоту имеем, если время половины оборота эксцентрикового стакана равно времени свободного падения куска дробленого продукта с верхнего среза конуса до уровня разгрузочного отверстия, т. е. с высоты конуса h.

Отсюда частоту вращения в об/мин можно определить как

$$
n=30\sqrt{\frac{g}{2h}}
$$

Конусные дробилки крупного дробления работают с числом оборотов, которое приблизительно в 2 раза меньше, чем по теоретической формуле. Отклонение можно объяснить тем, что при выводе формулы не учтены различные сопротивления, которые встречает материал при выходе из дробилки.

В современных конусных дробилках крупного дробления эксцентриситет на уровне разгрузочной щели составляет 13–25 мм в зависимости от размера дробилки.

#### Производительность

$$
V=2\pi D_{\mu}\frac{(z+r)r}{\lg\beta+\lg\beta_1},
$$

где z - размер выходной щели (за размер выходной щели для конусных дробилок принимается расстояние между дробящими конусами при их максимальном сближении), м;  $r -$  эксцентриситет вала на уровне выходной щели, м;  $\beta$  и  $\beta_1$  углы образующих дробящих конусов к вертикали, град.

## 4. Молотковые дробилки

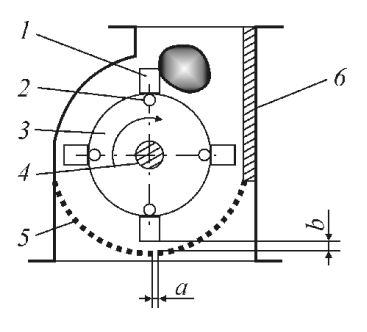

Рис. 6.4.1 Схема молотковой дробилки: *1*–*4* — ротор: *1* молоток; *2* — палец; *3* — диск; *4* — вал; *5* — колосниковая решетка; *6* — отбойная плита.

Молотковые дробилки подбираются по величине  $\delta_{H,MAX}$  и производительности G. Однако без ущерба для эффективности измельчения начальный размер загружаемых кусков может быть гораздо меньше установленного для данной машины.

Производительность молотковых дробилок определяют по эмпирическим формулам, например:

- при  $D_p > L_p$   $\Pi = 1,66D_p^2L_p n;$
- при  $D_p < L_p$   $\Pi = 1,66D_p L_p^2 n$ ,

где  $D_n$  и  $L_n$  – в м;  $n -$  в об/с.

Если при анализе механизма дробления материала в молотковой дробилке принять допущения, что взаимодействие молотка и куска происходит по закону абсолютно неупругих тел, при этом молоток — абсолютно упругое тело, а величина напряжений в момент удара не изменяется по глубине куска, то степень измельчения куска определенной массы можно выразить как

$$
i = \frac{\omega^2 z M \rho_M E}{3\sigma_{\tilde{N}E}^2 (zM + m)} + 1
$$

где  $\omega$  окружная скорость ротора по вершинам молотков, м/с;

М — масса идеального молотка (сконцентрированная в точке удара), кг;

*z*— число молотков, одновременно ударяющих по куску;

 $m = \rho_{\mu} \delta^3$  — масса куска, кг.

Мощность двигателя дробилки, если пренебречь тормозящим действием колосниковой решетки, может быть найдена из предположения, что всей массе материала, входящего в дробилку, сообщается скорость, равная окружной скорости молотка, т. е.

$$
N_{\tilde{A}\tilde{A}}=G\omega^2/(2\eta_{\tilde{A}}\eta_{\tilde{I}})
$$

где G — производительность, кг/с;

 $\eta_{\text{I}}$  — к. п. д. дробилки ( $\eta_{\text{n}} \approx 0.5$ );  $\eta_{\text{n}}$  — к. п. д. механической передачи ( $\eta_{\text{n}} \approx 0.9$ ).

Загрузка материала в дробилку осуществляется с определенной скоростью, обеспечивающей проникновение куска материала на определенную глубину *С* = 0.6  $\delta_{\text{H.MAX}}$  в зону дробления. На практике это осуществляется путем сбрасывания материала с определенной высоты *Н* (м), величину которой можно рассчитать по уравнению

$$
H = 0.018(\delta_{H\max}nz_{P})^{2}
$$

где  $z_p$ — число продольных рядов молотков на роторе; *n* — частота вращения ротора,  $c^{-1}$ .

После удара молоток начинает колебаться, подобно маятнику, вокруг точки подвеса. Очевидно, что в оптимальном варианте совершив оборот вокруг ротора, ряд молотков должен подойти к точке встречи с кусками материала в той же фазе колебаний. Другими словами, должно выполняться определенное соотношение между периодом колебаний молотка и периодом вращения ротора:

$$
T_P = (k + \frac{1}{2})T_M; k = 1, 2, 3, \dots
$$
  
C yuerom foro, 470  

$$
T_P = \frac{2\pi}{\omega},
$$

$$
T_M = 2\pi \sqrt{\frac{r}{a_H}},
$$

$$
a_H = \omega^2 (D/2 + r)
$$

Можно получить соотношение между диаметром ротора *D* и длиной молотка *r*:

$$
\frac{D}{r} = \frac{(2k+1)^2}{2} - 1
$$

## 5. Шаровые мельницы

Мельницы с относительно коротким барабаном называются шаровыми барабанными, а мельницы с длиной, превышающей в 4–5 раз диаметр, – трубными.

Шаровые мельницы, предназначенные для помола материалов средней твердости, выпускают двух исполнений: для сухого и мокрого способа помола. Различаются они между собой конструкцией загрузочных и разгрузочных устройств.

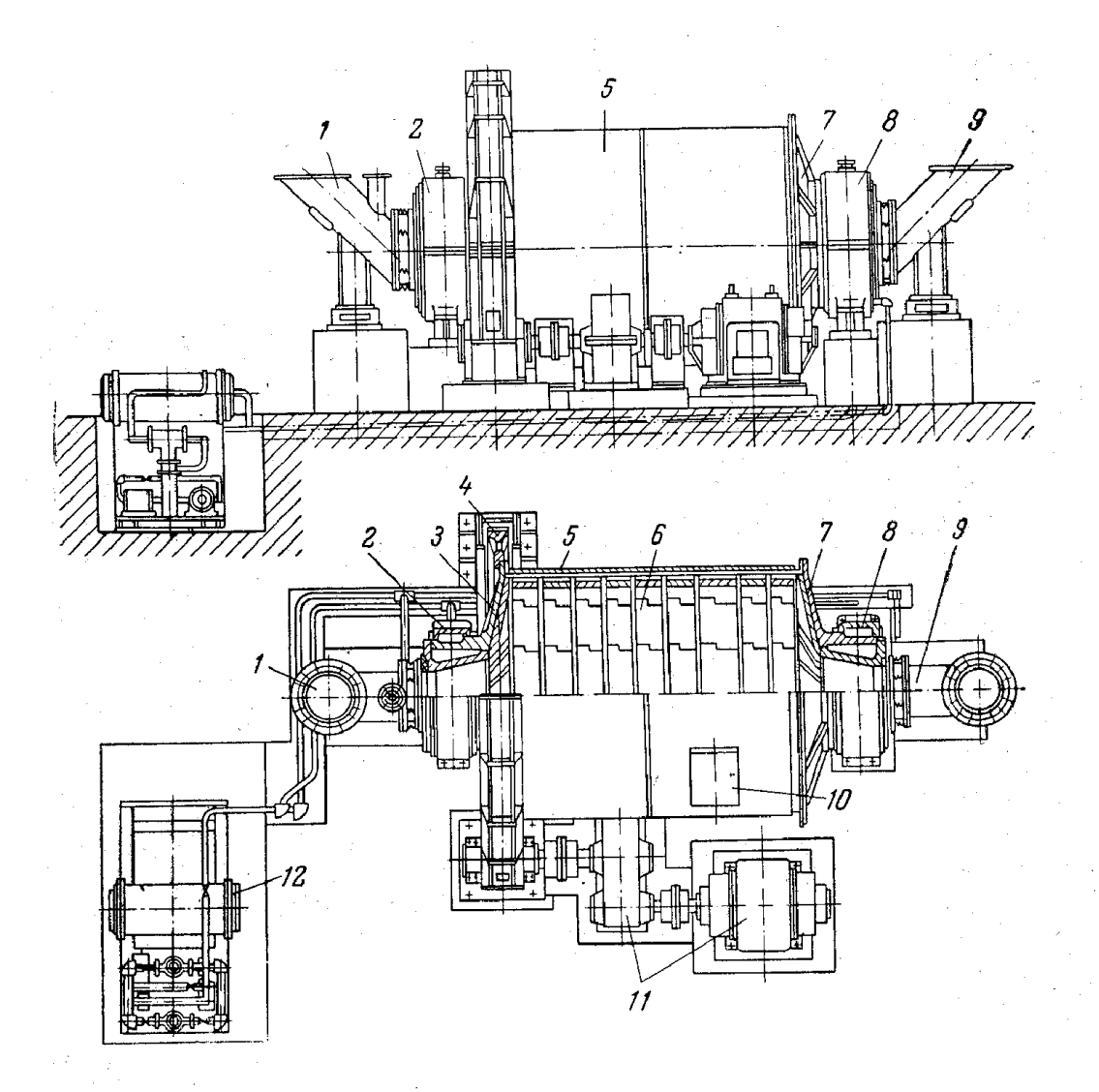

Барабанная шаровая мельница для сухого измельчения (ШБМ)

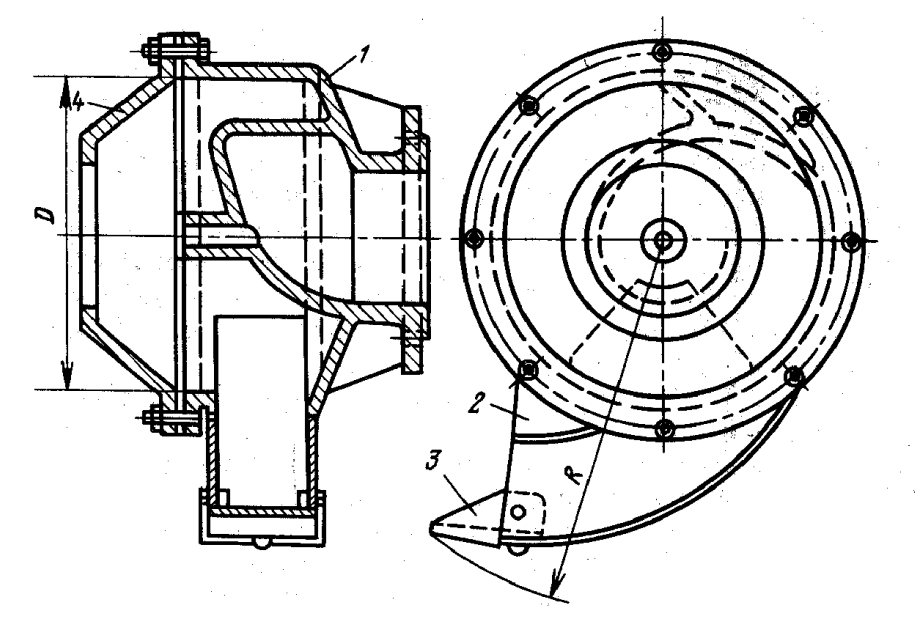

Комбинированный питатель

Барабанная шаровая мельница для<br>мокрого измельчения

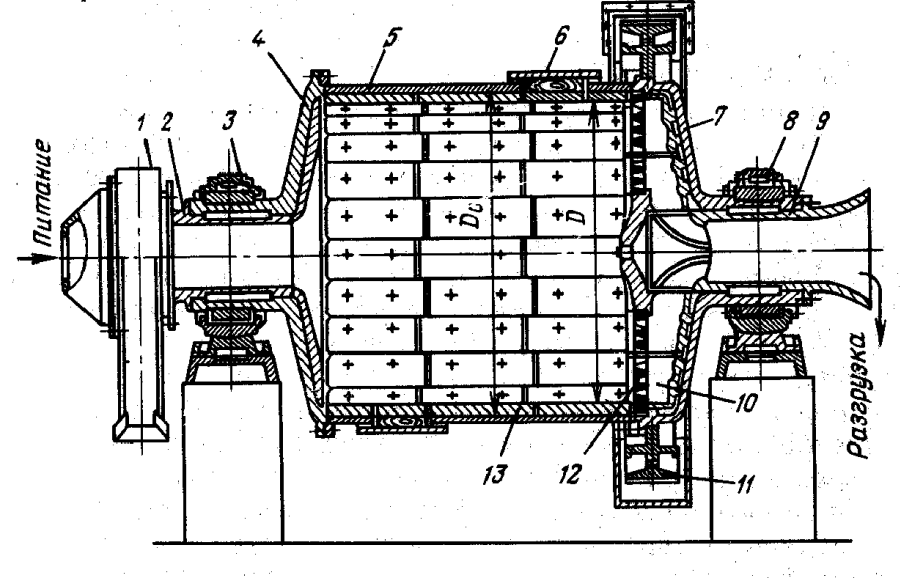

Расчет шаровых барабанных мельниц.

Оптимальная скорость вращения мельницы.

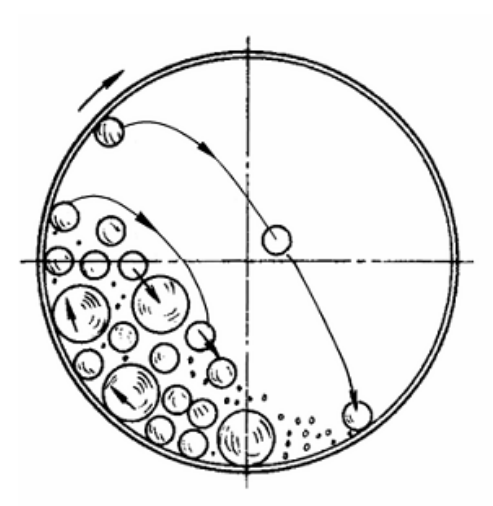

Рис. 1.20. Схема рабочего процесса в барабанной шаровой мельнице

#### Режимы работы мельницы

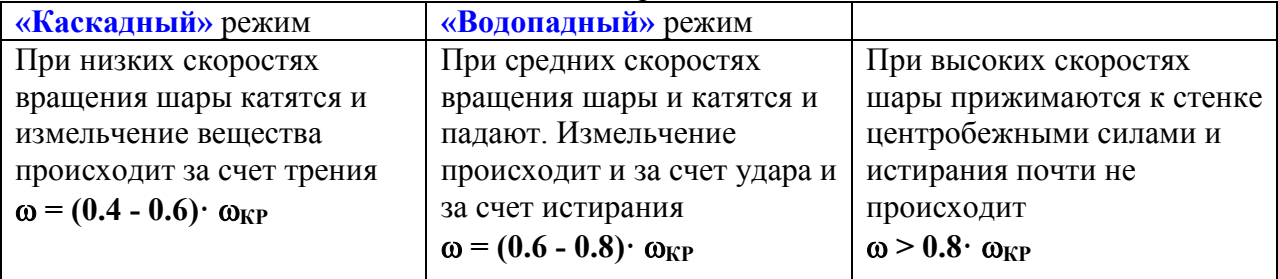

$$
\omega_{\text{xp}} = \sqrt{\frac{g}{R}}
$$
- критический угловая скорость вращения.

Оптимальная угловая скорость вращения, при которой кинетическая энергия падающего шара максимальна, равна

$$
\omega_{O\Pi T} = 0.75 \sqrt{\frac{g}{R}}
$$
 pa <sub>$\bar{A}$</sub>  $\omega_{O\Pi T} = \frac{30\omega}{\pi}$  o <sub>$\bar{O}$</sub> /MHH.

## Размер мелющего шара.

Диаметр шара определяется из условия равенства кинетической энергии шара и энергии, необходимой для разрушения частицы размером  $\delta$ н макс, т. е

$$
d_{III} \geq \delta_{H.MARC} \sqrt[3]{\frac{18[\sigma]_{C/K}^2}{\pi \rho_{III} E w_{III}^2}} \,,
$$

где *wШ <sup>2</sup>* - скорость шара при падении:

$$
w_{III}^2 = 16g \left[ R_H \frac{\omega}{\sqrt{g}} - R_H^3 \left( \frac{\omega}{\sqrt{g}} \right)^5 \right]^2
$$

Здесь *RН* – наименьший радиус шаровой загрузки, зависящий от объемного коэффициента заполнения  $\varphi$  барабана шарами:

 $\frac{R_{_{III}}}{R}$  = 1 – 2.7 $\varphi^2$  (при оптимальной скорости вращения)

#### Масса загрузки мельницы.

Масса загрузки равна сумме масс шаров (мелющих тел) *MШ* и массе материала *MM*:

$$
M_{3} = M_{\mu} + M_{\mu}
$$
  
\n
$$
M_{\mu} = \pi R_{2} L \rho_{\mu} \varphi (1 - \varepsilon_{C\mu}),
$$
  
\n
$$
M_{\mu} = (1 - \varepsilon_{C\mu}) \frac{\rho_{\mu}}{\rho_{\mu}} M_{\mu}
$$

где *СЛ* – порозность плотного слоя шаров, *СЛ* ≈ 0.45.

В случае стальных шаров ( $\rho_{III}$  = 7800 кг/м3) при измельчении сырьевых продуктов производства строительных материалов ( $\rho_M \approx 2000 \text{ kT/M}$ ) масса материала составляет примерно 15 % от массы шаровой загрузки.

#### Производительность шаровой мельницы.

Производительность барабанных шаровых мельниц зависит от многих, часто трудно поддающихся учету, факторов. Вследствие этого ее рассчитывают по эмпирическим формулам применительно к определенным продуктам измельчения. Например, производительность шаровой мельницы в цементной промышленности рассчитывают по уравнению

$$
Q_{\rm M} = 6.45 V_6 \sqrt{D} \left(\frac{m_{\rm M}}{V_6}\right)^{0.8} kq,
$$

где  $V_6$  – полный объем барабана, м<sup>3</sup>;  $D$  – диаметр барабана, м;  $m_M$  – масса мелющих тел, т;  $k$  - поправочный коэффициент, учитывающий тонину помола ( $k = 0,6...1,0$  в зависимости от остатка на сите 008 от 2 до 10 %);  $q = 0,4$  – удельная производительность измельчителя, т/(квт-ч).

Для ориентировочных расчетов эту формулу используют и в других отраслях промышленности.

Для других материалов производительность мельницы может быть определена из мощности, требуемой для размола продукта и мощности, затрачиваемой дробящей загрузкой.

При оптимальной скорости вращения барабана мощность шаровой загрузки равна

$$
N_{\mu\nu} = K_N \rho_{H\mu\nu} g R^{2.5} L,
$$
  

$$
K_N \approx 1.47 \varphi + 2.65 \varphi^2,
$$

где  $\rho$ <sub>НШ</sub> - насыпная плотность загрузки (шаров и материала), кг/м<sup>3</sup>

Производительность мельницы определяется из мощности шаровой загрузки удельной энергии измельчения данного материала.

$$
G = \frac{N_{\text{III}}}{3_{\text{Vq}}}, \text{ T/vac}
$$

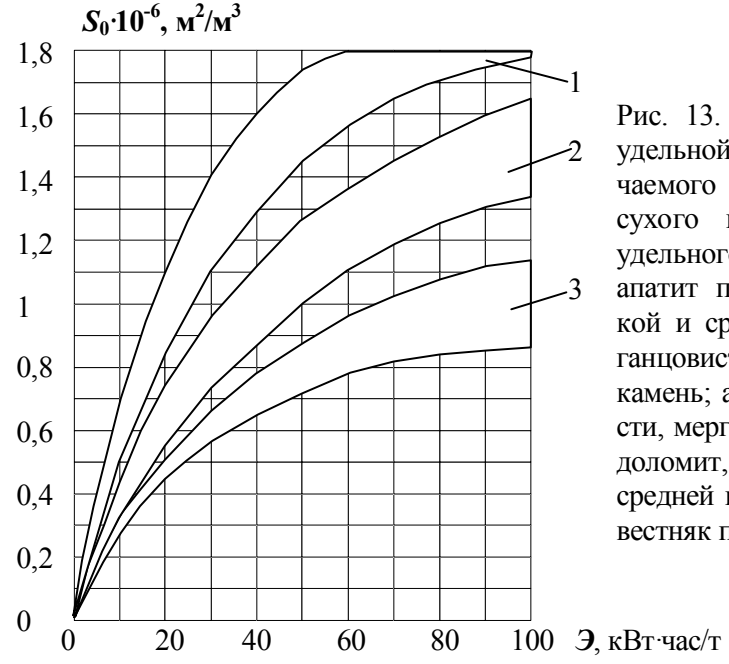

Рис. 13. Зависимость прироста удельной поверхности измельчаемого в шаровой мельнице сухого помола материала от удельного расхода энергии: 1 – апатит прочный, гранит высокой и средней плотности, марганцовистая руда; 2 – гипсовый камень; апатит средней прочности, мергель, фосфоритная руда, доломит, мрамор прочный и средней прочности; 3 – мел, известняк пористый, антрацит.

### Особенности расчета барабанных мельниц на прочность.

## Условие прочности

Нагрузки, действующие на корпус мельницы:

## а) Распределенная нагрузка от веса шаров, материала и самого корпуса.

$$
\boldsymbol{q} = \frac{\boldsymbol{M}_{\boldsymbol{m}} + \boldsymbol{M}_{\boldsymbol{M}} + \boldsymbol{M}_{\boldsymbol{K}}}{L}\boldsymbol{g} \text{ , } \boldsymbol{H}/\boldsymbol{M}.
$$

Распределенная нагрузка вызывает изгибающий момент, максимальное значение которого равно

$$
\textit{M}_{\textit{H}}=\frac{\textit{qL}^2}{8}\,,\,\mathrm{H}\cdotp\!\mathrm{M}
$$

Момент сопротивления сечения корпуса:

$$
W_{\mu} = \frac{\pi D^2}{4} \delta_{c7}
$$

Максимальные напряжения

$$
\sigma = \frac{M_{\mu}}{W_{\mu}}
$$

## б) Крутящий момент

$$
M_{\kappa P} = \frac{N_{\mu}}{\omega}, \, \text{H·M}
$$

Площадь поперечного сечения корпуса:

$$
\boldsymbol{F} = \pi \mathbf{D} \delta_{\rm CT}
$$

Максимальные напряжения среза

$$
\tau = \frac{2M_{\rm KP}}{FD}
$$

Условие прочности:  $\sigma_{\textsf{HP}} = \sqrt{\sigma^2 + 4\tau^2} \leq [\sigma]_P$ 

## Условие устойчивости корпуса.

Корпус - тонкостенная оболочка, работающая на изгиб и кручение.

а) Критические касательные напряжения для оболочек, работающих на кручение:

— для оболочек с опертыми торцами при  $l > 2,44$   $\widehat{V}$   $\widehat{R}$ 

$$
\tau_{\text{kp}} = \frac{E\delta^2}{l^2} \left[ 3,08 + \sqrt{3,14 + 0,556 \left(\frac{l}{R}\right)^3 \left(\frac{R}{\delta}\right)^{3/2}} \right];
$$

критический момент

$$
M_{\text{KP.KPUT}} = \pi \frac{D^2}{2} \tau_{\text{KP}}
$$

б) Критический момент изгибающий момент из условия устойчивости в пределах упругости

$$
M_{\text{H.KPHT}} = 3.7ED^2 \delta \sqrt{\frac{\delta}{D}}
$$

Условие устойчивости:

$$
\frac{M_{\text{H}}}{M_{\text{H.KPMT}}} + \frac{M_{\text{KP}}}{M_{\text{KP.KPMT}}} \leq 1
$$
# Задания на контрольные работы

# *Контрольная работа № 1*

 Определить диаметр аппарата псевдоожиженного (взвешенного) слоя силикагеля, его гидравлическое сопротивление, параметры взвешенного слоя (порозность и высоту) при следующих условиях работы аппарата. Расход воздуха (давление – атмосферное, температура – 600С) составляет V м3/час; расход силикагеля G кг/час; среднее время пребывания частиц в слое Т мин.; число псевдоожижения Kw ; плотность силикагеля 1100 кг/м3; насыпная плотность слоя частиц 650 кг/м3; ситовой состав частиц силикагеля:

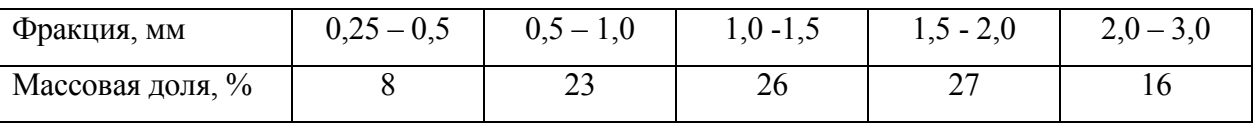

Гидравлическим сопротивлением опорной решетки пренебречь. Вариант задания выбирается по последней цифре зачетки. Руководствоваться приведенной в главе 4 рекомендованной методикой расчета аппарата с псевдоожиженным слоем (стр 25).

# Варианты заданий

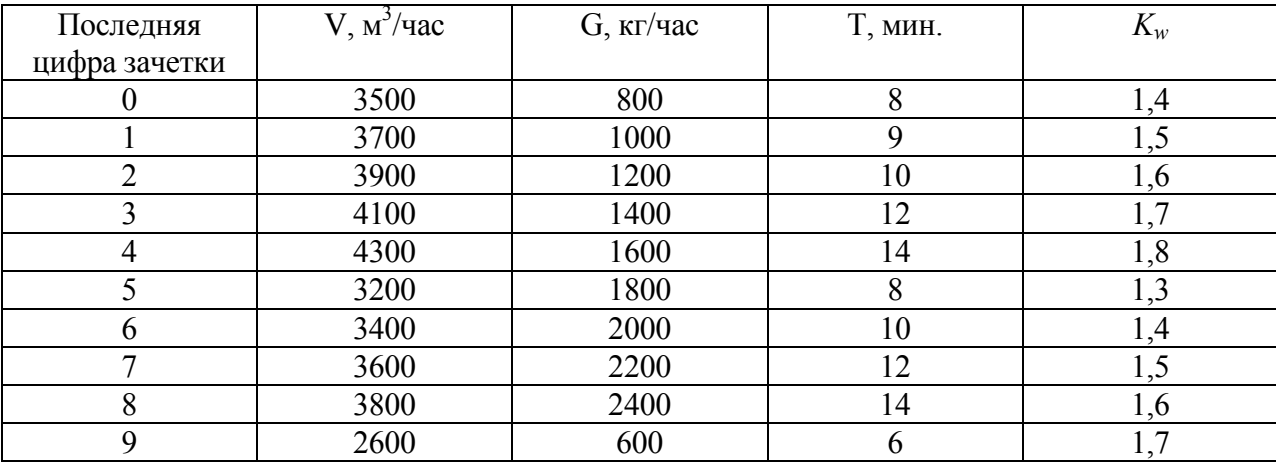

# *Контрольная работа № 2*

В фильтр диаметрами D=0.8 м (см. рис.) с помощью при постоянном давлении  $\Delta P$ подается суспензия с концентрацией частиц С<sub>Ч</sub>. Известны: размер частиц  $\delta$ =50 мкм, плотность частиц  $\rho_2$ =2500 кг/м3 плотность  $\rho$ =1000 кг/м3 и вязкость  $\mu$ =10-3 Па·с жидкости, а также пористость осадка  $\varepsilon_{0}$ с=0.4. Осадок несжимаем. Сопротивление фильтрующей подложки  $R_{\Phi\Pi}$ =2·10<sup>9</sup> 1/м. Определить время, в течение которого высота слоя осадка достигнет значения H  $= 0.5$  M.

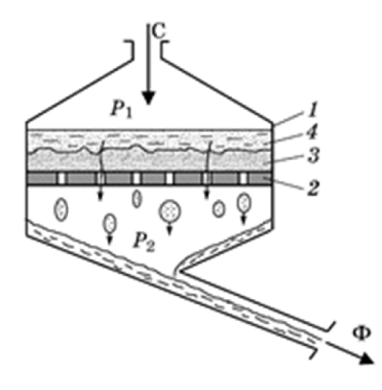

#### Фильтр периодического действия:

*1* – корпус; *2* – проницаемая для жидкой фазы перегородка; *3* – слой осадка; *4* – слой суспензии; С – суспензия; Ф – фильтрат

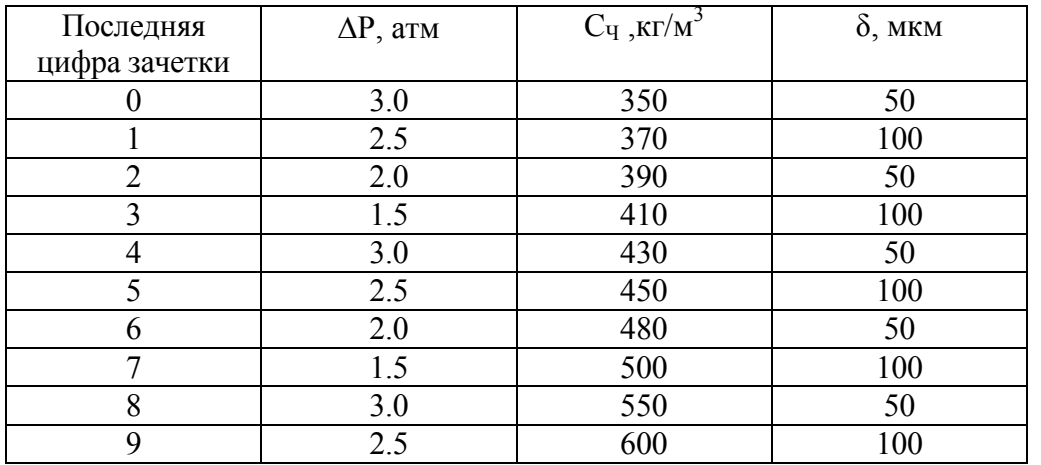

## Варианты заданий

# Список использованных источников

- 1) Островский, Георгий Максимович. Прикладная механика неоднородных сред [Текст] / Г. М. Островский. - СПб. : Наука, 2000. - 359 с. : илл.
- 2) Новый справочник химика и технолога. Процессы и аппараты химических технологий. Ч.1 – СПб.: АНО НПО«Профессионал», 2004.- 848 с., илл.
- 3) Методы расчета процессов и аппаратов химической технологии (примеры и задачи) [Текст] : учебное пособие для вузов по направлению "Химическая технология и биотехнология" и спец. "Химическая технология" / П. Г. Романков, В. Ф. Фролов, О. М. Флисюк. - 2-е изд., испр. . - СПб. : Химиздат, 2009. - 543 с. : илл.

# **МИНИCTEPCTBO НАУКИ И ВЫСШЕГО ОБРАЗОВАНИЯ РОССИЙСКОЙ ФЕДЕРАЦИИ Федеральное государственное автономное образовательное**

# **учреждение высшего образования «СЕВЕРО-КАВКАЗСКИЙ ФЕДЕРАЛЬНЫЙ УНИВЕРСИТЕТ»**

Невинномысский технологический институт (филиал)

# **Гидромеханика неоднородных сред**

методические указания к курсовому проекту для студентов направления 15.03.02 – «Технологические машины и и оборудование»

направленность (профиль) Цифровые технологии проектирования и управления технологическим оборудованием

Невинномысск 2023

# **СОДЕРЖАНИЕ**

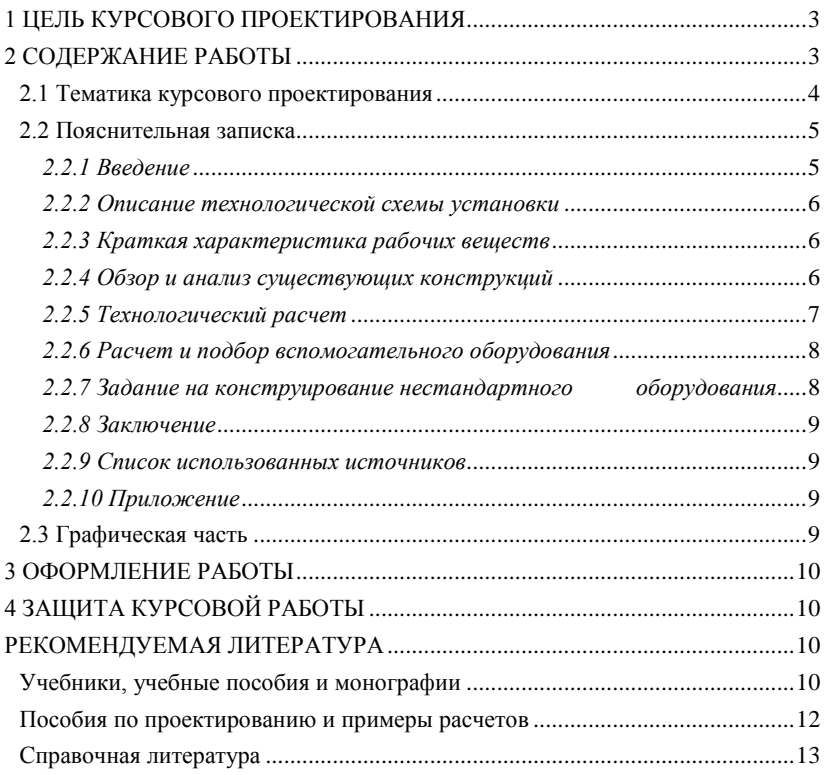

## **1 ЦЕЛЬ КУРСОВОГО ПРОЕКТИРОВАНИЯ**

<span id="page-113-0"></span>Целью курсового проектирования является закрепление и углубление теоретических знаний путем применения их к решению конкретных расчетно-конструкторских задач при проектировании технологического оборудования общего назначения, используемого в различных отраслях химической технологии, нефтехимии и биотехнологии.

### **2 СОДЕРЖАНИЕ РАБОТЫ**

<span id="page-113-1"></span>Курсовой проект состоит из пояснительной записки объемом до 30 страниц формата А4 и графической части объемом 1 лист формата  $\Delta$ 2.

Пояснительная записка включает:

титульный лист на курсовой проект;

задание на проектирование;

титульный лист на пояснительную записку;

содержание;

введение;

разработка технологической схемы установки измельчения твердых материалов;

выбор основного и вспомогательного оборудования;

оценочный расчет выбор технологического оборудования элементов технологической схемы

полный технологический расчет одного из аппаратов(машины)

прочностной расчет одного из элементов проектируемого аппарата (машины)

заключение;

список использованных источников;

приложение.

Графическая часть включает: технологическую схему разрабатываемой установки.

Курсовой проект сводится к выбору основного оборудования – машин для измельчения твердого материала с заданными свойствами и вспомогательного оборудования – то есть обеспечение выбранного основного оборудования транспортными и дозирующими средствами, сосудами для складирования и промежуточного накопления материала, классификаторами, грохотами и сепараторами, пылеулавливающей и водоочистной аппаратурой.

Выбор машин и аппаратов установки измельчения обуславливается технологическим расчетом и завершается составлением технологической схемы. При составлении технологической схемы относительное расположение оборудования производится студентом произвольно (однако с учетом их габаритных размеров и того, что все самое тяжелое оборудование (дробилки, мельницы) должны находится на одном уровне). Это связано с тем, что привязка оборудования к конкретной площадке требует составления монтажного чертежа, что не входит в рамки данной работы.

После выбора основного оборудования студент должен рассчитать и выбрать вспомогательное оборудование для схемы измельчения твердых материалов, к которым относятся питатели и дозаторы, конвейеры, элеваторы и циклоны.

<span id="page-114-0"></span>В графическую часть, выполняемую в рамках технического проекта, входит принципиальная схема установки измельчения.

#### **2.1 Тематика курсового проектирования**

 $\overline{\phantom{a}}$   $\overline{\phantom{a}}$   $\overline{\phantom{a}}$   $\overline{\phantom{a}}$   $\overline{\phantom{a}}$ 

 $2($ 

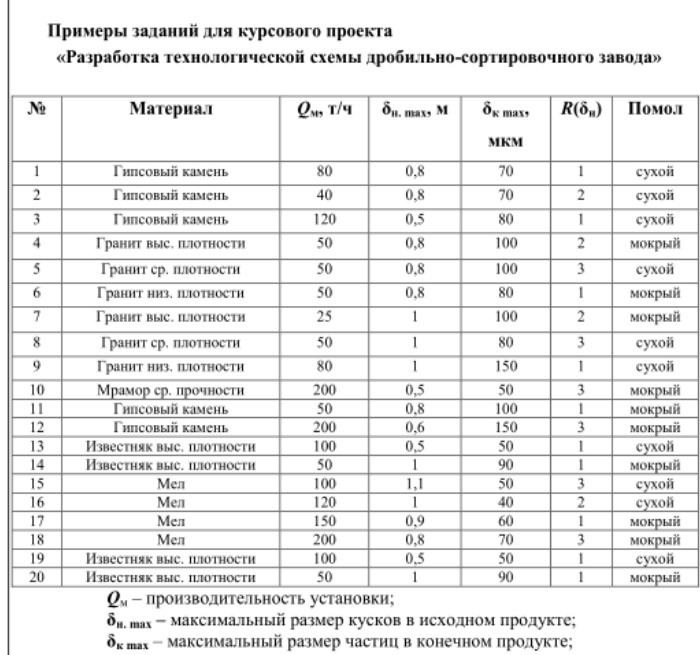

# <span id="page-115-0"></span>**2.2 Пояснительная записка**

# <span id="page-115-1"></span>*2.2.1 Введение*

Обосновывают необходимость и актуальность выполнения работы по ланной теме, исхоля из перспектив развития химической технологии, нефтехимии, биотехнологии. Указывают также роль и место в народном хозяйстве отраслей - производителя и потребителя продукта, получение которого обусловлено заданием на курсовое проектирование. Кратко характеризуют технологию получения продукта и место проектируемой установки в технологической линии.

## 2.2.2 Описание технологической схемы установки

<span id="page-116-0"></span>Его сопровождают рисунком схемы установки с указанием основных аппаратов и машин, а также стрелками - всех материальных потоков. Дают краткий анализ существующих или возможных мероприятий по энергоресурсосбережению, включая: использование теплоты химических реакций, теплоты и энергии давления отходящих потоков; использование оборотного водоснабжения; выработку высокопотенциального и низкопотенциального тепла и др.

#### 2.2.3 Краткая характеристика рабочих веществ

<span id="page-116-1"></span>Приводят перечень основных рабочих вешеств: сырья, промежуточных и конечных продуктов, теплоносителей и хладагентов. Указывают их физико - химические характеристики, токсические, пожаро- и взрывоопасные, коррозионные свойства и т.д.

# <span id="page-116-2"></span>2.2.4 Обзор и анализ существующих конструкций оборудования, аналогичных проектируемому

В этом разделе следует дать краткую классификацию, устройство (эскизы), принципы работы, анализ достоинств и недостатков работы типичных представителей существующих аппаратов и машин (3...4 образца), аналогичных по своему функциональному назначению проектируемому оборудованию. Для этого используют данные производственной практики, учебников и технической литературы. На основании обзора выбирается тип и принципиальная конструкция аппа<span id="page-117-0"></span>рата (машины) для последующего проектирования.

#### *2.2.5 Технологический расчет*

В этом разделе приводится расчет производительности и мощности, режимов работы, основных геометрических размеров аппарата или машины, исходя из технологических требований.

Технологический расчет установки (аппарата, машины) базируется на фундаментальных законах сохранения, равновесия и переноса массы, энергии, импульса и включает необходимые расчеты статики процессов на основе материальных и тепловых балансов аппаратов установки, что позволит определить в зависимости от характера исходных данных в задании выход продуктов производства или расход материалов, поступающих на переработку. При этом определяют также расходы вспомогательных материалов, тепла, греющего водяного пара, топлива, охлаждающей воды для осуществления технологического процесса. В необходимых случаях должны быть определены коэффициенты расхода тепла и материалов.

Технологический расчет сопровождают выбором режимов работы установки. Выбор параметров в каждом случае обосновывают с учетом их влияния на технико-экономические показатели установки. Целесообразна оценка степени термодинамического совершенства проектируемого объекта. Предпочтительным является расчет на основе системного подхода с применением ЭВМ. Для этого может использоваться ряд проектирующих программ кафедры, которые позволяют обеспечить работу в диалоговом режиме для оптимизации основного варианта аппарата.

Данные технологического расчета установки: размеры аппарата, эквивалентный диаметр его сечения, скорости потоков фаз, физические параметры, диаметры штуцеров и скорости потоков в них используют для гидравлического расчета.

Рассматриваемые процессы зачастую протекают в аппаратах с подводом или отводом больших количеств тепла. Для уменьшения его потерь аппараты теплоизолируют. Одной из задач при проектировании аппаратов подобного типа является выбор теплоизоляции и определение ее толщины.

Все расчеты выполняют в международной системе единиц СИ. Если из справочников или других источников значения величин взяты в какой-либо другой системе единиц, то их пересчитывают в систему СИ.

#### *2.2.6 Расчет и подбор вспомогательного оборудования*

<span id="page-118-0"></span>В проектируемую установку входят как основные, так и вспомогательные аппараты и машины. Например: выпарная установка состоит из выпарных аппаратов, технологических трубопроводов и вспомогательного оборудования, обеспечивающего нормальную работу основного аппарата (теплообменника для нагревания исходного раствора, барометрического конденсатора, барометрической трубы, вакуумнасоса, насосов для перекачки жидкостей, сборников и т.п.). Для вспомогательного оборудования по укрупненным показателям определяют основные параметры, используя которые из ГОСТ, нормалей или каталогов, подбирают ближайшие к расчетным стандартные и типовые аппараты, выпускаемые промышленностью химического машиностроения.

Затем вычисляют гидравлическое сопротивление установки, складывающееся из гидравлических сопротивлений основного аппарата, технологических трубопроводов и вспомогательного оборудования. По величине гидравлического сопротивления установки и расходов потоков фаз подбирают машины для перемещения жидкостей или газов (насосы, газодувки и компрессоры, вентиляторы).

## <span id="page-118-1"></span>*2.2.7 Задание на конструирование нестандартного оборудования*

Задание на конструирование нестандартного оборудования составляется в виде эскиза, на котором указываются:

назначение и конфигурация;

габаритные размеры;

диаметры штуцеров, их назначение и привязка по высоте;

характеристика среды; рабочее и расчетное давления; минимальная и максимальная температуры; конструкция, габаритные размеры и привязка внутренних устройств; требования по теплоизоляции.

При подборе типового оборудования:

указывают нормативно – технический документ, в соответствии с которым оно изготавливается;

приводят эскиз с основными размерами и те же данные, что и выше.

#### *2.2.8 Заключение*

<span id="page-119-0"></span>В заключении подводят итоги проделанной работы: констатируют, какое оборудование спроектировано, какие его техникоэкономические характеристики (производительность, расход теплоносителей, рабочие температуры и давление, поверхность теплообмена, число тарелок и т.п.) и дают оценку спроектированного аппарата (машины) с точки зрения его соответствия выданному заданию.

#### *2.2.9 Список использованных источников*

<span id="page-119-1"></span>Литературные источники (включая регламенты, нормативно – технические документы) располагают в порядке упоминания в тексте пояснительной записки. Описание источников должно соответствовать требованиям ГОСТ.

#### *2.2.10 Приложение*

<span id="page-119-2"></span>В приложение входят материалы, которые нецелесообразно размещать по тексту записки.

#### **2.3 Графическая часть**

<span id="page-119-3"></span>Технологическую схему установки на чертеже исполняют в соответствии с рекомендациями РТМ 26 - 79 - 72\* НИИХИММАШ с указанием стрелками всех материальных потоков. Условные графические изображения аппаратов и машин должны соответствовать требованиям ГОСТ 2.780-68\*; 2.782-68\*; 2.784-70\*; 2.785-70\*; 2.788-74\* ; 2.789-74\*; 2.790-74\*; 2.791-74\*; 2.792-74\*; 2.793-79\*; 2.794-79\*; 2.795- 80\*; 21.106-78\*.

Приборы контроля и автоматизации процесса на схеме установки не показывают. Основные рекомендации по вычерчиванию схемы установки даются в приводимой ниже литературе по проектированию ПАХТ. Рисунки, помещаемые в пояснительную записку, оформляют аналогично.

#### **3 ОФОРМЛЕНИЕ РАБОТЫ**

<span id="page-120-0"></span>Пояснительную записку и графическую часть курсовой работы оформляют в соответствии с требованиями стандартов ЕСКД и методических указаний кафедры.

# **4 ЗАЩИТА КУРСОВОЙ РАБОТЫ**

<span id="page-120-1"></span>Законченную работу после проверки руководителем переплетают, подписывают и готовят к защите в комиссии кафедры.

Студент при защите в коротком докладе (5 – 7 мин.) должен раскрыть задачи, решаемые в работе, их актуальность, принятые решения. После доклада студенту задают вопросы по содержанию работы. При ответе на вопросы разрешается пользоваться пояснительной запиской.

<span id="page-120-2"></span>Комиссия дает оценку качеству выполненной работы и ее защите и выставляет студенту оценку.

#### **РЕКОМЕНДУЕМАЯ ЛИТЕРАТУРА**

#### **Учебники, учебные пособия и монографии**

<span id="page-120-3"></span>1. Процессы и аппараты химической технологии в 5-ти томах. / Под ред. А.М. Кутепова – М.: Логос, 2001 - 2005г.г.

2. Процессы и аппараты нефтегазопереработки и нефтехимии./ Скобло А.И. и др. – М.: ООО «Недра-Бизнес-центр», 2000. 677 с.

3. Касаткин А.Г. Основные процессы и аппараты химической технологии. - М.: Химия, 1973. 742 с.

4. Александров И.А. Ректификационные и абсорбционные аппараты. - М.: Химия, 1978. 277 с.

5. Машины и аппараты химических производств. /Под ред. И.И. Чернобыльского. - М.: Машиностроение, 1974. 456 с.

6. Рамм В.М. Абсорбция газов. - М.: Химия, 1976. 656 с.

7. Плановский А.Н., Рамм В.М., Каган С.3. Процессы и аппараты химической технологии. - М.: Химия, 1966. 848 с.

8. Муштаев В.И., Тимонин А.С., Лебедев В.Я. Конструирование и расчет аппаратов со взвешенным слоем. - М.: Химия, 1991. 344 с.

9. Черкасский В.М. Насосы, вентиляторы, компрессоры. - М.: Энергия, 1977. 424 с.

10. Жужиков В.А. Фильтрование. - М.: Химия, 1980. 400 с.

11. Сиденко П.М. Измельчение в химической промышленности. М.: Химия, 1977. 368 с.

12. Исламов М.Н. Печи химической промышленности. - Л.: Химия, 1975. 432 с.

13. Лыков М.В. Сушка в химической промышленности. – М.: Химия, 1970. 429 с.

14. Рашковская Н.Б. Сушка в химической промышленности. – Л.: Химия, 1977. 77с.

15. Зенков Р.Л., Ивашков И.И., Колобов Л.Н. Машины непрерывного транспорта. - М.: Машиностроение, 1987. 432с.

16. Каталымов А.В., Любартович В.А. Дозирование сыпучих и вязких материалов. - Л.: Химия, 1990. 240 с.

17. Коузов П.А., Малыгин А.Д., Скрябин Г.М. Очистка от пыли газов и воздуха в химической промышленности. - Л.: Химия, 1982. 256с.

18. Гуревич Д.Ф., Шпаков О.Н., Вишнев Ю.Н. Арматура хими-

ческих установок. - Л.: Химия, 1979. 320с.

19. Берд Р., Стьюарт В., Лайфут Е. Явления переноса. – М.: Химия, 1974. 688с.

#### **Пособия по проектированию и примеры расчетов**

<span id="page-122-0"></span>20. Основные процессы и аппараты химической технологии. Пособие по проектированию. / Под ред. Ю.И. Дытнерского - М.: Химия, 1983. 272 с.

21. Павлов К.Ф., Романков П.Г., Носков А.А. Примеры и задачи по курсу ″Процессы и аппараты химической технологии″. - Л.: Химия, 1981. 552 с.

22. Флореа О., Смигельский О. Расчеты по процессам и аппаратам химической технологии. - М.: Химия, 1971. 448 с.

23. Кузнецов А.А., Кагерманов С.М., Судаков Е.Н. Расчеты процессов и аппаратов нефтеперерабатывающей промышленности. - М.: Химия, 1976. 334 с.

24. Кузнецов А.А., Судаков Е.Н. Расчеты основных процессов и аппаратов переработки углеводородных газов. Справочное пособие. – М.: Химия, 1983. 224 с.

25. Тютюнников А.Б., Товажнянский Л.Л., Готлинская А.П. Основы расчета и конструирования массообменных колонн. – Киев: Выща шк., 1989. 223 с.

26. Эмирджанов Р.Т., Лемберанский Р.А. Основы технологических расчетов в нефтепереработке и нефтехимии. - М.: Химия, 1989. 192 с.

27. Технологические расчеты установок переработки нефти. / Танатаров М.А. и др. – М.: Химия, 1987. 352 с.

28. Сарданашвили А.Г., Львова А.И. Примеры и задачи по технологии переработки нефти и газа. – М.: Химия, 1973. 272 с.

29. Машины и аппараты химических производств. Примеры и задачи. / Под ред. В.Н. Соколова. - Л.: Машиностроение, 1982. 384 с.

30. Свидченко А.И., Проскурнин А.Л. Ректификация бинарных смесей. Методика расчетная. Учебное пособие. – Ставрополь: СевКавГТУ, 2002. 85 с.

31. Свидченко А.И. Расчет пневмотранспорта зернистых материалов. Методические указания к практическим занятиям по дисциплине ˝Процессы и аппараты химической технологии˝ для студентов специальностей 170500 – «Машины и аппараты химических производств» и 250200 – «Химическая технология неорганических веществ». - Невинномысск: НТИ СевКавГТУ, 2002. 22 с.

32. Чеботарев Е.А., Свидченко А.И. Расчет горизонтального кожухотрубного теплообменника. Методические указания к практическим занятиям по дисциплинам «Процессы и аппараты химической технологии», «Процессы и аппараты пищевых производств», к курсовому и дипломному проектированию для студентов специальностей 170500, 170600, 250200 и 250400. - Невинномысск: НТИ СевКавГТУ, 2002. 26 с.

33. Филиппов Л.П. Прогнозирование теплофизических свойств жидкостей и газов.– М.: Энергоатомиздат, 1988. 168 с.

34. Свидченко А.И. Расчет свойств рабочих веществ химической технологии. Физико-химические характеристики. Методические указания к практическим занятиям по дисциплине ˝Процессы и аппараты химической технологии˝ для студентов специальностей 170500 – «Машины и аппараты химических производств» и 250200 – «Химическая технология неорганических веществ». - Ставрополь: СевКавГТУ, 2002. 29 с.

35. Альперт Л.З. Основы проектирования химических установок. - М.: Высш. шк., 1989. 304 с.

36. Кувшинский М. Н., Соболева А.П. Курсовое проектирование по предмету ″Процессы и аппараты химической технологии″. - М.: Высшая школа, 1980. 223 с.

<span id="page-123-0"></span>37. Иоффе И.Л. Проектирование процессов и аппаратов химической технологии. – Л.: Химия, 1991. 351 с.

#### **Справочная литература**

38. Тимонин А.С. Основы конструирования и расчета химикотехнологического и природоохранного оборудования. Справочник. - Калуга: изд. Н. Бочкаревой, 2002. т.1, 852 с.; т.2, 1028 с.; т.3, 968 с.

39. Объемные компрессоры. Атлас конструкций. / Под ред. Г.А. Поспелова. – М.: Машиностроение, 1994. 120 с.

40. Справочник химика. М. - Л.: Химия, 1962. т. 1, 1070 с.; 1964. т. 3, 1004 с.; 1965. т. 4, 976 с.; 1966. т. 5, 974 с.; 1967. т. 6, 1012 с.

41. Расчеты основных процессов и аппаратов нефтепереработки: Справочник. / Под ред. Е. Н. Судакова. - М.: Химия, 1979. 568 с.

42. Справочник по пыле- и золоулавливанию. / Под ред. Л. А. Русанова. - М.: Энергоатомиздат, 1983. 312 с.

43. Варгафтик Н.Б. Справочник по теплофизическим свойствам газов и жидкостей. – М.: Наука, 1972. 720 с.

44. Морачевский А.Г., Сладков И.Б. Физико-химические свойства молекулярных неорганических соединений (экспериментальные данные и методы расчета). Справ. изд. – СПб.: Химия, 1996. 312 с.

45. Рудин М.Г., Драбкин А.Е. Краткий справочник нефтепереработчика. – Л.: Химия, 1980. 328 с.

46. Справочник азотчика. – М.: Химия, 1986. 512 с.

47. Тепловая изоляция. Справочник строителя./ Под ред. Г.Ф. Кузнецова. - М.: Стройиздат, 1985. 421 с.

# МИНИCTEPCTBO НАУКИ И ВЫСШЕГО ОБРАЗОВАНИЯ РОССИЙСКОЙ ФЕДЕРАЦИИ Федеральное государственное автономное образовательное учреждение высшего образования «СЕВЕРО-КАВКАЗСКИЙ ФЕДЕРАЛЬНЫЙ УНИВЕРСИТЕТ»

# **Методические указания**

по выполнению самостоятельной работы по дисциплине «Гидромеханика неоднородных сред» 15.03.02 Технологические машины и оборудование направленность (профиль) Цифровые технологии проектирования и управления технологическим оборудованием

(ЭЛЕКТРОННЫЙ ДОКУМЕНТ)

# СОДЕРЖАНИЕ

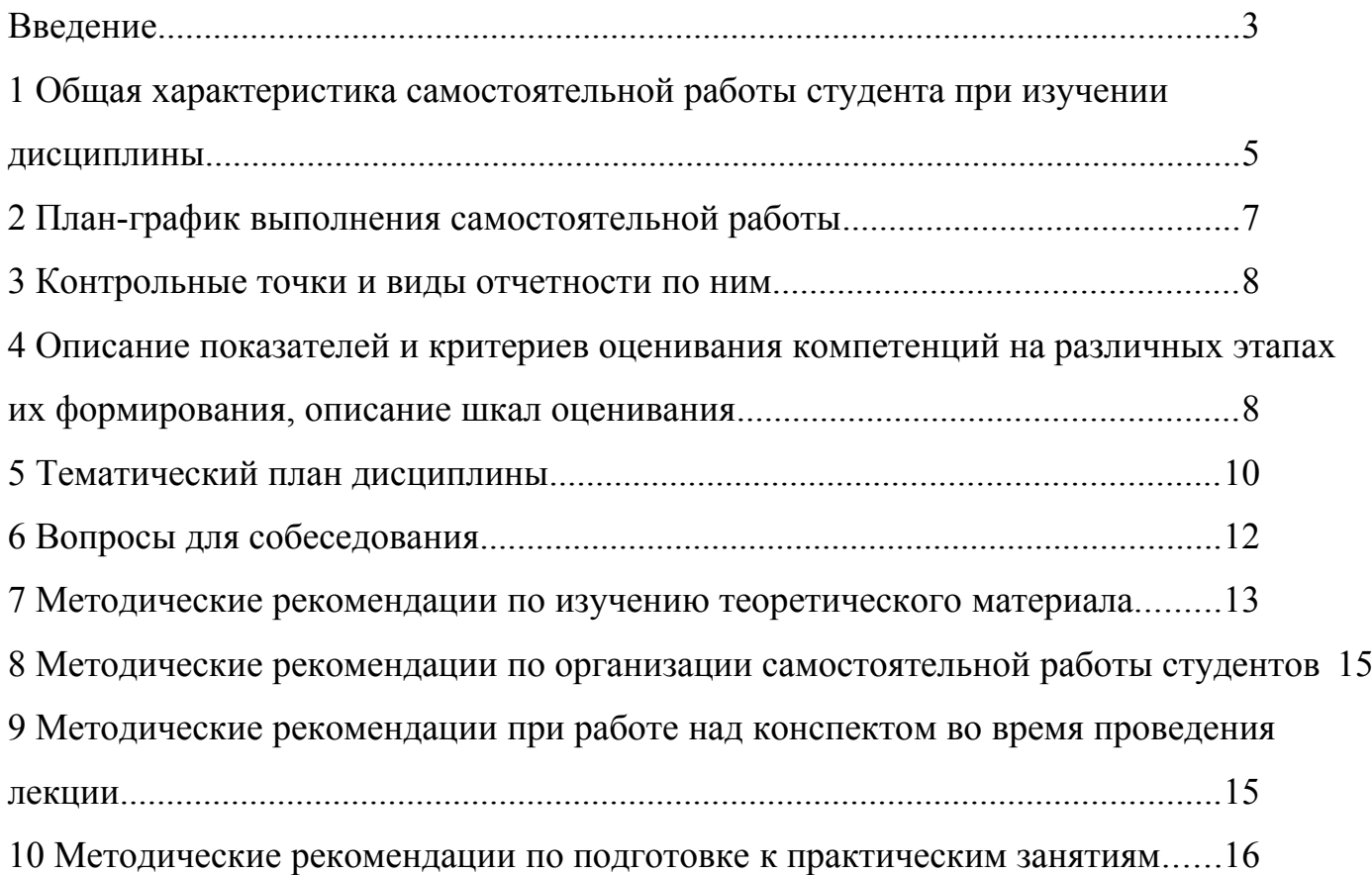

## <span id="page-127-0"></span>**Введение**

Настоящее пособие разработано на основе:

 Федерального закона от 29 декабря 2012 г. № 273-ФЗ «Об образовании в Российской Федерации»;

 Федеральных государственных образовательных стандартов высшего образования (далее ФГОС ВО);

нормативно-методических документов Минобрнауки России;

Устава ФГАОУ ВО «Северо-Кавказский федеральный университет»;

 Приказом Минобрнауки России от 06.04.2021 N 245 «Об утверждении Порядка организации и осуществления образовательной деятельности по образовательным программам высшего образования - программам бакалавриата, программам специалитета, программам магистратуры» (Зарегистрировано в Минюсте России 13.08.2021 N 64644);

 локальных нормативных актов ФГАОУ ВО «Северо-Кавказский федеральный университет».

На современном рынке труда конкурентоспособным может стать только квалифицированный работник соответствующего уровня и профиля, компетентный, свободно владеющей своей профессией и ориентированный в смежных областях деятельности, способный к эффективной работе по специальности на уровне мировых стандартов и готовый к постоянному профессиональному росту.

Самостоятельная работа студента направлена на достижение целей подготовки специалистов-профессионалов, активное включение обучаемых в сознательное освоение содержания образования, обеспечение мотивации, творческое овладение основными способами будущей профессиональной деятельности. Чтобы подготовить и обучить такого профессионала, высшим учебным заведениям необходимо скорректировать свой подход к планированию и организации учебно-воспитательной работы. Это в равной степени относится к изменению содержания и характера учебного процесса. В современных реалиях задача преподавателя высшей школы заключается в организации и направлении познавательной деятельности студентов, эффективность которой во многом зависит от их самостоятельной работы. В свою очередь, самостоятельная работа студентов должна представлять собой не просто самоцель, а средство достижения прочных и глубоких знаний, инструмент формирования активности и самостоятельности студентов.

В связи с введением в образовательный процесс новых образовательных стандартов, с уменьшением количества аудиторных занятий по дисциплинам возрастает роль самостоятельной работы студентов. Возникает необходимость оптимизации самостоятельной работы студентов (далее - СРС). Появляется необходимость модернизации технологий обучения, что существенно меняет подходы к учебно-методическому и организационно-техническому обеспечению учебного процесса.

Данная методическая разработка содержит рекомендации по организации, управлению и обеспечению эффективности самостоятельной работы студентов в процессе обучения в целях формирования необходимых компетенций.

Самостоятельная работа студентов является обязательным компонентом учебного процесса для каждого студента и определяется учебным планом. Виды самостоятельной работы студентов определяются при разработке рабочих программ и учебных методических комплексов дисциплин содержанием учебной дисциплины. При определении содержания самостоятельной работы студентов следует учитывать их уровень самостоятельности и требования к уровню самостоятельности выпускников для того, чтобы за период обучения искомый уровень был достигнут. Так, удельный вес самостоятельной работы при обучении в очной форме составляет до 50% от количества аудиторных часов, отведённых на изучение дисциплины, в заочной форме количество часов, отведенных на освоение дисциплины, увеличивается до 90%.

Самостоятельная работа определяется как индивидуальная или коллективная учебная деятельность, осуществляемая без непосредственного руководства педагога, но по его заданиям и под его контролем.

Самостоятельная работа – это познавательная учебная деятельность, когда последовательность мышления студента, его умственных и практических операций и действий зависит и определяется самим студентом. Самостоятельная работа студентов способствует развитию самостоятельности, ответственности и организованности, творческого подхода к решению проблем учебного и профессионального уровня, что в итоге приводит к развитию навыка самостоятельного планирования и реализации деятельности.

Целью самостоятельной работы студентов является овладение необходимыми компетенциями по своему направлению подготовки, опытом творческой и исследовательской деятельности.

На основании компетентностного подхода к реализации профессиональных образовательных программ, видами заданий для самостоятельной работы являются:

- *для овладения знаниями*: чтение текста (учебника, первоисточника, дополнительной литературы), составление плана текста, графическое изображение структуры текста, конспектирование текста, выписки из текста, работа со словарями и справочниками, ознакомление с нормативными документами, учебно-исследовательская работа, использование аудио- и видеозаписей, компьютерной техники и информационно- телекоммуникационной сети Интернет и др.

- *для закрепления и систематизации знаний*: работа с конспектом лекции, обработка текста (учебника, первоисточника, дополнительной литературы, аудио и видеозаписей), повторная работа над учебным материалом, составление плана, составление таблиц для систематизации учебного материала, ответ на контрольные вопросы, заполнение рабочей тетради, аналитическая обработка текста (аннотирование, рецензирование, реферирование, конспект-анализ и др.), завершение аудиторных практических работ и оформление отчётов по ним, подготовка мультимедиа сообщений/докладов к выступлению на семинаре (конференции), материалов-презентаций, подготовка реферата, составление библиографии, тематических кроссвордов, тестирование и др.

- *для формирования умений*: решение задач и упражнений по образцу*,* решение вариативных задач, выполнение чертежей, схем, выполнение расчетов (графических работ), решение ситуационных (профессиональных) задач, подготовка к деловым играм, проектирование и моделирование разных видов и компонентов профессиональной деятельности, рефлексивный анализ профессиональных умений с использованием аудио- и видеотехники и др.

Самостоятельная работа может осуществляться индивидуально или группами студентов в зависимости от цели, объема, конкретной тематики самостоятельной работы, уровня сложности, уровня умений студентов.

Контроль результатов самостоятельной работы студентов может осуществляться в пределах времени, отведенного на обязательные учебные занятия по дисциплине и внеаудиторную самостоятельную работу студентов по дисциплине, может проходить в письменной, устной или смешанной форме.

Самостоятельная работа проводится в виде упражнений при изучении нового материала, упражнений в процессе закрепления и повторения, упражнений проверочных и контрольных работ, а также для самоконтроля.

Для организации самостоятельной работы необходимы следующие условия:

- 1. готовность студентов к самостоятельному труду;
- 2. наличие и доступность необходимого учебно-методического и справочного материала;
- 3. консультационная помощь.

Самостоятельная работа может проходить в лекционном кабинете, компьютерном зале, библиотеке, дома. Самостоятельная работа способствует формированию компетенций, тренирует волю, воспитывает работоспособность, внимание, дисциплину и ответственность.

# <span id="page-129-0"></span>1 Общая характеристика самостоятельной работы студента при изучении дисциплины

Дисциплина «Гидромеханика неоднородных сред» относится к дисциплине обязательной части. Она направлена на формирование общепрофессиональных компетенций обучающихся в процессе выполнения работ, определенных ФГОС ВО.

Наименование компетенций:

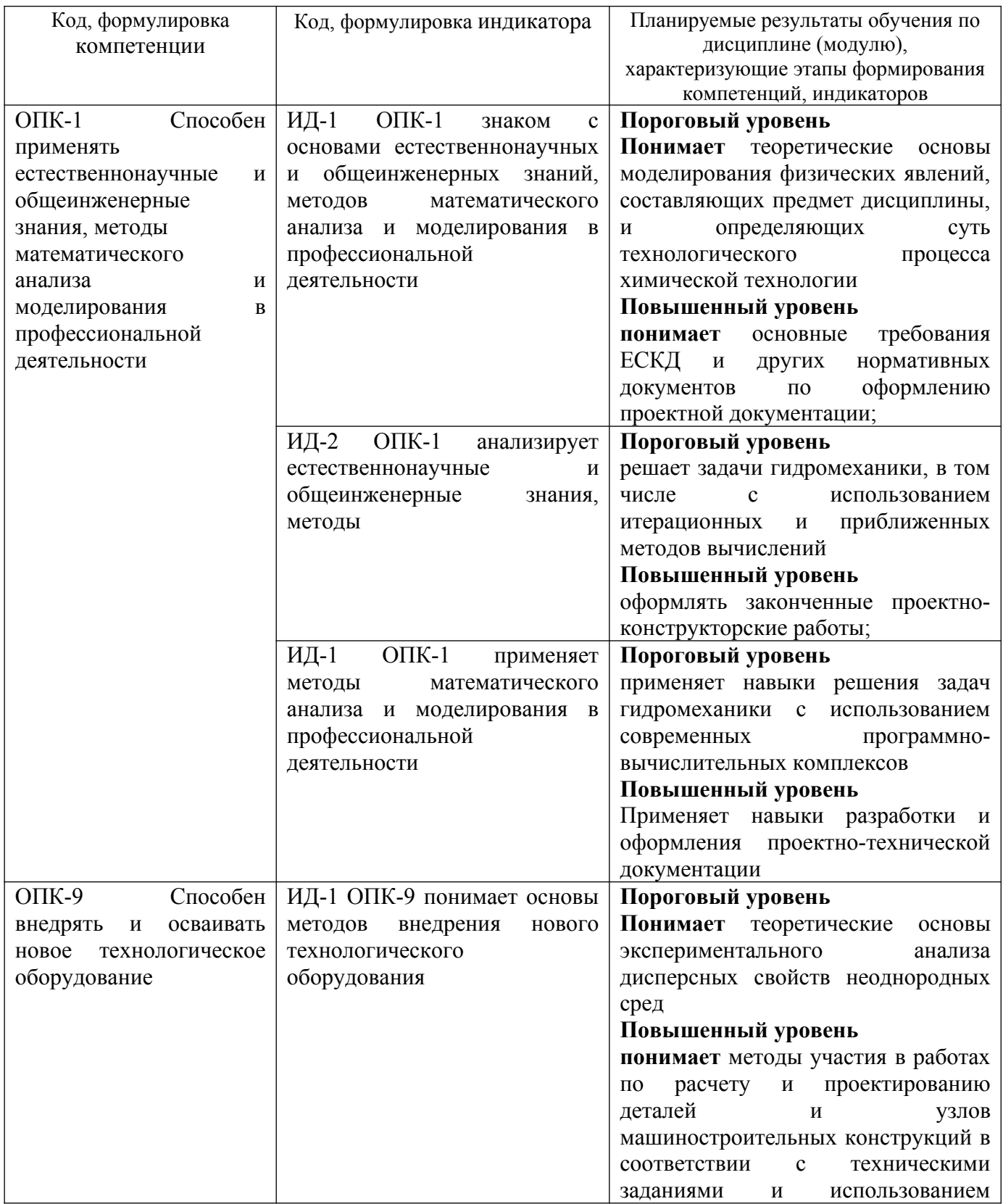

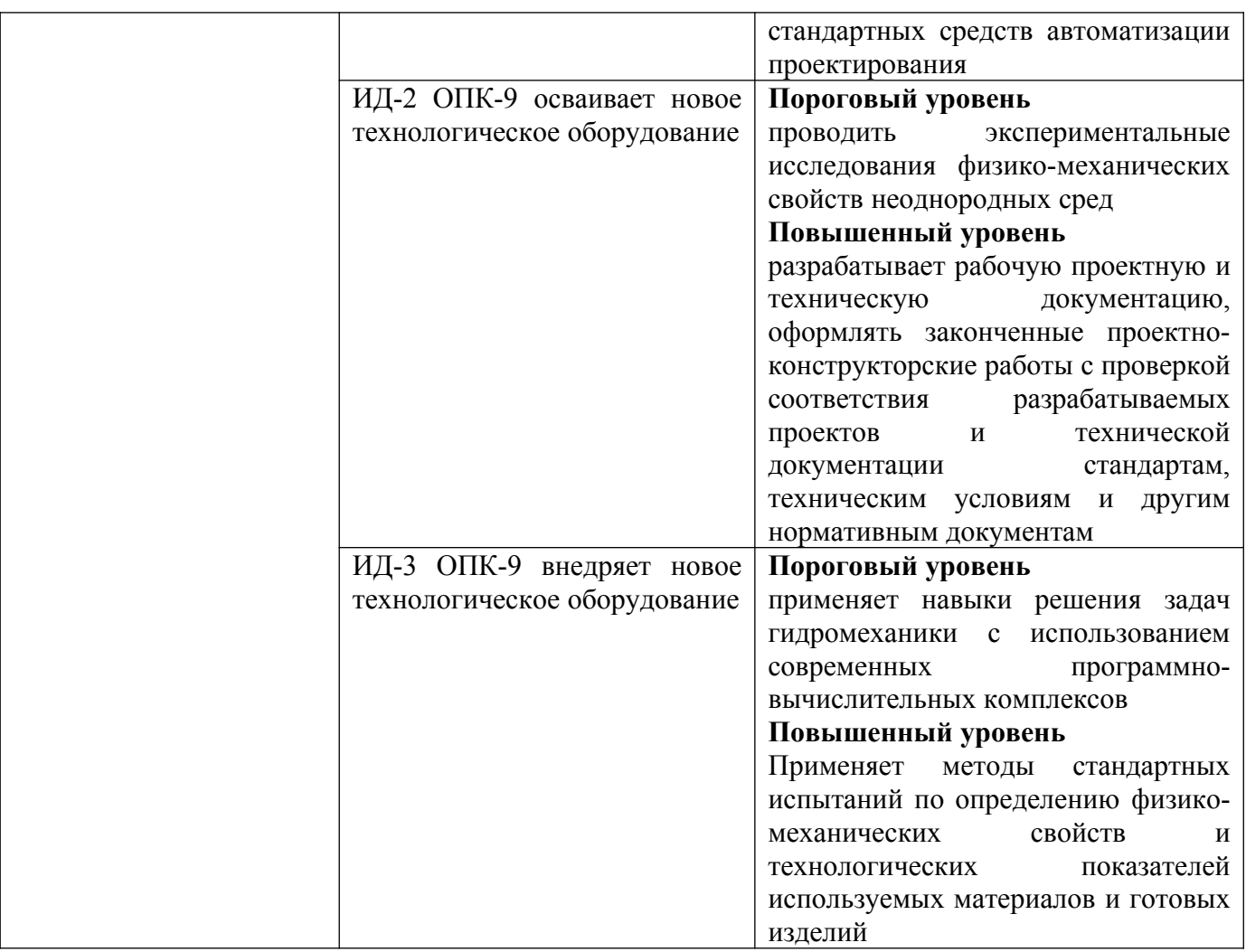

В рамках курса дисциплины «Гидромеханика неоднородных сред» самостоятельная работа студентов находит активное применение и включает в себя различные виды деятельности:

 подготовка к практическим занятиям, в том числе работа с методическими указаниями, средствами массовой информации;

подготовка к лабораторным, в том числе работа с методическими указаниями;

 подготовка к лекциям, в том числе самостоятельное углубленное изучение теоретического курса по рекомендованной литературе;

подготовка к промежуточной аттестации.

Цель самостоятельной работы студента при подготовке к лекциям заключается в получении новых знаний, приобретенных при более глубоком изучении литературы по дисциплине.

Задачи:

– доработка и повторение конспектов лекции;

– осмысление содержания лекции, логической структуры, выводов.

Цель самостоятельной работы студента при подготовке к практическим занятиям заключается в углублении, расширении, детализировании знаний, полученных на лекциях в обобщенной форме.

# Задачи:

– развить способность применять полученные знания на практике при решении конкретных задач;

– проверить знания студентов, полученные на лекциях и при самостоятельном изучении литературы.

Цель самостоятельной работы студента при подготовке к лабораторным занятиям заключается в активизации познавательной деятельности и приобретение, развитие умений работы с учебными пособиями, методическими материалами, информационными ресурсами разного рода при подготовке к защите отчета по лабораторной работе.

Залачи:

- экспериментальная проверка формул, расчётов по материалам основных разделов дисциплины;

- ознакомление с методикой и техникой проведения экспериментов, исследований;

- подготовка письменного отчета и устного, выступления по их защите.

Цель самостоятельной работы студента при подготовке к экзамену заключается в повторении и закреплении всего изученного материала.

Задачи:

- научиться анализировать и систематизировать все знания, накопленные при изучении программного материала: данные учебника, записи лекций, заметки, сделанные во время консультаций и практических занятий.

# <span id="page-131-0"></span>2 План-график выполнения самостоятельной работы

Таблица 1 - Виды самостоятельной работы для очной и очно-заочной форм обучения

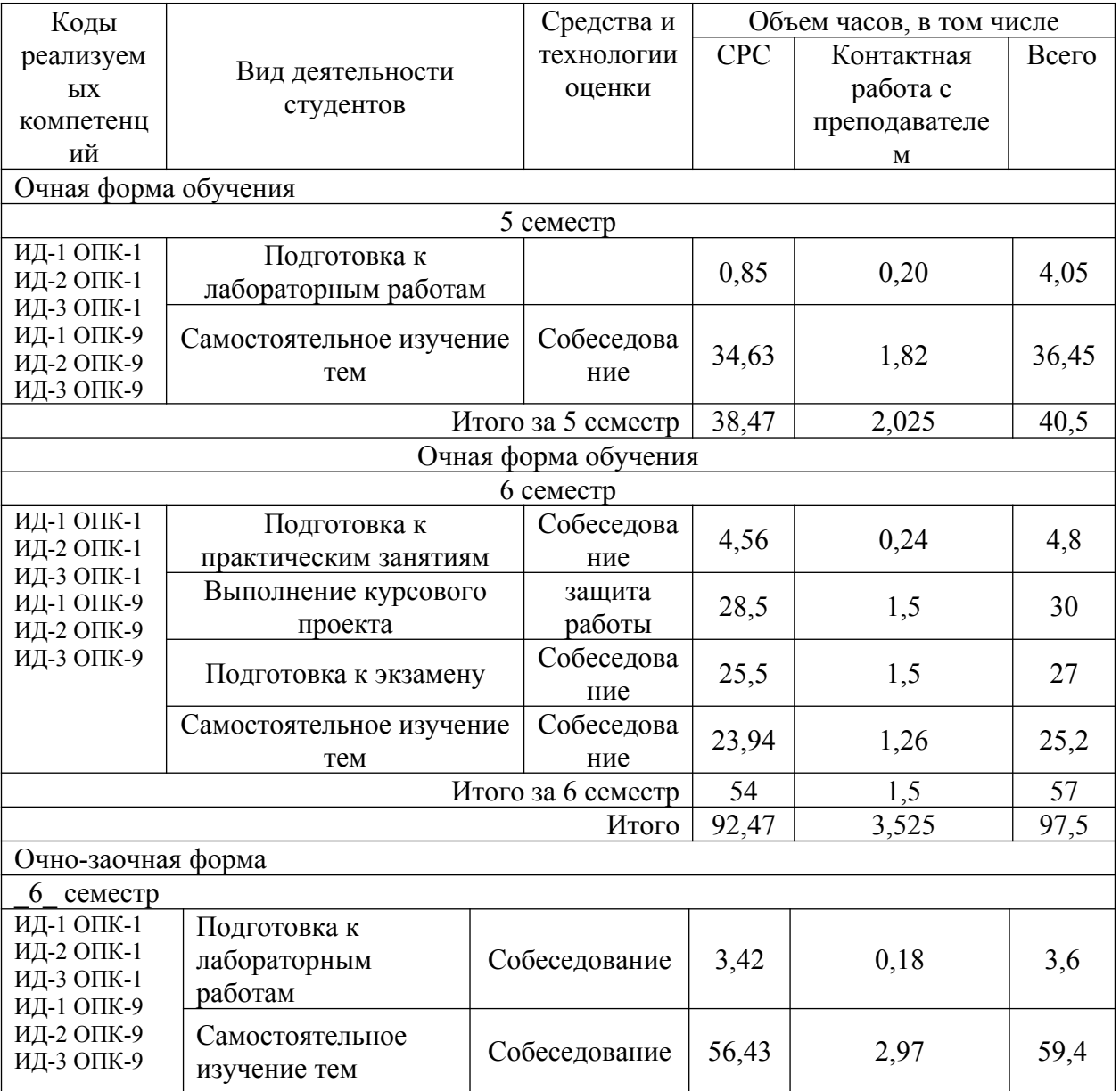

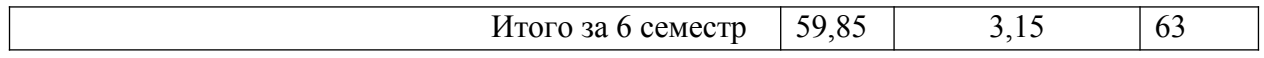

# <span id="page-132-1"></span>3 Контрольные точки и виды отчетности по ним

В рамках рейтинговой системы успеваемость студентов по каждой дисциплине оценивается в ходе текущего контроля и промежуточной аттестации.

# <span id="page-132-0"></span>4 Описание показателей и критериев оценивания компетенций на различных этапах их формирования, описание шкал оценивания

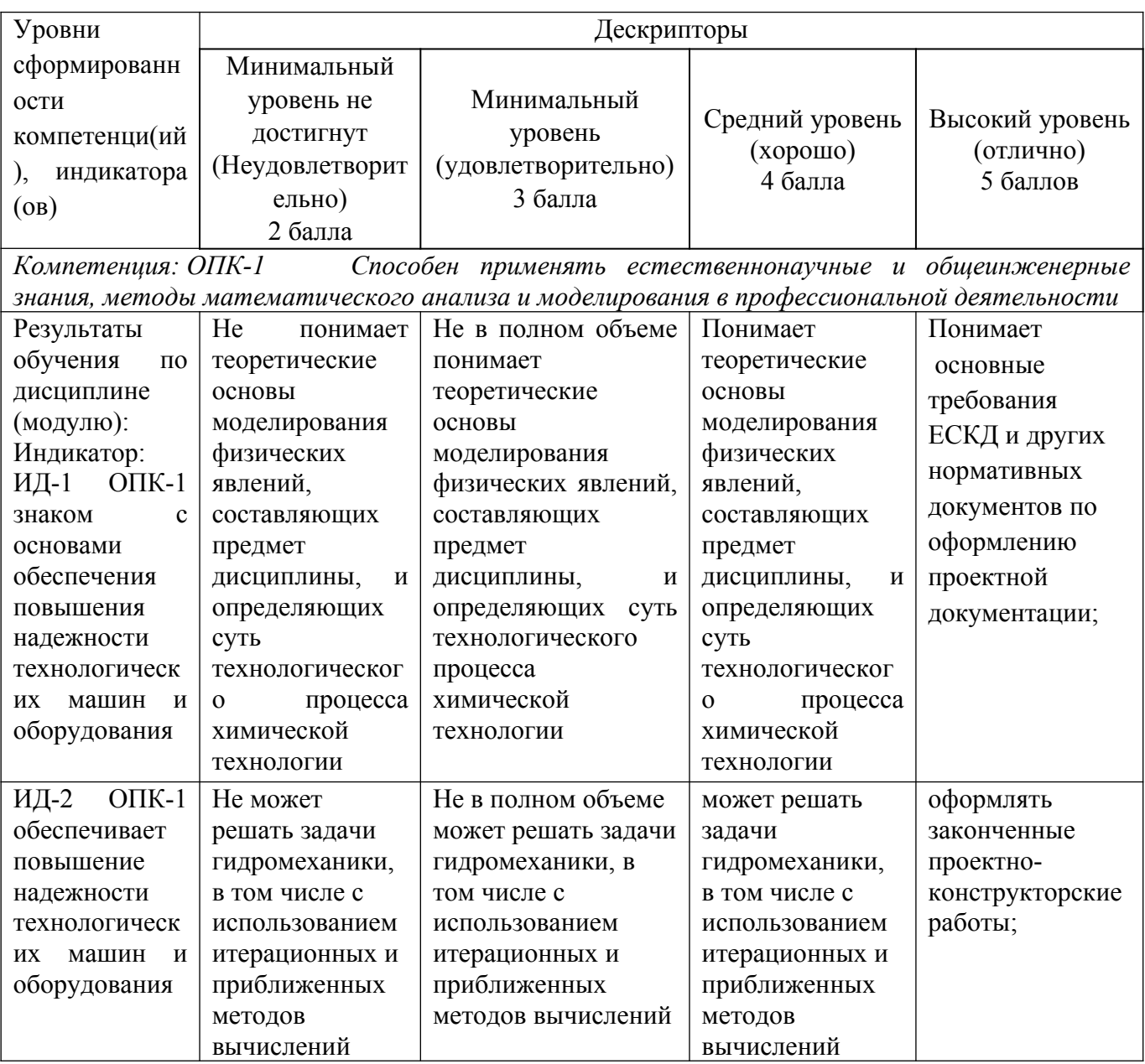

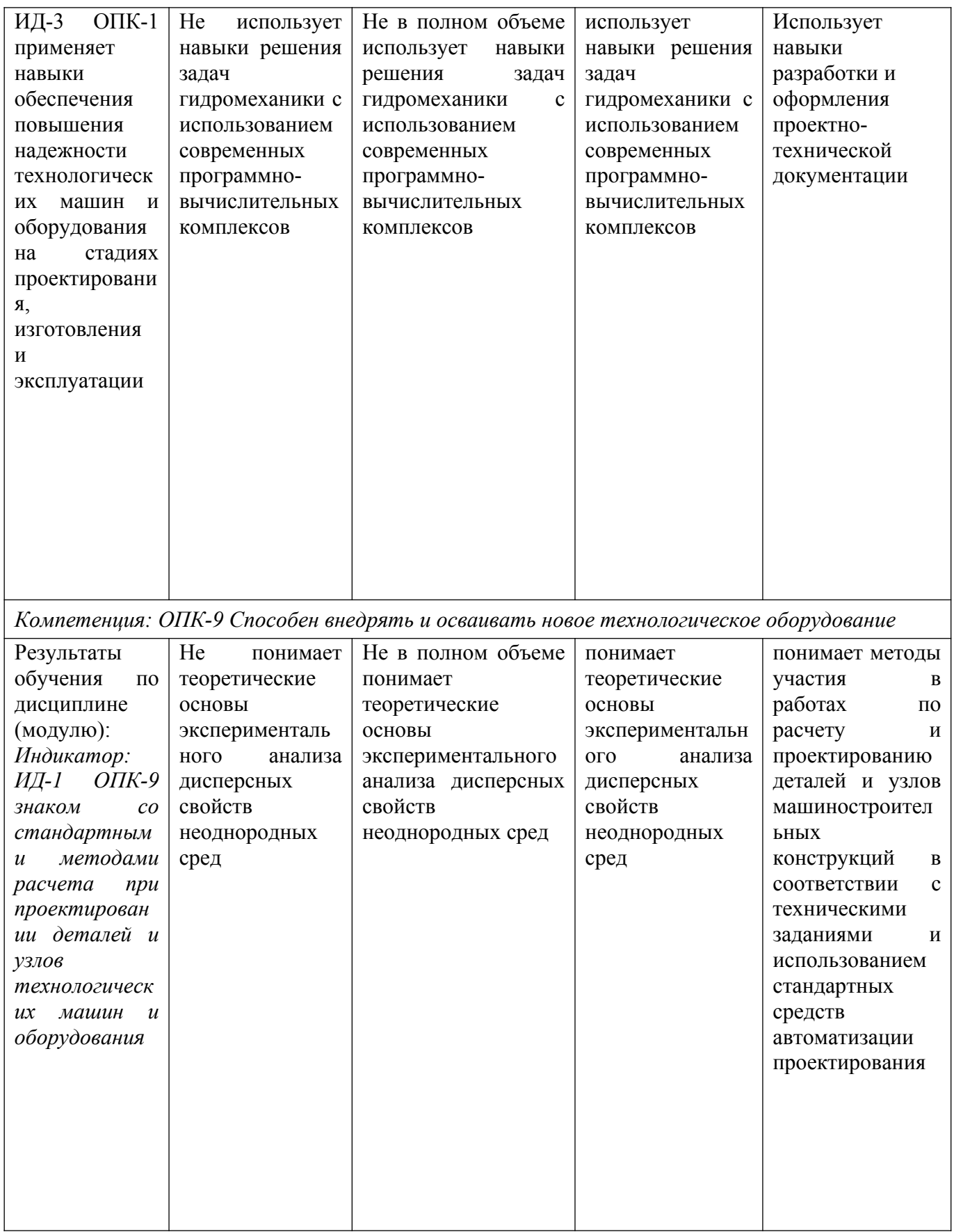

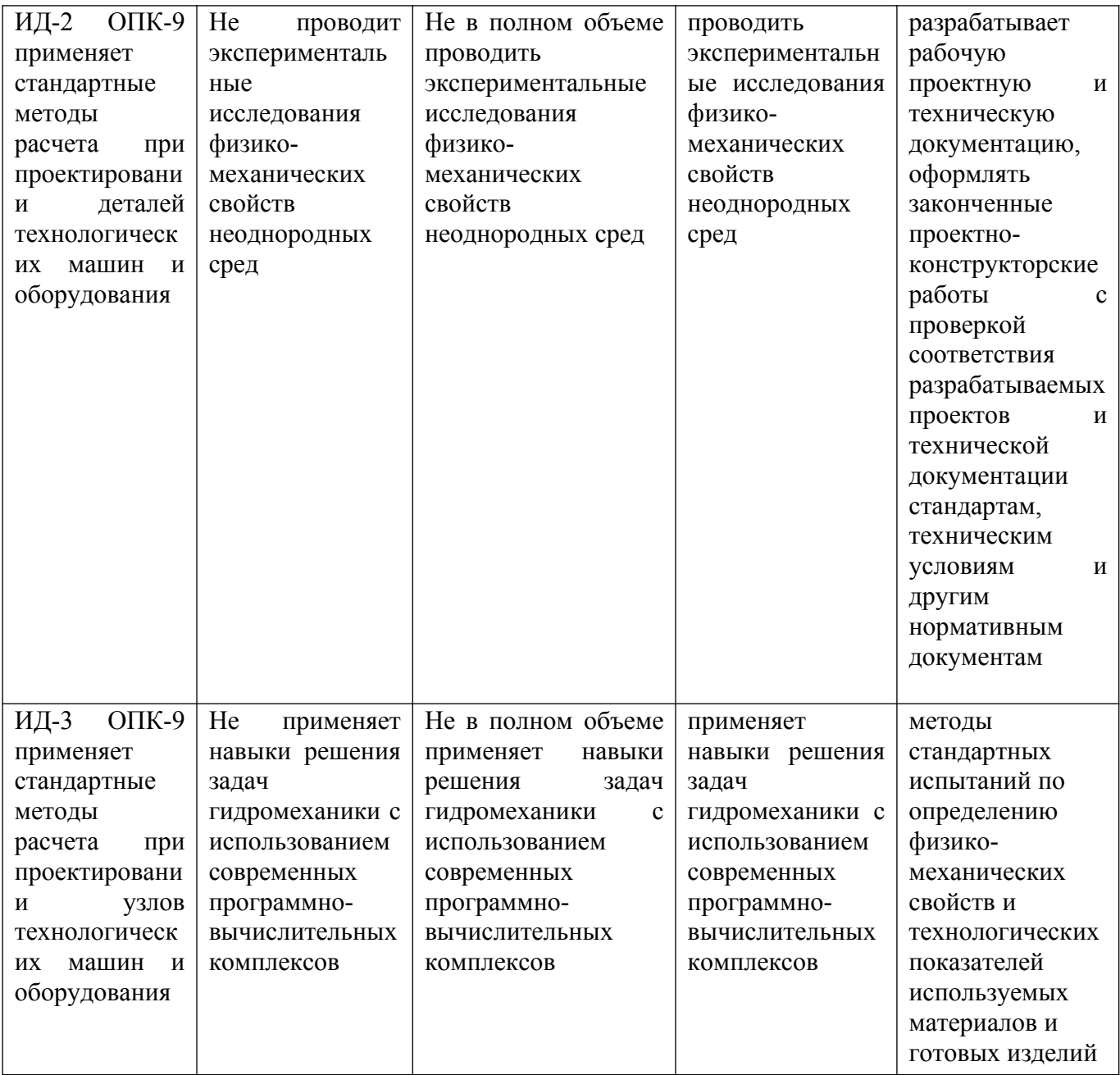

# <span id="page-134-0"></span>5 Тематический план дисциплины

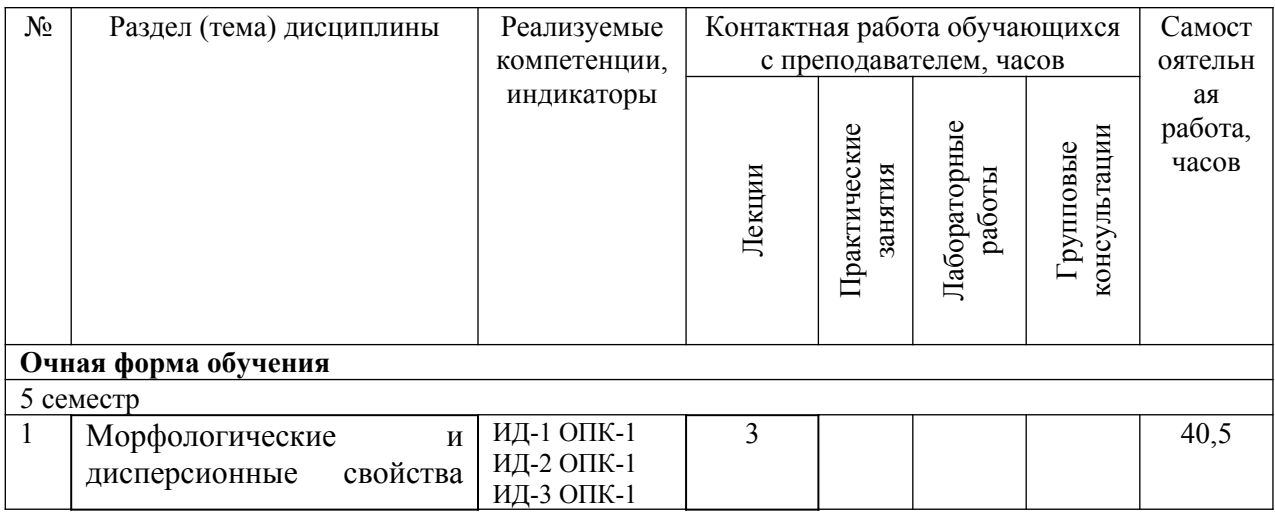

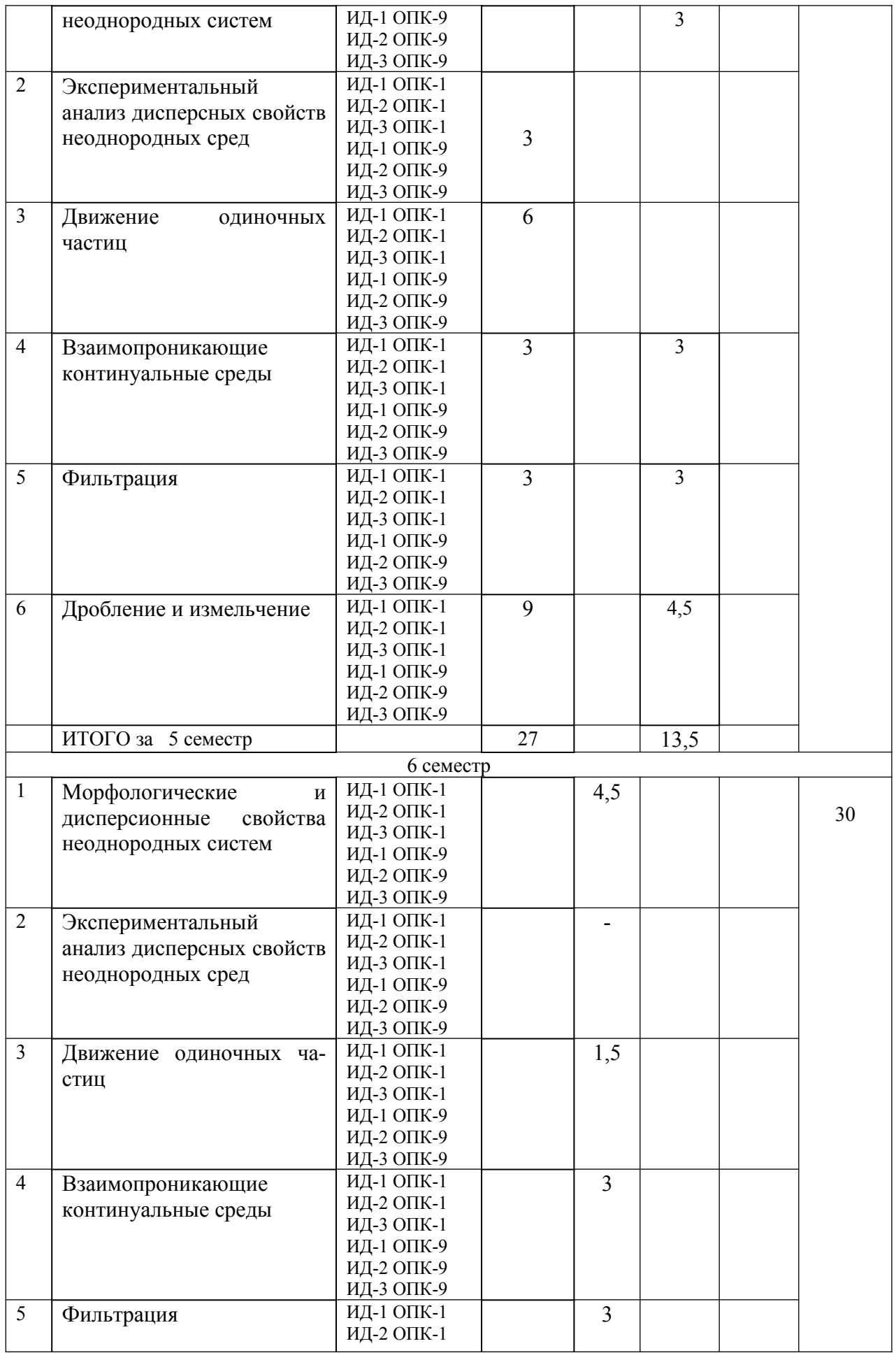

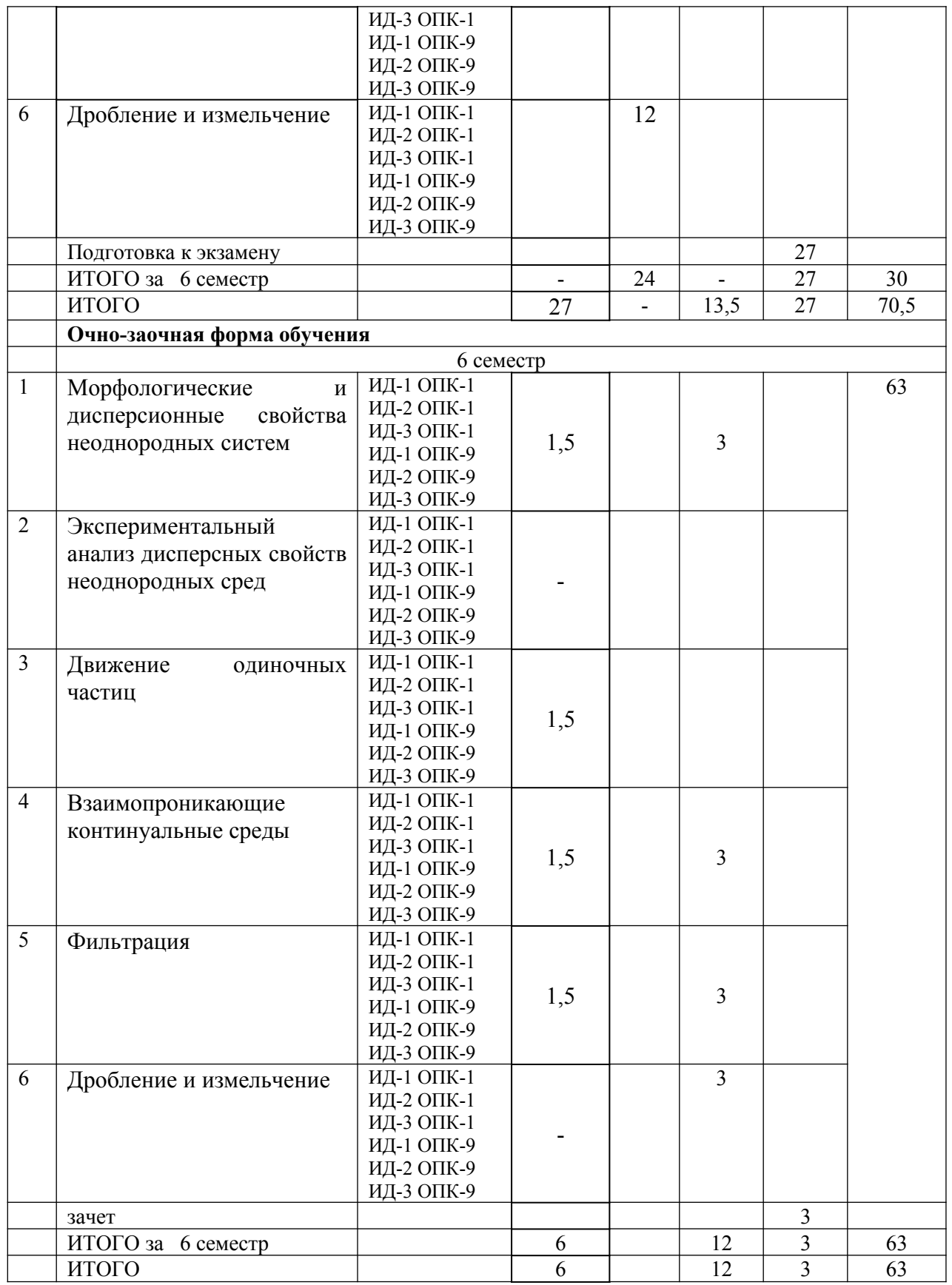

<span id="page-136-0"></span>Приступая к работе, каждый студент должен принимать во внимание следующие положения. Дисциплина (модуль) построена по тематическому принципу, каждая тема представляет собой логически завершенный раздел.

Лекционный материал посвящен рассмотрению ключевых, базовых положений дисциплины (модуля) и разъяснению учебных заданий, выносимых на самостоятельную работу студентов.

Практические занятия проводятся с целью закрепления усвоенной информации, приобретения навыков ее применения при решении практических задач в соответствующей предметной области.

Лабораторные работы направлены на приобретение опыта практической работы в соответствующей предметной области.

Самостоятельная работа студентов направлена на самостоятельное изучение дополнительного материала, подготовку к практическим занятиям, а также выполнения всех видов самостоятельной работы.

Для успешного освоения дисциплины, необходимо выполнить все виды самостоятельной работы, используя рекомендуемые источники информации.

## **6. Вопросы к экзамену**

- <span id="page-137-0"></span>1. Морфологические и дисперсионные свойства неоднородных сред.
- 2. Пространственные соотношение долей компонентов и его следствия. Форма и
- 3. размеры дисперсных частиц.
- 4. Распределение частиц по размерам. Математическое представление распределения.
- 5. Структура капиллярно-пористых сред. Пористые среды корпускулярной
- 6. структуры. Капиллярно-пористые среды.
- 7. Визуальные методы экспериментального анализа дисперсных свойств неоднородных сред.
- 8. Ситовой анализ. Формы представления опытных данных
- 9. Седиментационные методы.
- 10. Установившееся движение твердых частиц. Влияние формы частиц на их движение.
- 11. Неустановившееся движение твердых частиц.
- 12. Движение капель и пузырей газа.
- 13. Влияние градиента давления в потоке на движение частиц.
- 14. Сепарация частиц в гравитационном поле
- 15. Сепарация частиц в центробежном поле
- 16. Конструкции промышленных сепараторов
- 17. Взаимопроникающие континуальные среды Одномерная двухфазная модель.
- 18. Взаимопроникающие континуальные среды Определение удельной силы межфазного сопротивления.
- 19. Моделирование неоднородного псевдоожиженного слоя.
- 20. Расчет аппаратов псевдоожиженного слоя.
- 21. Пневматический транспорт зернистых материалов. Способы организации пневмотранспортных процессов и их аппаратурное оформление
- 22. Пневматический транспорт зернистых материалов. Расчет вертикальных участков пневмотранспорта.
- 23. Аэрожелобы. Особенности конструкции, область применения.
- 24. Аэрожелобы. Расчет основных технологических параметров.
- 25. Фильтрация в недеформируемой пористой среде.
- 26. Удельная сила межфазного сопротивления при течении жидкости в пористом теле.
- 27. Фильтрация газов.
- 28. Расчет промышленных фильтров
- 29. Образование дисперсной фазы. Полезная и реальная работы диспергирования.
- 30. Образование капель и пузырей при истечении диспергируемой среды из отверстий. Диспергирование капель и пузырей при обтекании их потоком сплошной среды.
- 31. Диспергирование капель и пузырей в турбулентном потоке сплошной среды.
- 32. Виды дробления и измельчения материалов. Классификация пород, виды

дробления, степень измельчения, работа на дробление.

- 33. Классификация дробилок. Достоинства и недостатки, области применения.
- 34. Щековые дробилки. Принцип действия и особенности конструкции.
- 35. Валковые дробилки. Принцип действия и особенности конструкции.
- 36. Конусные дробилки. Принцип действия и особенности конструкции.
- 37. Молотковые дробилки. Принцип действия и особенности конструкции.
- 38. Роторные дробилки. Принцип действия и особенности конструкции.
- 39. Виброщековые дробилки. Принцип действия и особенности конструкции.
- 40. Конусные инерционные дробилки. Принцип действия и особенности конструкции.
- 41. Шаровые барабанные мельницы сухого помола. Режимы работы. Конструкция.
- 42. Шаровые барабанные мельницы мокрого помола. Режимы работы. Конструкция.
- 43. Особенности конструкции грохотов качающихся, вибрационных.

## **7 Методические рекомендации по изучению теоретического материала**

Самостоятельная работа студента в ходе **лекционных занятий** включает изучение вопросов теории, вынесенных на самостоятельное изучение в соответствии с рабочей программой дисциплины, проработку лекционных материалов для подготовки к контролю знаний на лекционных занятиях (опрос) и подготовку вопросов для обсуждения при консультации с преподавателем.

Работа с лекционным материалом не завершается по окончании лекции. На 2 часа лекции необходимо затратить около часа на работу с конспектом. За это временя необходимо перечитать записи, пополнить их данными, которые удалось запомнить из речи преподавателя, но не удалось записать. Работая с конспектом, нужно отметить непонятные вопросы, для выяснения которые у преподавателя на консультации. Отдельно следует выделить связанные с темой лекции вопросы, которые преподаватель поручил проработать самостоятельно.

Активно проработанный в течение семестра конспект лекций в дальнейшем служит основой для подготовки к экзамену.

Вопросы для самостоятельного изучения представлены в п. 5.

Самостоятельная работа в ходе **практических** работ включает выполнение заданий к практическим занятиям, в частности решение задач различного уровня сложности. Задачи приведены в методических указаниях к практическим занятиям и фондах оценочных средств.

Зная тему практического занятия, необходимо готовиться к нему заблаговременно. Для эффективной подготовки к практическому занятию необходимо иметь методическое руководство к практическим работам.

Критерии оценивания практических занятий представлены в фонде оценочных средств.

При проверке практического задания, оцениваются: последовательность и рациональность изложения материала; полнота и достаточный объем ответа; научность в оперировании основными понятиями; использование и изучение дополнительных литературных источников.

Самостоятельная работа студентов в ходе выполнения **лабораторного практикума** включает несколько видов работы:

- подготовку к выполнению работы в составе группы;

- оформление отчета о лабораторной работе;

- подготовку к защите отчета о лабораторной работе.

При подготовке к выполнению лабораторной работы студенты должны изучить методические указания к лабораторной работе, обратив внимание на последовательность действий при её выполнении и технику безопасного её проведения. На этом этапе студенты должны четко представлять сущность изучаемых процессов, а также факторы, обеспечивающие получение достоверных данных и организовать работу в группе, распределив между собой обязанности при выполнении работы. Эта подготовка должна быть проведена до начала занятий в лаборатории. Выполнение опыта по мере чтения методички на самом занятии, как правило, провоцирует ошибки в последовательности выполнения эксперимента. Требования к оформлению отчетов о лабораторных работах приведены в методических указаниях к лабораторным работам по дисциплине.

Подготовка к защите отчета о лабораторной работе обеспечивает приобретение и развитие умений работы с учебными пособиями, методическими материалами, информационными ресурсами разного рода. Контрольные вопросы и рекомендуемая литература для подготовки приведены в методических указаниях к лабораторным работам по дисциплине. Критерии оценки при сдаче отчета о лабораторной работе включают:

 – наличие отчета о лабораторной работе и соответствие его требованиям по содержания и оформлению;

– владение основными теоретическими положениями по теме лабораторной работы в соответствии с контрольными вопросами;

– умение анализировать полученные результаты и делать практические выводы.

## <span id="page-139-1"></span>**8 Методические рекомендации по организации самостоятельной работы студентов**

Самостоятельная работа является одним из видов учебной деятельности обучающихся, способствует развитию самостоятельности, ответственности и организованности, творческого подхода к решению проблем учебного и профессионального уровня.

Аудиторная самостоятельная работа по учебной дисциплине осуществляется на учебных занятиях под непосредственным руководством преподавателя и по его заданию.

Внеаудиторная самостоятельная работа выполняется по заданию преподавателя без его непосредственного участия.

Виды заданий для внеаудиторной самостоятельной работы, их содержание и характер могут иметь вариативный и дифференцированный характер, учитывать специфику изучаемой учебной дисциплины, индивидуальные особенности обучающегося.

Контроль самостоятельной работы и оценка ее результатов организуется как единство двух форм:

1. самоконтроль и самооценка обучающегося;

2. контроль и оценка со стороны преподавателя.

# <span id="page-139-0"></span>**9 Методические рекомендации при работе над конспектом во время проведения лекции**

В ходе лекционных занятий вести конспектирование учебного материала. Обращать внимание на категории, формулировки, раскрывающие содержание тех или иных явлений и процессов, научные выводы и практические рекомендации, положительный опыт в ораторском искусстве. Желательно оставить в рабочих конспектах поля, на которых делать пометки из рекомендованной литературы, дополняющие материал прослушанной лекции, а также подчеркивающие особую важность тех или иных теоретических положений. Задавать преподавателю уточняющие вопросы с целью уяснения теоретических положений, разрешения спорных ситуаций.

В ходе подготовки к семинарам изучить основную литературу, ознакомиться с дополнительной литературой, новыми публикациями в периодических изданиях: журналах, газетах и т.д. При этом учесть рекомендации преподавателя и требования учебной программы. Дорабатывать свой конспект лекции, делая в нем соответствующие записи из литературы, рекомендованной преподавателем и предусмотренной учебной программой. Подготовить тезисы для выступлений по всем учебным вопросам, выносимым на семинар. Готовясь к докладу или реферативному сообщению, обращаться за методической помощью к преподавателю. Составить план-конспект своего выступления. Продумать примеры с целью обеспечения тесной связи изучаемой теории с реальной жизнью. Своевременное и качественное выполнение самостоятельной работы базируется на соблюдении настоящих рекомендаций и изучении рекомендованной литературы. Студент может дополнить список использованной литературы современными источниками, не представленными в списке рекомендованной литературы, и в дальнейшем использовать собственные подготовленные учебные материалы при написании работ.

# <span id="page-140-0"></span>**10 Методические рекомендации по подготовке к практическим занятиям**

Практическое занятие – один из самых эффективных видов учебных занятий, на которых студенты учатся творчески работать, аргументировать и отстаивать свою позицию, правильно и доходчиво излагать свои мысли перед аудиторией. Основное в подготовке и проведении практических занятий – это самостоятельная работа студента над изучением темы. Студент обязан точно знать план занятия либо конкретное задание к нему. На занятии обсуждаются узловые вопросы темы, однако там могут быть и такие, которые не были предметом рассмотрения на лекции. Могут быть и специальные задания к той или иной теме.

Готовиться к практической работе следует заранее. Необходимо внимательно ознакомиться с планом и другими материалами, уяснить вопросы, выносимые на обсуждение. Затем нужно подобрать литературу и другой необходимый, в т.ч. рекомендованный, материал (через библиотеку, учебно-методический кабинет кафедры и др.). Но прежде всего, следует обратиться к своим конспектам лекций и соответствующему разделу учебника. Изучение всех источников должно идти под углом зрения поиска ответов на выносимые на практико-ориентированные занятия вопросы.

Завершающий этап подготовки к занятиям состоит в выполнении индивидуальных заданий.

В случае пропуска занятия студент обязан подготовить материал и отчитаться по нему перед преподавателем в обусловленное время. Может быть предложено отдельным бакалаврам, ввиду их слабой подготовки, более глубоко освоить материал и прийти на индивидуальное собеседование.

Студент не допускается к промежуточной аттестации, если у него есть задолженность по практическим работам.